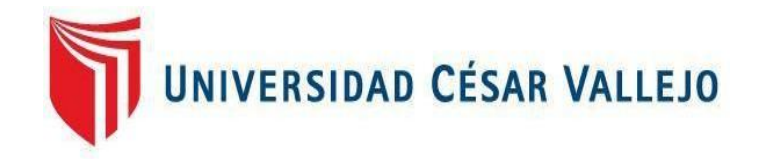

# **FACULTAD DE INGENIERIA**

# **ESCUELA ACADÉMICO PROFESIONAL DE INGENIERIA CIVIL**

# **DISEÑO GEOMETRICO APLICANDO EL SOFTWARE AUTODESK: VEHICLE TRACKING EN LA TROCHA CARROZABLE LAMBAYEQUE – CHORNANCAP (0+000 KM – 8+000 KM)**

# **TESIS PARA OBTENER EL TITULO PROFESIONAL DE INGENIERO CIVIL**

# **AUTOR:**

OBLITAS MANAY, CARLOS ALEXIS (0000-0002-7807-0418)

# **ASESORES:**

MSC. ING. JULIO CÉSAR BENITES CHERO (0000-0002-6482-0505) MSC. ING. JOSÉ BENJAMÍN TORRES TAFUR (0000-0001-5502-1210)

# **LÍNEA DE INVESTIGACIÓN:**

DISEÑO DE INFRAESTRUCTURA VIAL

CHICLAYO – PERÚ

2018

# <span id="page-1-0"></span>**DEDICATORIA**

Ante todo, a Dios, porque está siempre conmigo en los momentos difíciles de mi vida, a mis padres, quienes me inculcaron valores, depositando su confianza en mí, es por ello que soy el tipo de persona ahora. A mi enamorada, quien me apoya en mis momentos más difíciles y siempre está conmigo dando ánimos para seguir adelante

**Carlos Alexis**

# <span id="page-2-0"></span>**AGRADECIMIENTO**

En primer lugar, a Dios, por guiarme por un buen camino en el transcurso de mi vida; en segundo a mis padres por brindarme su apoyo incondicional en mi carrera profesional; en tercer lugar, a mis hermanas porque son el motivo y razón por la que sigo adelante. Por último, a mis compañeros de universidad, por su apoyo y compañía en los momentos difíciles del transcurso de la carrera profesional.

**Carlos Alexis**

### **PAGINA DEL JURADO**

NIVERSIDAD CÉSAR VALLEJO

#### **ACTA DE SUSTENTACIÓN**

En la ciudad de Chiclayo, siendo las 14:00 horas del día 03 de mayo de 2019, de acuerdo a lo dispuesto por la Resolución de Dirección de Investigación N° 0734-2019/UCV-CH, de fecha 30 de abril, se procedió a dar inicio al acto protocolar de sustentación de la tesis "DISEÑO GEOMÉTRICO APLICANDO EL SOFTWARE AUTODESK: VEHICLE TRACKING EN LA TROCHA CARROZABLE LAMBAYEQUE - CHORNANCAP(0+000 KM -8+000 KM)", presentada por el Bachiller: OBLITAS MANAY CARLOS ALEXIS con la finalidad de obtener el Título de Ingeniero Civil, ante el jurado evaluador conformado por los profesionales siguientes:

- Presidente: Mgtr. José Miguel Berrú Camino
	- Secretario: Mgtr. Julio César Benites Chero
	- Vocal: Mgtr. José Benjamín Torres Tafur

Concluida la sustentación y absueltas las preguntas efectuadas por los miembros del jurado se resuelve:

Mayoría Aprobar por Siendo las 15:00 horas del mismo día, se dió por concluido el acto de sustentación, procediendo a la firma de los miembros del jurado evaluador en señal de conformidad. Chiclayo, 03 de mayo de 2019

Mgtr. José Miguel Berrú Camino Presidente

Mgtr. Julio César Benites Chero

CEVA

 $CHL, H$ 

<span id="page-3-0"></span>0308

Secretario

Mgtr. José Benjamín Torres Tafur

Vocal

# <span id="page-4-0"></span>**DECLARATORIA DE AUTENTICIDAD**

#### DECLARATORIA DE AUTENTICIDAD

Yo Carlos Alexis Oblitas Manay identificado con DNI 72460056, con el propósito de cumplir con el Reglamento de Grados y Títulos de la Universidad Cesar Vallejo, Facultad de Ingeniería, escuela de Ingeniería Civil, manifiesto bajo juramento que el documento es verídico y genuino.

Por lo tanto, declaro bajo juramento que toda la información y los datos que se presenta en esta investigación son genuinos y de fidelidad.

En consecuencia, me responsabilizo ante cualquier falsedad y ocultamiento tanto de la información aportada como también de los documentos, por lo cual, me someto a lo dispuesto en las normas académicas de la Universidad César Vallejo.

Chiclayo, 11 de Diciembre del 2018

v

Carlos Alexis Oblitas Manay

<span id="page-5-0"></span>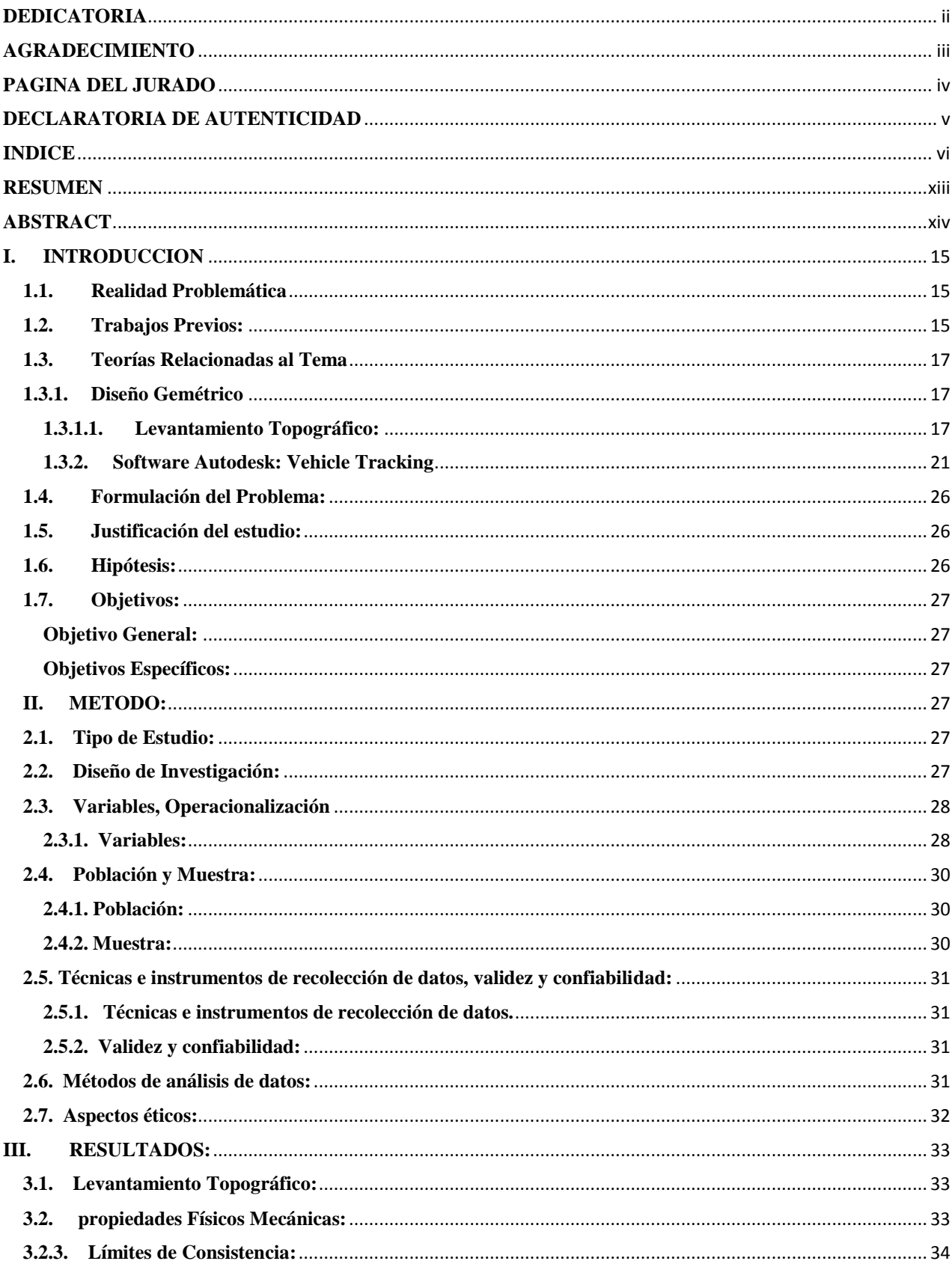

# **INDICE**

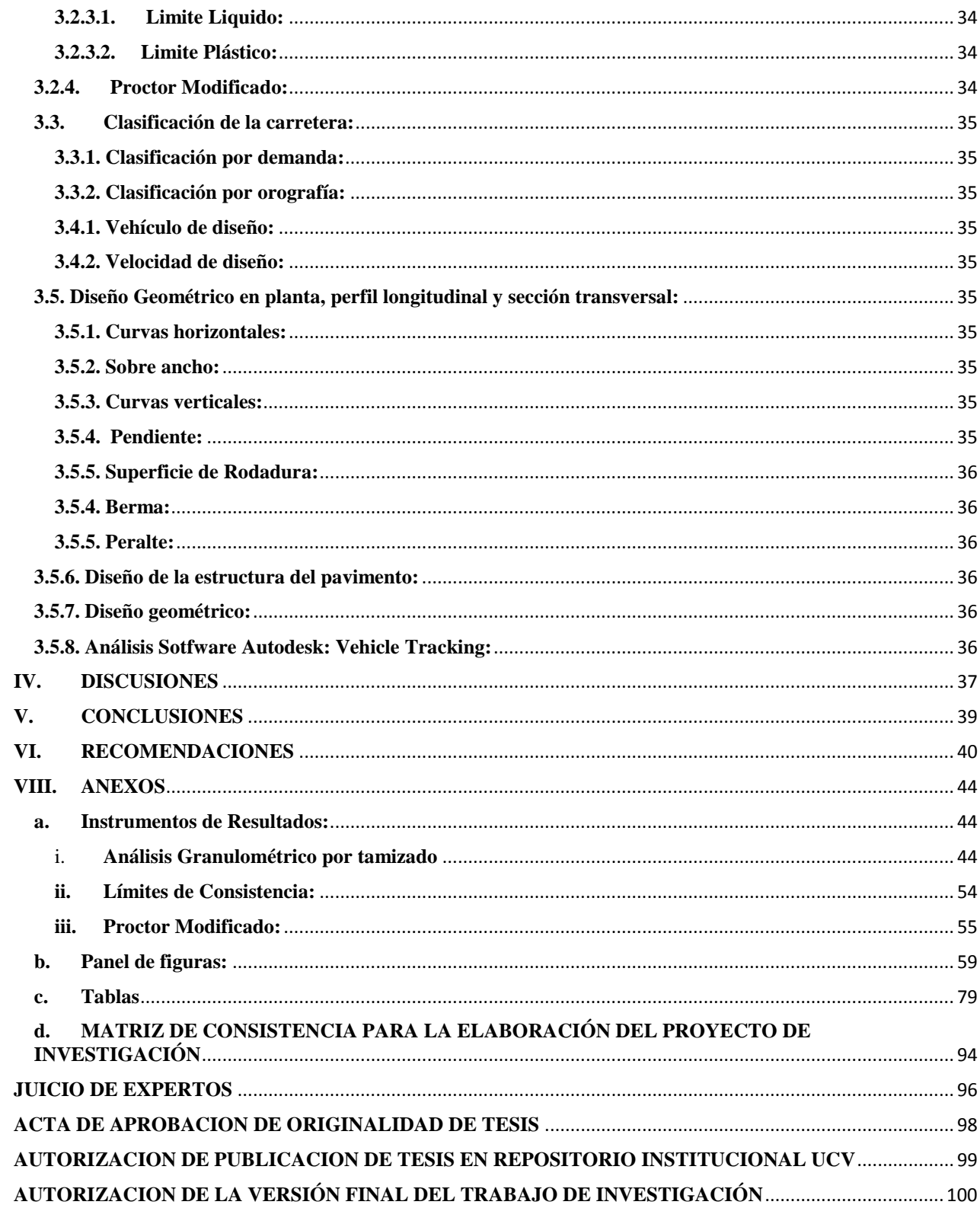

# **INDICE DE TABLAS**

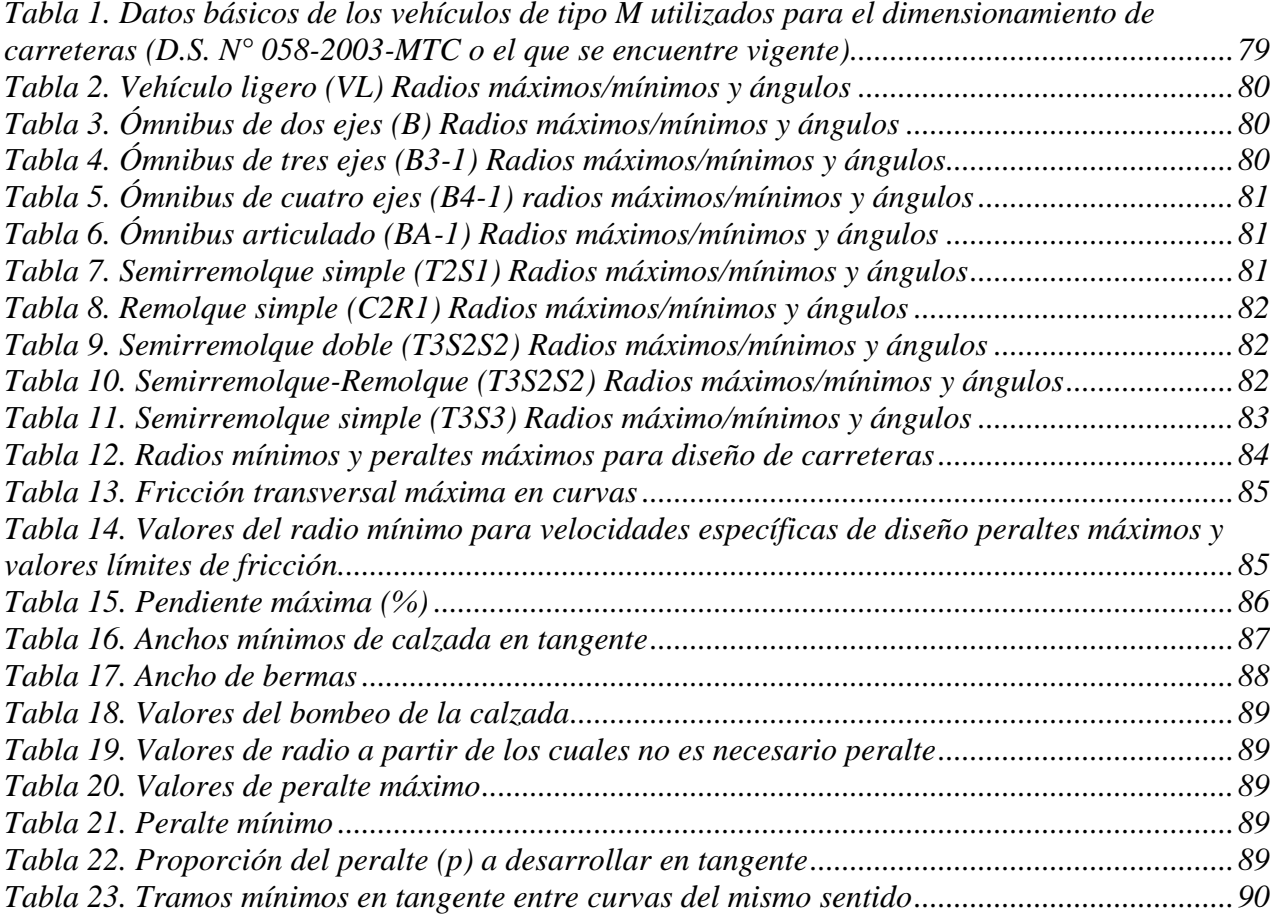

# **INDICE DE INSTRUMENTO DE RESULTADOS**

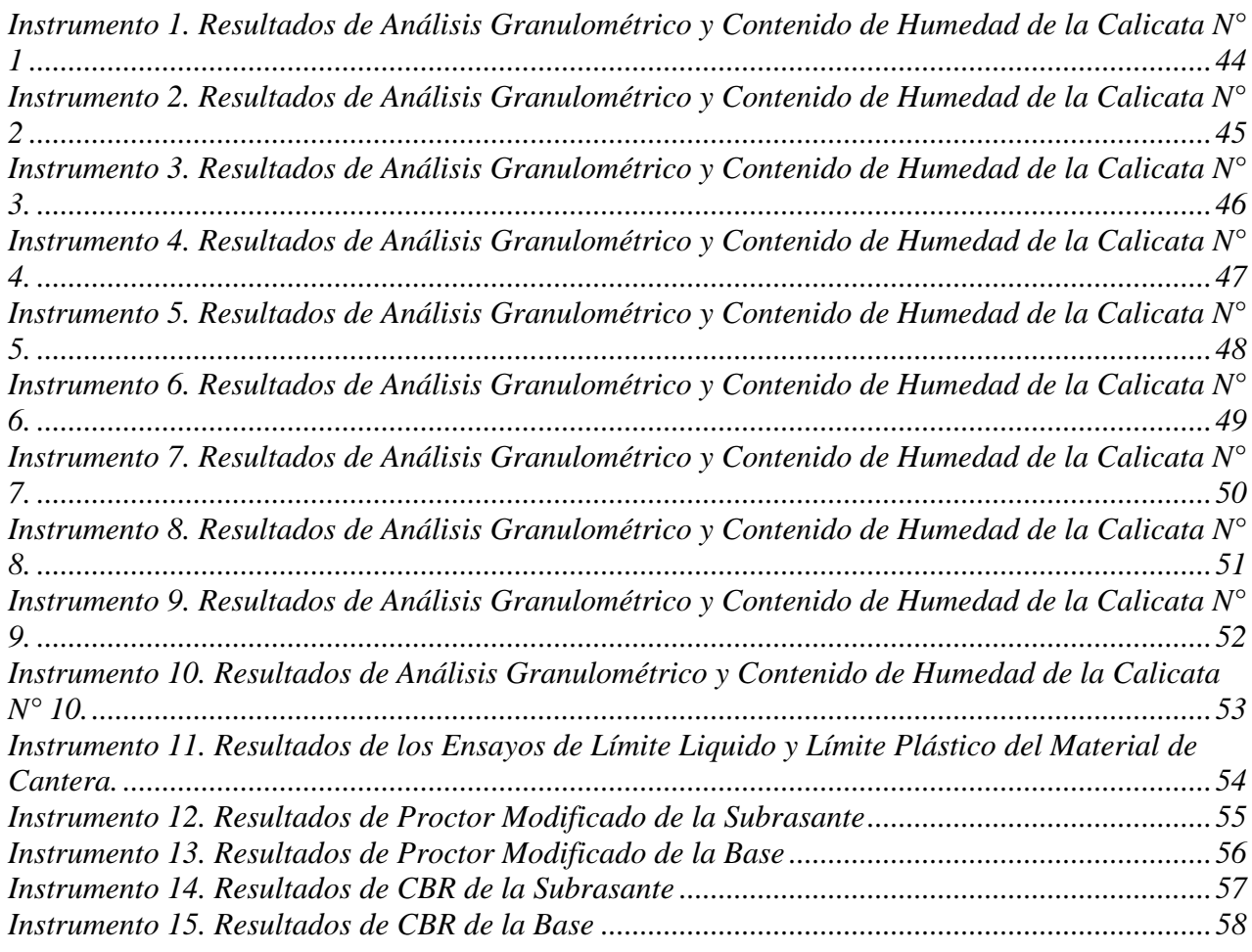

# **INDICE DE FIGURAS**

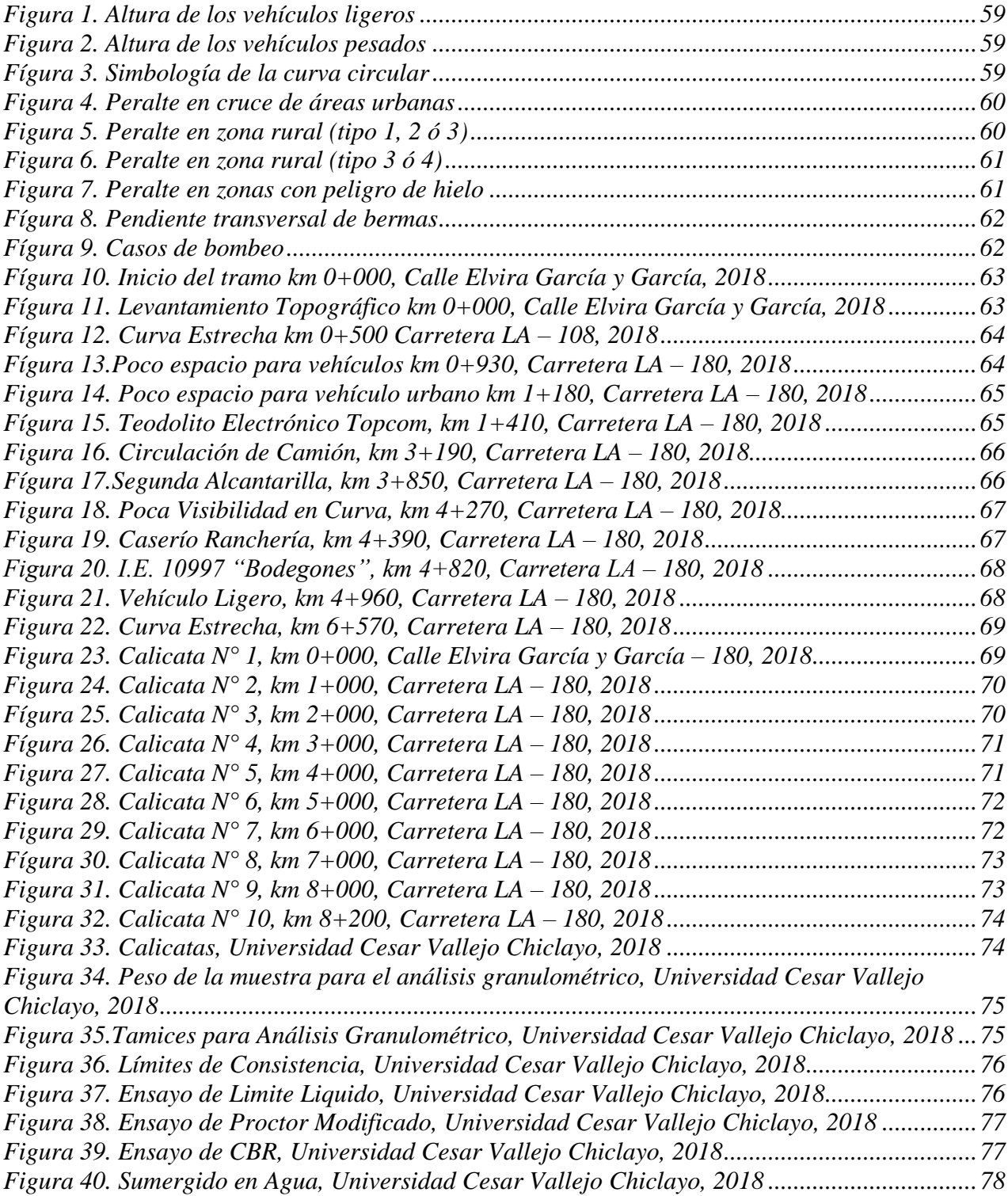

# **INDICE DE CUADROS**

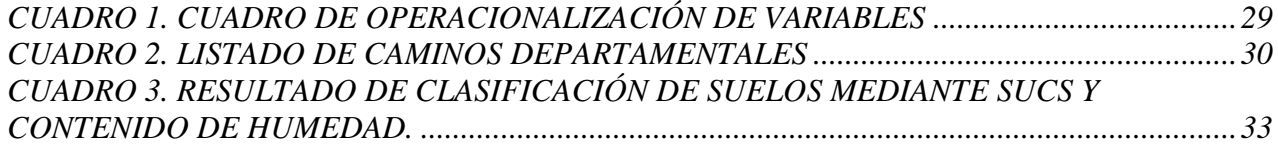

# **INDICE DE FORMULAS**

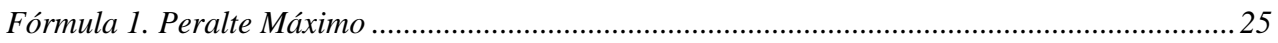

### **RESUMEN**

<span id="page-12-0"></span>La presente tesis realiza el diseño geométrico de la trocha carrozable Lambayeque – Chornancap utilizando el software Autodesk: Vehicle Tracking verificándose mediante la simulación de giro y barrido con el vehículo de diseño lo establecido en la norma vigente.

En el primer capítulo se obtiene el levantamiento topográfico de la carretera permitiendo clasificar la carretera mediante su orografía. El segundo capítulo se determina las propiedades físicas mecánicas del suelo teniendo como clasificación de suelo mediante SUCS obteniendo como tipo de suelo arena, con un CBR de 6.25% al 95%, en base al resultado obtenido, se propuso un mejoramiento de base con afirmado de la Cantera Tres Tomas; para el material de Subbase se obtiene se obtiene un CBR al 100% de 46.16% y para el material de base se obtiene un CBR al 100% de 81.92%. En el tercer capítulo la carretera se clasifica por su demanda en Tercera clase teniendo un IMDA de 367 veh/dia y clasificando por su orografía teniendo en el km 0+000 – km 7+854 un terreno plano. El cuarto capítulo se establece la pendiente máxima que es de 8%, el vehículo de diseño que es un B3-1 y la velocidad de diseño que es de 40 km/h, se calcula el radio mínimo que es 75 metros. El último capítulo se diseña la estructura del pavimento y el diseño geométrico de la carretera posteriormente analizando con el software Autodesk: Vehicle Tracking se verifica la simulación de giros y barrido del vehículo de diseño cumple con lo establecido en la norma vigente.

**Palabras claves:** Diseño Geométrico, Seguridad, Norma, Trocha Carrozable

# **ABSTRACT**

<span id="page-13-0"></span>This thesis carries out the design of the road infrastructure of the Lambayeque - Chornancap truck trail using the software Autodesk: Vehicle Tracking verifying itself by means of the simulation of turning and sweeping with the design vehicle what is established in the current norm.

In the first chapter, the topographic survey of the road is obtained, allowing the road to be classified by its orography. The second chapter determines the mechanical physical properties of the soil having soil classification by means of SUCS obtaining sand as a type of soil, with a CBR of 6.25% to 95%, based on the obtained result, a basic improvement was proposed with affirmed of the Tres Tomas Quarry; for Subbase material you get a CBR at 100% of 46.16% and for the base material you get a 100% CBR of 81.92%. In the third chapter the road is classified by its demand in Third class having an IMDA of 367 veh / day and classifying by its orography having in the km  $0 + 000$   $km 7 + 854$  a flat terrain. The fourth chapter establishes the maximum slope that is 8%, the design vehicle that is a B3-1 and the design speed that is 40 km / h, the minimum radius that is 75 meters is calculated. The last chapter is designed the road infrastructure and the geometric design of the road later analyzing with the software Autodesk: Vehicle Tracking the verification of the simulation of turns and sweeping of the vehicle of design complies with the established in the current norm.

**Keywords:** Geometric Design, Security, Standard

### <span id="page-14-0"></span>**I. INTRODUCCION**

### <span id="page-14-1"></span>**1.1. Realidad Problemática**

En Colombia, "[…] Para una carretera el diseño geométrico es de suma importación porque se realiza la configuración tridimensional, con el objetivo que la vía sea cómoda, segura, estética y con el medio ambiente este armonizable" **(Cárdenas, 2013, p.1).**

En el periódico El Búho en una entrevista a un especialista en diseño geométrico en carreteras, el ing. Paul Rodríguez Guillen, menciona:

La DG – 2018 (Manual de Carreteras: Diseño Geométrico de carretera) ha sido corregida este año, por lo que, una vía de primer orden como la Panamericana, sea inspeccionada exhaustivamente a los criterios técnicos. También dijo, que los vehículos que circulaban por la Panamericana hace años ahora son totalmente distintos, tienen más potencia y más velocidades. **(2018, "Proponen modificar Panamericana Sur para evitar accidentes", párr.3).**

La trocha carrozable Lambayeque – Chornancap, presenta problemas en una parte del tramo al llegar a la Huaca Chornancap, vetando la circulación de los vehículos, impidiendo que los turistas lleguen a visitar la huaca Chornancap, causando por consiguiente que el comercio en la huaca, se vea perjudicado por lo tanto bajan los ingresos de los pobladores del Huabo. Por otro lado, la trocha carrozable no garantiza la buena circulación de los vehículos ligeros y pesados especialmente en las curvas, obstaculizándose ambos ya que en esta zona tiene poco giro para que dos vehículos pasen a la vez.

### <span id="page-14-2"></span>**1.2. Trabajos Previos:**

Se hallan múltiple información que explican y sustentan la elaboración del trabajo de investigación. En ese mismo orden En Colombia, Garzón Buitrago Carolina Isabel y Gil Chávez Fredy Alejandro en su tesis "DISEÑO GEOMÉTRICO, DE SEÑALIZACIÓN Y ESTIMATIVO DE COSTOS PARA LA ADECUACIÓN DE LA INTERSECCIÓN EN LA AVENIDA CARACAS CON LA AUTOPISTA AL LLANO, AL SUR DE BOGOTÁ D.C." Llegó a la conclusión:

El diseño geométrico que se propuso para la Av. Caracas con Av. Boyacá es una intersección totalmente disconforme. El diseño se realizó cumpliendo los requisitos del IDU. El diseño que se obtuvo fue ideal de acorde al HCM 2000. **(2017, p.15).**

Por otro lado, En Lima, Breña Silvera en su tesis "EVALUACION DE GIROS DE VEHICULOS UTILIZANDO EL SOFTWARE VEHICLE TRACKING SOBRE AUTOCAD CIVIL 3D" Llegó a la conclusión:

En el diseño geométrico el carro invade el carril contrario por usar radios menores al mínimo que manda la norma, lo que hicieron fue tomar los sobre anchos y los radios mínimos equivocados del E.T. observando que el carro no cumplía con las disposiciones de seguridad para que el vehículo se adecue a la curva de menor radio. Lo que se debió realizar es usar la fórmula de que nos da la norma de sobre ancho para cada tipo de vehículo. **(2015, p.173).**

Por otra parte, en Lima, Alvarado et al. en su tesis "PROPUESTA PARA LA ACTUALIZACIÓN DEL DISEÑO GEOMÉTRICO DE LA CARRETERA CHANCOS – VICOS – WIASH SEGÚN CRITERIOS DE SEGURIDAD Y ECONOMÍA" Llegan a la conclusión:

Usando el software Vehicle Tracking para la simulación de giros, se observa la correcta circulación del vehículo de diseño en la curva cerrada, sin obligación que el vehículo invada el carril contrario, que retroceda o que colisiones, etc. Se puede determinar que el diseño de la carretera ofrece los criterios que previene perjuicios asi como consecuencias causados por accidentes viales. **(2017, p.117).**

### <span id="page-16-0"></span>**1.3. Teorías Relacionadas al Tema**

#### <span id="page-16-2"></span><span id="page-16-1"></span>**1.3.1. Diseño Gemétrico**

### **1.3.1.1. Levantamiento Topográfico:**

Para definir Topografia, Fernando Garcia Márquez, en su libro menciona lo siguiente:

La topografía determina las formas circunstanciales del suelo y su posición; dicho de otra manera, estudia los procedimientos por los cuales se pueden presentar y estudia en detalle la superficie terrestre, todos los accidentes que en ella existen, sean naturales o debidos a la mano del hombre **(2009, pág. 1)**

# **1.3.1.1.1. Coordenadas UTM:**

"Las coordenadas UTM son un sistema de cartografia que están basadas en cuadriculas para que se pueda ubicar marcas sobre el terreno". **(Ibañez et al, pág. 2)**

### **1.3.1.1.2. BM:**

"BM quiere decir Bench Mark, es un punto natural o artificial que tiene una elevación conocida" **(Sobrevilla, pág. 2).** 

# **1.3.1.2. Propiedades Físico y Mecánicas del Suelo:**

"Los suelos requieren de procesos y propiedades para determinar su funcionalidad y del conocimiento del impacto de perturbaciones producto de causas naturales y antropogénicas" **(García Coronado, 2014, p. 2).**

### **1.3.1.2.1. Proctor Modificado**

Es una representación de laboratorio que ayuda a establecer el vinculo a través del peso unitario seco de un suelo compactado y el contenido de humedad **(A.S.T.M. D. 1557, 2015, p.1).**

### **1.3.1.2.2. CBR (California Bearing Ratio)**

Con la finalidad de explicar el CBR la normativa A.S.T.M. D 1883-73 referido por Bermeo alude lo siguiente:

CBR (Valor Soporte California) se refiere a la prueba de calidad de los suelos de sub rasante, aplicable a materiales de base y sub bases en el momento que son ensayados y compactados, por medio de la comparación de la carga de penetración. **(2015, p.2).**

# **1.3.1.2.3. Análisis Granulométrico:**

"Es el estudio de los granos de un suelo por pasan por tamices estrictamente normalizado para saber la escala granulométrica definiendo el tipo de suelo" **(A.S.T.M. C 136 – 01, 1993, p.127)**, citado por **(Manrique, 2016, p.1).**

### **1.3.1.2.4. Límite Liquido**

.

"se refiere a la cantidad de agua, que expresa en porcentaje con asociacion al peso del suelo seco que fija el cambio entre estado líquido y plástico de un suelo" (**I.N.V. E – 125 – 07, 2010, p.1).**

# **1.3.1.2.5. Límite Plástico**

"Es el mesurado de un rollo de suelo que se agrieta cuando es enrollado hasta un diámetro de 3.18 mm" **(I.N.V. E – 126 – 07, 2010, p.1).**

#### **1.3.1.3. Clasificación de la Carretera**

### **1.3.1.3.1. Clasificación por Demanda**

Para definir la clasificación por demanda, el MTC lo clasifica en:

#### **A. Autopistas de Primera Clase**

Su calzada debe ser pavimentada, cuenta con dos carriles o más con un ancho mínimo de 3.60 m. Debe disponer de salida y control de ingresos que agilicen los tráficos vehiculares continuos. Su calzada esta dividida por un separador central de un ancho de 6.00 metros como minimo. No presenta pasos vehiculares y en munidades urbanas debe presentar puentes peatonales. El IMDA debe ser mayor a 6000 veh/día. **(2018, p.12).**

#### **B. Autopista de Segunda Clase**

La calzada debe ser pavimentada, cuenta con dos carriles o más con un ancho de 3.60 metro como mínimo. Debe disponer de salidas y control de ingresos que agilicen los tráficos vehiculares continuos. Su calzada debe estar dividida por una berma central de 6.00 metros de ancho como mínimo hasta 1.00 m y

debe tener un sistema de contención vehicular. Puede contar con paso a desnivel y es aconsejable en área ciudadana que existan puentes para transeúntes. El IMDA puede llegar entre 6 000 y 4 001 veh/día. **(2018, p.12).**

#### **C. Carreteras de Primera Clase**

Su calzada debe ser pavimentada, cuenta con dos carriles con un ancho de 3.60 m como mínimo cada uno. En comunidades urbanas es aconsejable que existan puentes para transeúntes o dispositivos de control de tránsito, faciliten velocidades, para más seguridad. Su IMDA puede llegar entre 4 000 y 2 001 veh/día. **(2018, p.12).**

#### **D. Carreteras de Segunda Clase**

Su calzada debe ser pavimentada, presenta dos carriles con un ancho no mayor de 3.30 m. Se aconseja que en zonas urbanas existan puentes peatonales o con dispositivos de seguridad vial para que faciliten las velocidades de circulación, con mayor seguridad, deben contar con pasos vehiculares a. Su IMDA está entre 2 000 y 400 veh/día. **(2018, p.12).**

#### **E. Carreteras de Tercera Clase**

Si son pavimentadas tienen la obligación de cumplir con los requisitos geométricas establecidas para las carreteras de segunda clase. Pueden operar con soluciones llamadas calificadas económicas o básicas, conformados por asfalto liquido como también estabilizadores de suelos.

El ancho mínimo de carriles es de 3.00 metros, por ello que, es inusual que presente carriles de hasta 2.50 m. Su IMDA debe ser menor que 400 vehículos/día.

#### **F. Trochas Carrozables**

Su calzada puede estar afirmada o sin afirmar, es favorable que tengan un ancho de 4.00 m como mínimo, de lo contrario se proyectará ensanches llamados plazoletas de cruce. Normalmente presentan un IMDA de 200 veh/día o menor, de manera que, de ningún modo se lleva a cabo con las condiciones geométricas de una vía. **(2018, p.12).**

### **1.3.1.3.2. Clasificación por Orografía**

Para definir la taxonomía por orografía, el MTC lo clasifica en:

#### **A. Terreno Plano (Tipo 1)**

No presenta dificultad en el trazo, porque en su eje manifiesta pendientes transversales menores o iguales al 10%, permitiendo poco movimiento de tierras y su pendiente longitudinal son menor al 3%.

#### **B. Terreno Ondulado (Tipo 2)**

Su pendiente está a través de 3% y 6% de forma longitudinal están entre 3% y 6% y pendientes entre 11% y 50% de forma transversal lo que concede alineamientos rectos y admiten un moderado movimiento de tierras.

#### **C. Terreno Accidentado (Tipo 3)**

Presenta dificultad en su trazo, porque demanda un enorme movimiento de tierras, su pendiente longitudinal se encuentre 6% y 8% y sus pendientes transversales entre 51% y 100%.

#### **D. Terreno Escarpado (Tipo 4)**

Manifiesta desmesuradas inconvenientes al momento de trazar la vía porque presenta pendientes transversales mayores al 100%, necesitando una enorme excavación de tierras y sus pendientes longitudinales superan el 8%. **(2018, p.12).**

#### <span id="page-20-0"></span>**1.3.2. Software Autodesk: Vehicle Tracking**

#### **1.3.2.1. Parámetros del Diseño Geométrico:**

#### **1.3.2.1.1. Vehículo de Diseño:**

Para el uso de vehículos de diseño para el diseño de carreteras, el Instituto Nacional de Vías lo define como:

Es el vehículo cuyo peso y dimensión son usadas para los controles de diseño, con el objetivo del diseño geométrico, el vehículo es imaginario, el radio mínimo de giro y dimensiones son mayores a su clase. **(2013, p.8)**

#### **1.3.2.1.1.1. Vehículos Ligeros**

Para el uso de vehículos ligeros, el MTC sostiene al respecto:

Con excepción que sea una carretera el cual de ningún modo transitan camiones, el ancho y la longitud de los vehículos ligero no determinan el proyecto. Por lo tanto, las características de los vehículos americanos son lo siguiente:

- Ancho: 2.10 m.
- Largo: 5.8 m.

Se requiere alturas diferentes, que se adapten a las situaciones beneficiosas en visibilidad para calcular la distancia de adelantamiento y la distancia de visibilidad de parada." **(2018, p.24)**.

### **1.3.2.1.1.2. Vehículos Pesados**

"Se requiere determinar alturas diversas de los vehículos ligeros para estimar la distancia de visibilidad de parada y distancia de adelantamiento." **(Reglamento Nacional de Vehículos, 2018, p.25).**

## **1.3.2.1.2. Índice Medio Diario Anual (IMDA)**

Para definir el uso del IMDA, el MTC señala**:**

Es el que estima el tráfico en una sección vial en un año. Es el producto del conteo volumétrico y estima en una semana la taxonomía vehicular, y se corrige con una constante de corregimiento que estima el comportamiento anual del movimiento de mercancías y pasajeros **(2011).**

# **1.3.2.1.3. Índice Medio Diario (IMD)**

**"**El IMD es la más usada para el caso de carreteras. Se utiliza para especificar el transito cuando no existe congestión. El flujo vehicular se presenta en forma general o se descompone según categoría vehicular" **(Lennin, 2017, p.3).**

### **1.3.2.1.4. Clasificación por Tipo de vehículo**

**"**Conforme al Reglamento Nacional de Vehículos, se manifiesta con el porcentaje de IMDA a las clases de vehiculas" **(Ministerio de Transportes y Comunicaciones, 2018, p.92).**

#### **1.3.2.2. Diseño Geométrico en Planta, Perfil y Transversal**

### **1.3.2.2.1. Curvas Circulares**

Se define como una curvatura de un círculo que se emplean para agrupar dos alineamientos rectos de una vía. **(Doble Vía, "Curvas circulares simples", 2008).** 

# **1.3.2.2.1.1. Elementos de la Curva Circular**

"Define los elementos de las curvas, lo catalogan en la figura". **(2018, p.127).**

# **1.3.2.2.1.2. Radios Mínimos**

"Son los valores de curvatura en relación a la velocidad, con el peralte máximo y coeficiente transversal máximo. Los valores de curvatura se utilizan solo en condiciones extremas, donde se pueda aplicar los radios mayores." **(2008, p.104).**

#### **1.3.2.2.2. Pendiente**

# **1.3.2.2.2.1. Pendiente mínima**

Para definir la pendiente mínima, Estiben Gómez lo define de la siguiente manera:

Los mínimos valores para pendiente longitudinal, están determinado por la situación de drenaje. En secciones de relleno o terraplén, existe pendientes a nivel cuando el bombeo y las cuentas con pendiente

suficiente son los encargados del drenaje del pavimento. Es adecuado para las mejores condiciones tener una mínima pendiente de menor de 0.3% con la meta de tener un drenaje adecuado. **(2016, p. 3).**

Con la finalidad de garantizar en toda la calzada una buena evacuación de aguas pluviales, es recomendable otorgar una pendiente de 0.5% como mínimo. Se puede manifestar los siguientes casos. **(Ministerio de Transporte y Comunicaciones, 2018, p.170).**

## **1.3.2.2.2.2. Pendiente máxima**

Para definir la pendiente máxima por categorías, el Ministerio de Transportes y Comunicaciones utiliza una tabla:

En la tabla 15 se toma en cuenta las pendientes máximas. Sin embargo, se podrían manifestar los casos siguientes:

- Los datos límites de la tabla 15, lugares de altitud mayor a los 3 000 metros sobre el nivel del mar, para terrenos accidentados o escapados se disminuye el 1%.
- Las pendientes en bajada en autopista podrán exceder hasta en 2% los máximos valores de la tabla 15. **(2018, p.170).**

### **1.3.2.2.3. Superficie de Rodadura**

"Es una capa aglomerada de asfaltos y agregados petros, se diseña para soportar la abrasión y desintegración por efectos ambientales". **(Zuñiga, 2015, p.19).**

Por otro lado, el MTC lo define de la siguiente manera:

Es utilizado para el tránsito de vehículos constituido por uno o varios carriles designados a la circulación de vehículos en un mismo sentido. Con la prevención y composiciones del tráfico, conforme al IMDA de diseño, se determinará la cantidad de carriles de las calzadas dependiendo el nivel de servicio deseado. Para el número de carriles, los carriles de adelantamiento no serán contabilizados. Los anchos que se usen, serán de 3.00 m, 3.30 m y 3.60 m para los carriles. **(2018, p.190).**

# **1.3.2.2.3.1. Ancho de la calzada en tangente**

"Es determinado la categoría de función al culminar el tiempo de diseño. Para velocidades de diseño distintas en vinculación el tipo de vía sus valores se señalan en la tabla 16" **(Ministerio de Transportes y Comunicaciones, 2018, p.190).**

# **1.3.2.2.4. Bermas**

"Las bermas otorgan a la calzada del pavimento soporte de borde, ayuda a los automoviles en situaciones peligrosas, incrementa la seguridad y previene erosión de las capas" **(Duravia, 2011, p.192).** 

# **1.3.2.2.4.1. Ancho de las bermas**

"Dependiendo la taxonomia de la vía, orografía y velocidad de diseño, el ancho de la berma se obtiene de la tabla 17" **(Ministerio de Transportes y Comunicaciones, 2018, p.192).**

# **1.3.2.2.4.2. Inclinación de las bermas**

"La inclinación de las bermas o la inclinación en carreteras con pavimento superior, se regirá según la figura 7 para carreteras afirmadas, en las secciones en tangente las bermas se subseguirán el declive del pavimento. En secciones en curvatura se efectuarán el peralte" **(Ministerio de Transportes y Comunicaciones, 2018, p.194).** 

### **1.3.2.2.5. Bombeo**

El bombeo, es la pendiente transversal usada para evacuar el hacia el exterior. El valor que se utiliza habitualmente corresponde con una pendiente transversal de dos por ciento (>2%). **(Ministerio de Fomento, 2016, p.55).**

# **1.3.2.2.6. Peralte**

"El peralte es un declive transversal, para establecer el equilibrio entre las fuerzas de giro y asi proporcionar seguridad al vehiculo" (**Argotty, 2010, p.10).**

#### **1.3.2.2.6.1. Valores del peralte (máximos y mínimos)**

Para definir los valores del peralte máximos y mínimo, el MTC indica:

Excepto los valores de la tabla 19, deben ser peraltadas las curvas en forma horizontal. Dichas condiciones expuestas se señala valores máximos del peralte en la tabla 20. Con la pauta de seguridad frente el deslizamiento se usará la ecuación para obtener el peralte:

$$
p = \frac{V^2}{127R} - f
$$

#### *Fórmula 1. Peralte Máximo*

#### <span id="page-24-0"></span>*Fuente: DG-2018, Ministerio de Transporte y Comunicaciones*

Normalmente, se justifica usar radios que superen al ínfimo, con inclinaciones menores al máximo, por comprobarse por ser agradable para automóviles lentos (reduciendo el número de f negativo), como también para automóviles rápidos (que requieren menores f).

Para las velocidades de diseño y los radios el peralte mínimo será del 2%, indicadas en la tabla 21" **(2018, p.196).**

# <span id="page-25-0"></span>**1.4. Formulación del Problema:**

¿De qué manera influye el diseño geométrico aplicando el software Autodesk: Vehicle Tracking en la trocha carrozable Lambayeque – Chornancap (0+000 km – 8+000 km) en el año 2018?

# <span id="page-25-1"></span>**1.5. Justificación del estudio:**

Este estudio se acredita técnicamente puesto que, se llevará a cabo el diseño geométrico de la trocha carrozable Lambayeque – Chornancap.

Se justifica prácticamente, ya que la investigación representa un aporte para todo profesional del rubro de diseño de pavimento para seguir correctamente la norma de Diseño Geométrico 2018 y dar a conocer aún más el software Autodesk Vehicle Tracking.

Se justifica económicamente, plantea criterios de seguridad para que los automoviles se desarrollen con facilidad al circulan por una curva en la trocha carrozable Lambayeque – Chornancap.

Asimismo, se justifica socialmente, ya que los beneficiados serán los turistas que visitarán la Huaca Chornancap como también las familias del caserío de Ranchería y las familias del Huabo porque tendrán oportunidades de trabajo.

# <span id="page-25-2"></span>**1.6. Hipótesis:**

Si realizamos el diseño geométrico de la trocha carrozable Lambayeque – Chornancap entonces aplicando el software Autodesk: Vehicle Tracking determinamos los parámetros horizontales de acuerdo con Diseño Geométrico – 2018.

# <span id="page-26-1"></span><span id="page-26-0"></span>**1.7. Objetivos:**

# **Objetivo General:**

**Diseñar** geométricamente aplicando el software Autodesk: Vehicle Tracking 2018 en la trocha carrozable Lambayeque – Chornancap (0+000 km – 8+000 km).

## <span id="page-26-2"></span>**Objetivos Específicos:**

- **Definir** el levantamiento topográfico mediante la orografía de la trocha carrozable Lambayeque – Chornancap.
- **Determinar** las propiedades físico mecánicas de suelos en la trocha carrozable Lambayeque – Chornancap.
- **Analizar** la demanda y orografía en la trocha carrozable Lambayeque Chornancap.
- **Plantear** los parámetros del Diseño Geométrico en la trocha carrozable Lambayeque – Chornancap.
- **Diseñar** geométricamente en planta, perfil y sección transversal realizado con la norma vigente verificándose mediante la simulación de giros y barrido del software Autodesk: Vehicle Tracking de la trocha carrozable Lambayeque – Chornancap.

# <span id="page-26-3"></span>**II. METODO:**

### <span id="page-26-4"></span>**2.1. Tipo de Estudio:**

Investigación Aplicada

### <span id="page-26-5"></span>**2.2. Diseño de Investigación:**

#### • **Correlacional:**

El presente estudio es correlacional porque asocia a la variable independiente con la variable dependiente para obtener el resultado que es el diseño geométrico.

En las investigaciones de Hernández et al; nos indica que:

Las investigaciones correlacionales se diferencias de las investigaciones descriptivas en que, mientras que los descriptivos se enfocan más en determinar con exactitud las variables individuales (algunas se miden con independencias en una investigación), las investigaciones correlacionales estiman con mayor exactitud, el nivel asociación entre dos a más variables (midiendo varios pares de evaluación de esta naturaleza en una investigación). **(2010, p. 82).**

# • **No experimental:**

No experimental es el diseño de investigación que se empleó ya que es la indagancia pragmática y ordenada, en el cual el investigador no tiene poder de las variables independientes, dado que las pruebas ya han acaecido o que no son manejables. Cuyo esquema es el siguiente

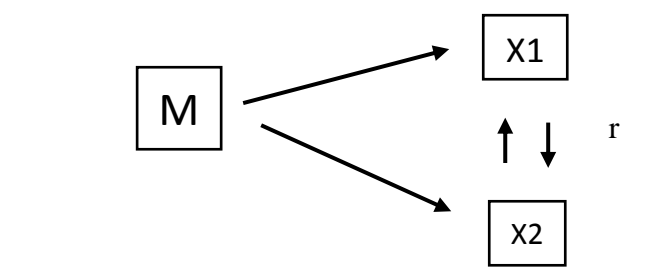

Donde:

**M:** La trocha carrozable LA – 108 desde Lambayeque – Chornancap.

**X1:** Diseño Geométrico.

**X2:** Software Autodesk: Vehicle Tracking.

 **r:** Indica la correlación entre variables

# <span id="page-27-0"></span>**2.3. Variables, Operacionalización**

# <span id="page-27-1"></span>**2.3.1. Variables:**

- Variable Independiente: Diseño Geométrico.
- Variable Dependiente : Software Autodesk: Vehicle Tracking.

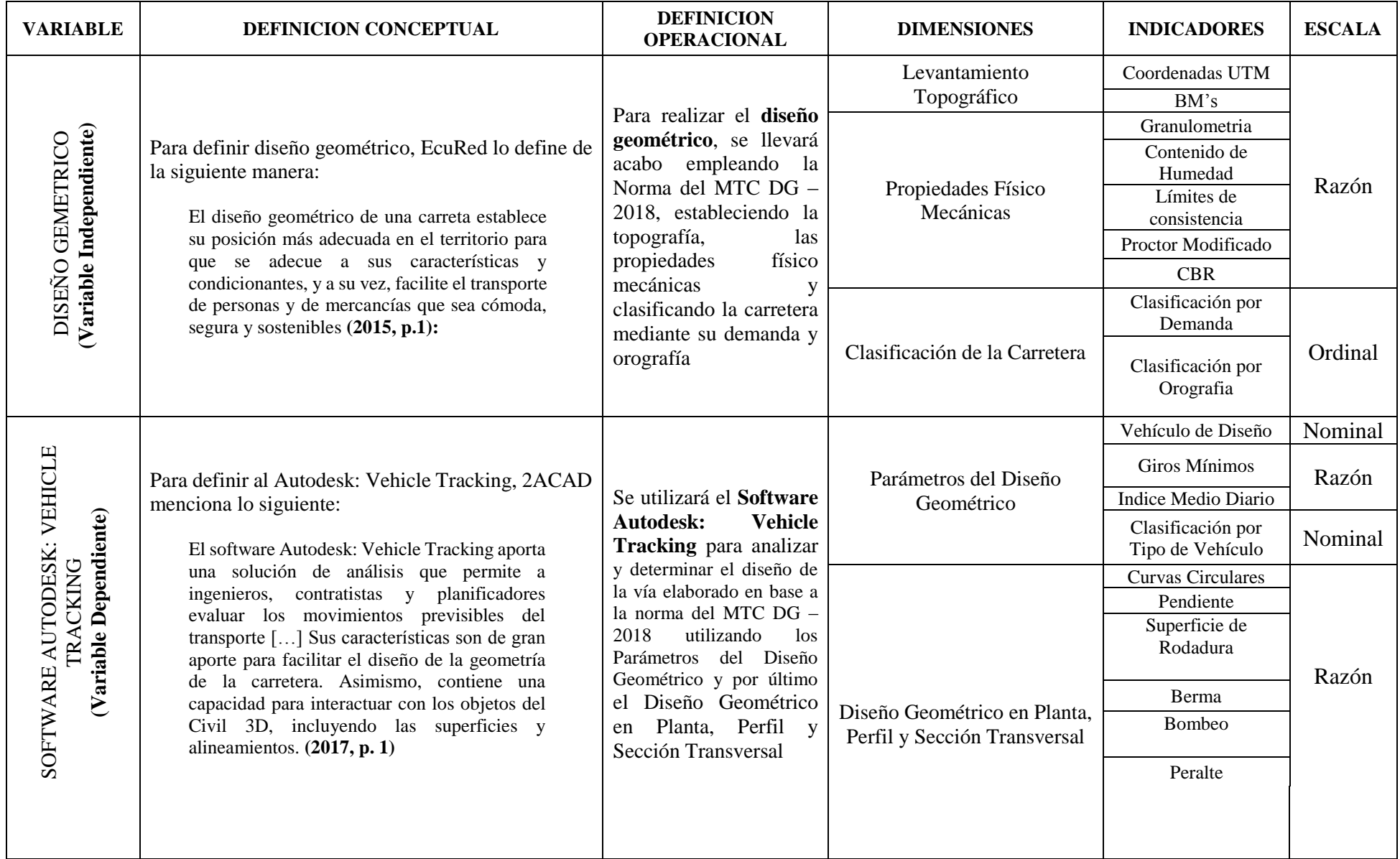

# *CUADRO 1. CUADRO DE OPERACIONALIZACIÓN DE VARIABLES*

<span id="page-28-0"></span>**Fuente:** Elaborado por el investigador.

# <span id="page-29-1"></span><span id="page-29-0"></span>**2.4. Población y Muestra:**

# **2.4.1. Población:**

La población es formado por caminos departamentales con una superficie de rodadura de trocha carrozable mayor a 8 km de longitud

<span id="page-29-3"></span>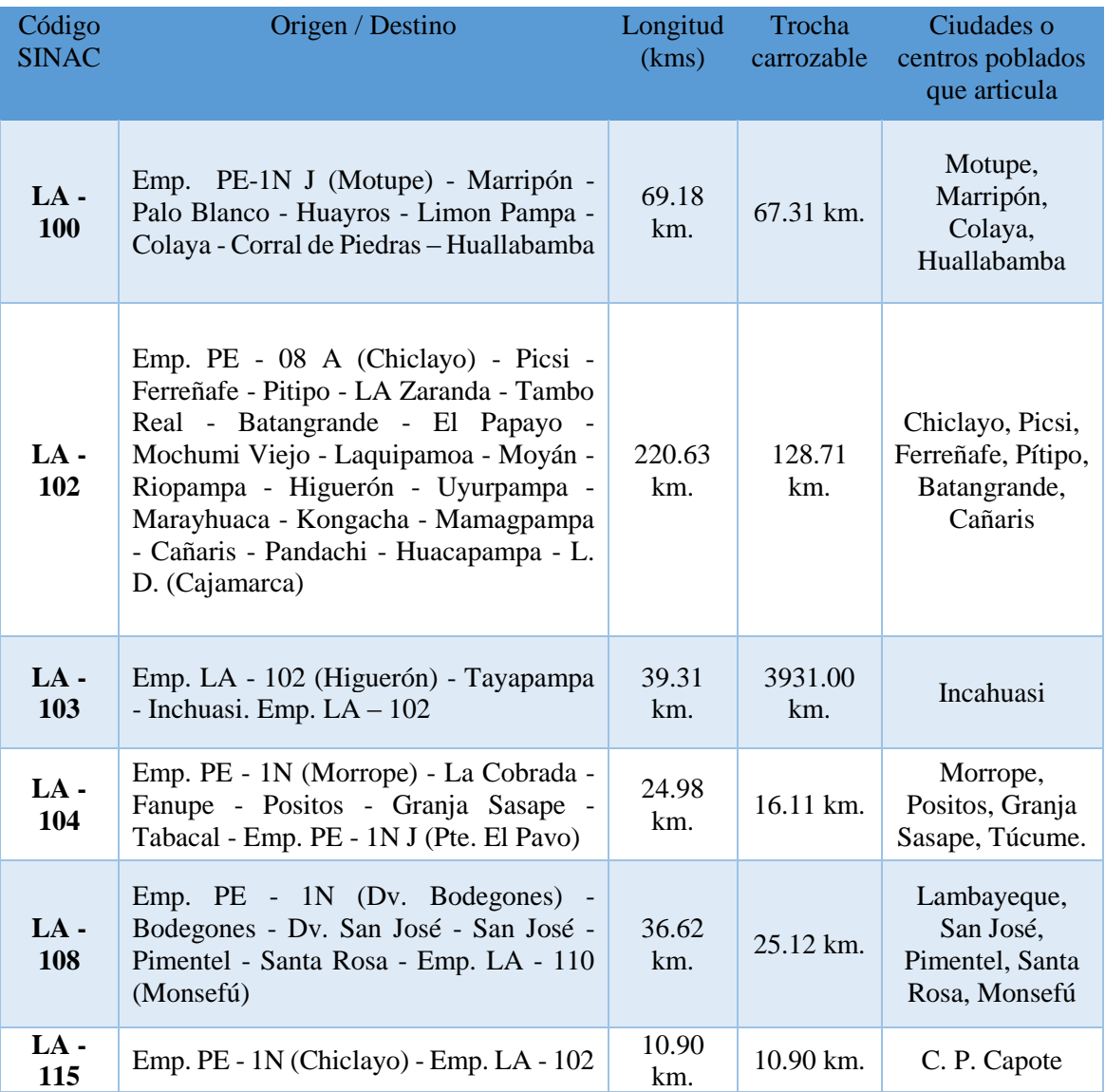

# *CUADRO 2. LISTADO DE CAMINOS DEPARTAMENTALES*

**Fuente: DG-2018, Ministerio de Transporte y Comunicaciones**.

# <span id="page-29-2"></span>**2.4.2. Muestra:**

Se trabajará con un tramo de 8 km del camino departamental LA – 108 desde Lambayeque hasta la Huaca Chornancap.

# <span id="page-30-1"></span><span id="page-30-0"></span>**2.5. Técnicas e instrumentos de recolección de datos, validez y confiabilidad:**

- **2.5.1. Técnicas e instrumentos de recolección de datos.**
	- **a. Técnicas de gabinete:** Se empleará fichas textuales, fichas bibliográficas y fichas de comentario para articular el marco teórico de la investigación.
	- **b. Técnicas de campo:** Se empleará distintos instrumentos el cual permita la recolección de información del trabajo de investigación con la finalidad para poder realizar la investigación se utilizarán: normas técnicas, libros, páginas web, investigaciones, etc.
		- **Libros:** Instrumento que ayudará al trabajo de investigación.
		- **Normas Técnicas:** Indicaciones que se tendrán presente para la elaboración del proyecto de investigación.
		- **Ficha de Conteo de Tráfico:** Datos esenciales para establecer la taxonomía de la carretera por su demanda.
		- **Investigaciones:** Proyectos o investigaciones realizadas, concernientes al tema de investigación, a fin de realizar el trabajo de investigación

# <span id="page-30-2"></span>**2.5.2. Validez y confiabilidad:**

La comprobación y credibilidad de los instrumentos se llevó a cabo bajo juicio de tres (3) ingenieros en el cual deben tener conocimientos y ser expertos en el tema y estén dedicados al rubro de diseño de pavimentos, con experiencias mayores a cinco años.

# <span id="page-30-3"></span>**2.6. Métodos de análisis de datos:**

Se realizará el diseño geométrico de la trocha carrozable Lambayeque – Chornancap en base a los datos obtenidos del reconocimiento del campo y las propiedades físico mecánicas del suelo (CBR, Proctor Modifcado, limite líquido, limite plástico y granulometría).

Con la información recopilada del estudio de mecánicas de suelos, se precederá con el diseño geométrico haciendo la topografía y llevarlo al AutoCAD Civil 3D 2018 para hacer el diseño geométrico de la trocha carrozable Lambayeque – Chornancap y se utilizará el software Autodesk: Vehicle Tracking 2018 para la evaluación de los giros

de los vehículos y la seguridad al momento de pasar por la curva asegurando que no se invada el carril contrario.

# <span id="page-31-0"></span>**2.7. Aspectos éticos:**

El proyecto de investigación se realiza acatando las líneas de investigación determinados por la Universidad Cesar Vallejo – Chiclayo. El proyecto de investigación satisface las exigencias de originalidad, ética y objetividad.

El proyecto de investigación compila ideas de diferentes autores, por lo cual, se les reconoce su autoridad y el acatamiento por la integridad, donde se citarán las ideas de los autores respetando la norma ISO 690.

Se honrará y priorizará la fidelidad de los resultados.

El proyecto de investigación se adecua al compromiso social, puesto que, permitirá crear puestos de trabajos para las comunidades y facilitará el flujo vehicular.

# <span id="page-32-0"></span>**III. RESULTADOS:**

# <span id="page-32-1"></span>**3.1. Levantamiento Topográfico:**

Conforme al levantamiento topográfico de la trocha carrozable nos proporciona la orografía que es terreno plano desde el km 0+00 hasta el km 7+722.

# <span id="page-32-2"></span>**3.2. propiedades Físicos Mecánicas: 3.2.1. Granulometría:**

# <span id="page-32-3"></span>*CUADRO 3. RESULTADO DE CLASIFICACIÓN DE SUELOS MEDIANTE SUCS Y CONTENIDO DE HUMEDAD.*

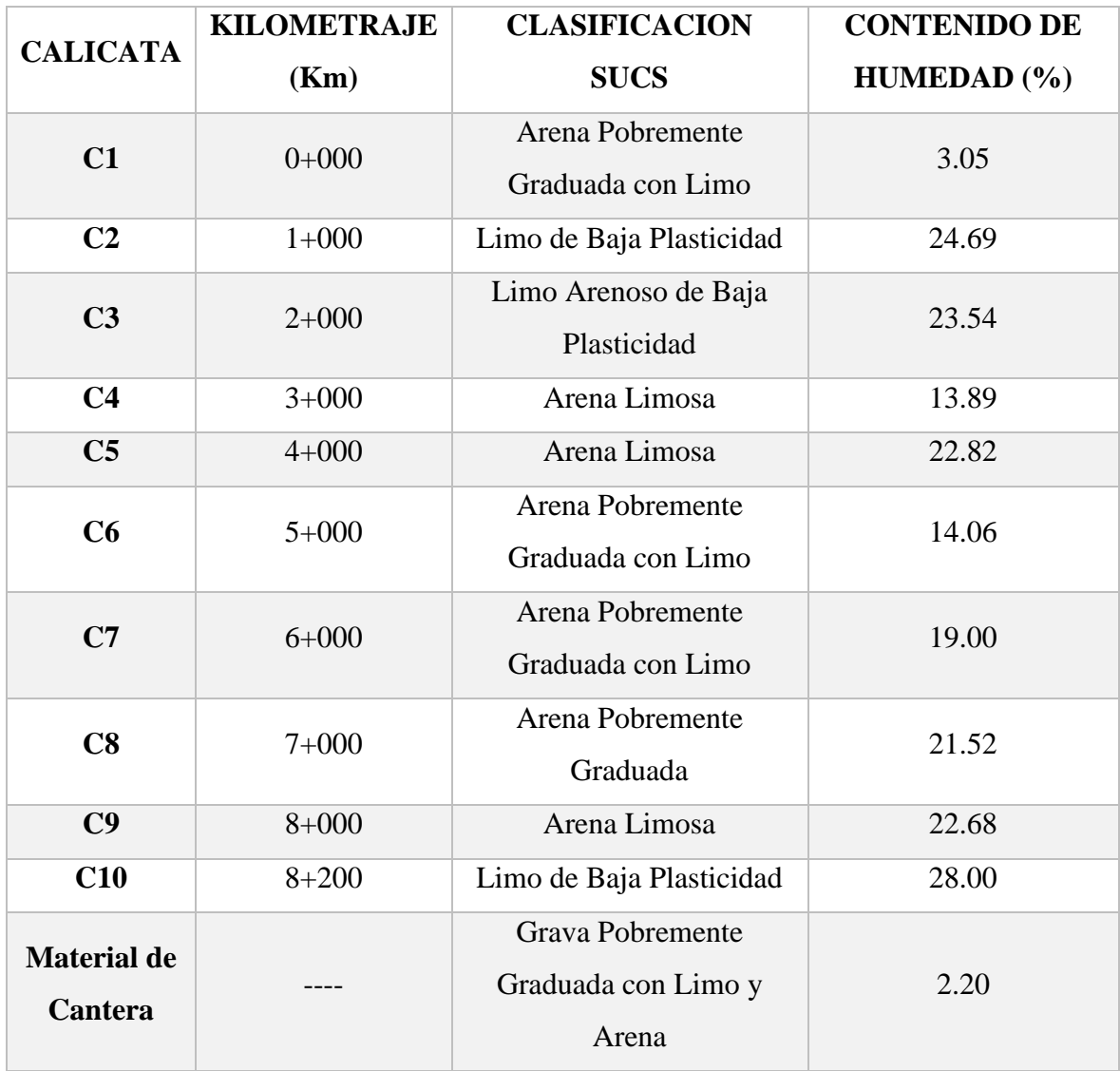

**Fuente:** Elaborado por el Investigador

# <span id="page-33-1"></span><span id="page-33-0"></span>**3.2.3. Límites de Consistencia: 3.2.3.1. Limite Liquido:**

El valor obtenido en el ensayo de Límite Liquido del material de cantera se han determinado mediante tres ensayos de golpeo, una comprendida entre 15 a 25 golpes, la segunda de 20 a 30 golpes y la tercera de 25 a 35 golpes, la norma MTC E 110 indica a 25 golpes obtenemos un Contenido de Humedad para el Límite Liquido obteniendo un resultad de 27.79%.

# <span id="page-33-2"></span>**3.2.3.2. Limite Plástico:**

El valor obtenido del ensayo de Límite Plástico de la norma MTC E 111 del material de cantera se determinó mediante dos muestras obteniendo un LP de 11.95%

Por lo tanto, teniendo los valores obtenidos del ensayo de Limites de Atterberg se puede sacar el Índice de Plasticidad restando el L.L y L.P. obteniendo un Índice de Plasticidad de 15.8% por lo tanto se usa la carta de plasticidad teniendo como resultado del material de cantera: Grava Limosa (GM)

# <span id="page-33-3"></span>**3.2.4. Proctor Modificado:**

De acuerdo al ensayo de compactación podemos afirmar que para obtener una Densidad Seca Máxima de 2.15 gr/cm<sup>3</sup> del material de cantera, necesitamos un Optimo Contenido de Humedad de 7.90% donde se disminuye la relación de vacíos hasta encontrar el punto óptimo y proporcionalmente se reduce la porosidad, dándose de esta manera las relaciones esperadas para el ensayo de Proctor Modificado.

# <span id="page-34-1"></span><span id="page-34-0"></span>**3.3. Clasificación de la carretera:**

# **3.3.1. Clasificación por demanda:**

El tramo de la carretera Lambayeque – Chornancap su taxonomía es de tercera clase porque presenta IMDS de 367 vehículos/día, por lo tanto, es inferior a lo que la norma indica.

## <span id="page-34-2"></span>**3.3.2. Clasificación por orografía:**

Gracias a la topografía de la carretera Lambayeque – Chornancap, se observa que tiene pendientes transversales inferiores al 10% y pendientes inferiores al 3% de forma longitudinal, de tal forma, se clasifica como terreno plano.

# <span id="page-34-3"></span>**3.4. Parámetros del diseño geométrico:**

#### **3.4.1. Vehículo de diseño:**

El vehículo de diseño que se toma es conforme a la composición de tráfico que utilizará la vía, por lo tanto, el vehículo de diseño es B3-1.

# <span id="page-34-4"></span>**3.4.2. Velocidad de diseño:**

Gracias a la tabla 204.01 de la norma del MTC DG – 2018, obteniendo la taxonomía de la orografía y la taxonomia de la carretera se halló la velocidad de diseño que es de 40 km/h.

# <span id="page-34-6"></span><span id="page-34-5"></span>**3.5. Diseño Geométrico en planta, perfil longitudinal y sección transversal:**

# **3.5.1. Curvas horizontales:**

El radio mínimo de las curvas circulares según la tabla de la DG-2018 será 60 m. pero al momento de calcular con su fórmula se obtiene un valor de 75 m.

#### <span id="page-34-7"></span>**3.5.2. Sobre ancho:**

El sobre ancho calculado para el vehículo de diseño B3-1 es de 1.80 m.

### <span id="page-34-8"></span>**3.5.3. Curvas verticales:**

La longitud de la curvas según condición geométrica será mayor o igual

a la velocidad de diseño. Por lo cual la longitud mínima es de 40 m.

# <span id="page-34-9"></span>**3.5.4. Pendiente:**

Usando la tabla 15 de pendientes máximas, teniendo la demanda de la carretera, el IMDA, el tipo de orografía y la velocidad de diseño se obtiene una pendiente máxima de 8%.

#### <span id="page-35-0"></span>**3.5.5. Superficie de Rodadura:**

La superficie de rodadura tiene un ancho de 6.60 metro obtenido de la tabla 16.

#### <span id="page-35-1"></span>**3.5.4. Berma:**

El ancho de la berma se obtiene de la tabla 17, teniendo un ancho de berma de 1.2 metros más 0.50 metros para ubicación de señalizaciones.

# <span id="page-35-2"></span>**3.5.5. Peralte:**

Según la norma del MTC DG – 2018 el peralte será de 8% para una taxonomía de la carretera de tercera clase con una velocidad de diseño de 40 km/h.

#### <span id="page-35-3"></span>**3.5.6. Diseño de la estructura del pavimento:**

Teniendo un ESAL de 8.07 E+07, las medidas de la estructura del pavimento son:

> Capa Asfalto: 0.40 metros Para base: 0.30 metros Para subbase: 0.20 metros

#### <span id="page-35-4"></span>**3.5.7. Diseño geométrico:**

Se diseñaron 29 curvas horizontales con un radio mínimo entre 60 metros

y 75 metros.

Los sobre anchos calculados en las curvas horizontales son de 1.80 metros.

Se diseñaron 11 curvas verticales con un radio mínimo de 40 metros.

#### <span id="page-35-5"></span>**3.5.8. Análisis Sotfware Autodesk: Vehicle Tracking:**

El respectivo análisis con el software se hizo con el vehículo de diseño B3- 1 respectivamente con dos vehículos más B2 y VL. Analizando los barridos de los vehículos y giros mínimos en las curvas horizontales y verticales mediante la simulación, se obtiene que el vehículo de diseño como los demás vehículos se adaptan a los giros de las curvas horizontales, sin que realicen maniobras peligrosas o invadan el carril contrario.
# **IV. DISCUSIONES 1° Discusión:**

En su primera conclusión, Garzón Buitrago y Gil Chávez, nos dice que:

El diseño geométrico que se propuso para la Av. Caracas con Av. Boyacá es una intersección totalmente disconforme. El diseño se realizó cumpliendo los requisitos del IDU. El diseño que se obtuvo fue ideal de acorde al HCM 2000. **(2017, p.15).**

Estoy de acuerdo, ya que el HCM 200 es un manual que nos permite saber la capacidad de las carreteras, que tipos de vehículos pueden transitar para tener un diseño adecuado.

## **2° Discusión:**

En su primera conclusión, Breña Silvera nos dice que:

En el diseño geométrico el carro invade el carril contrario por usar radios menores al mínimo que manda la norma, lo que hicieron fue tomar los sobre anchos y los radios mínimos equivocados del E.T. observando que el carro no cumplía con las disposiciones de seguridad para que el vehículo se adecue a la curva de menor radio. Lo que se debió realizar es usar la fórmula de que nos da la norma de sobre ancho para cada tipo de vehículo. **(2015, p.173).**

Los resultados obtenidos analizando la simulación de los vehículos en las curvas horizontales se verifica que el vehículo de diseño tiene las condiciones de seguridad para adecuarse a la curva sin realizar maniobras peligrosas o invadiendo el carril contrario, porque los sobre anchos y radios mínimos calculados eran los establecidos en el Manual de Carretera: Diseño Geométrico– 2018.

## **3° Discusión:**

En su segunda conclusión, Breña Silvera nos dice que:

Con la simulación de giros del software "Vehicle Tracking" se puede verificar si los radios y sobre anchos son los indicados, lo cual, nos facilita a la hora de utilizar nuevos vehículos con dimensiones totalmente distintas a las comerciales, puesto, que con el software es posible diseñar.

Estoy de acuerdo en gran parte, pero el software Autodesk: Vehicle Tracking no solo tiene esas funciones, también se pueden analizar en curvas verticales, verificando si el vehiculo se desplaza libremente sin ningún obstáculo, también se utiliza para el diseño y análisis de estacionamiento

## **4° Discusión:**

En su tercera conclusión de, Alvarado et al. Menciona lo siguiente:

En agradecimientos a parámetros y reglas del diseño con la DG – 2014, se actualizan las dimensiones de la carretera, mayormente en el último tramo donde presentaba mayores deficiencias. Por lo que, permitió una propuesta actualizada con las indicaciones del MTC. **(2017, p.117).**

Estoy de acuerdo, pues los parámetros el cual se encuentra en la norma del MTC DG – 2018, se actualizó y adecuó la carretera que tenía deficiencia tanto geométricas como también deficiencias en su estructura, generando el mejoramiento de la carretera Lambayeque – Chornancap.

#### **5° Discusión:**

En su quinta conclusión de, Alvarado et al. Menciona lo siguiente:

Usando el software Vehicle Tracking para la simulación de giros, se observa la correcta circulación del vehículo de diseño en la curva cerrada, sin obligación que el vehículo invada el carril contrario, que retroceda o que colisiones, etc. Se puede determinar que el diseño de la carretera ofrece los criterios que previene perjuicios asi como consecuencias causados por accidentes viales. **(2017, p.117).**

Estoy de acuerdo, usando la modelación del software, se llegó al resultado que el vehículo circulaba sin complicaciones por la curva horizontal por las condiciones geométricas de la carretera que brinda las condiciones de seguridad.

# **V. CONCLUSIONES**

- En base a la topografía realizada, la carretera se clasifica como terreno plano, debido a que tiene pendientes transversales menores o iguales al 10%.
- Con los datos recibidos de las propiedades físico mecánicas del suelo se obtiene la granulometría con clasificación SUCS de arena.
- Se llevó a cabo el ensayo de Proctor Modificado, teniendo como resultado en la sub rasante un contenido de humedad de 13.45 y una densidad máxima seca de 1.83; en la sub base se obtiene un contenido de humedad de 7.90 y una densidad máxima seca de 2.15 y en la base se obtiene un contenido de humedad de 6.20 y una densidad máxima seca de 2.16.
- Realizando el ensayo de CBR, se obtiene como resultado en la subrasante un CBR al 100% de 10.17 y un CBR al 95% de 6.25, por lo cual, se propone un mejoramiento con over, debido a que su CBR al 95% está al límite de lo permitido según la MTC en la cual su clasificación es regular; en la sub base se obtiene como resultado un CBR al 100% de 46.16 y un CBR al 95% 43.00; en base se obtiene como resultado en la subrasante un CBR al 100% de 81.92 y un CBR al 95% de 79.80.
- Realizado el estudio de tráfico y calculado su IMDS se obtiene 367 veh/día, de forma que, la vía se cateogriza según su demanda en una carretera de Tercera Clase, debido a que si IMDS es menor a los 400 veh/día.
- El vehículo de diseño es B#-1 porque es la composición de tráfico que utilizará la vía.
- El radio mínimo de las curvas horizontales son 60 metros según la tabla 12 y calculado fue de 75 metro, la pendiente máxima es de 8% y el peralte máximo es 8%. La longitud de las bermas será de 1.7 metros debido a que 1.20 para bermas y pasa s.a.c. (sobre ancho de compactación) es 0.50 metro para la instalación de señalizaciones.
- Las dimensiones de la estructura del pavimento son 0.40 m para la carpeta asfáltica, 0.30 para base y 0.20 para sub base.
- Los análisis obtenidos en la simulación de giros y barrido con el software Autodesk: Vehicle Tracking, se observa que el vehículo de diseño no realiza maniobras peligrosas o invade el carril contrario, por lo tanto, se adecua a la curva horizontal

# **VI. RECOMENDACIONES**

- Tener buen criterio al momento que se llevará a cabo el diseño geométrico de una carretera, ya que la DG – 2018 posee información muy interesante para no tener muchos problemas al momento que se va a diseñar
- Aprender más sobre el software Autodesk: Vehicle Tracking, pues que, se puede realizar muchas cosas con el software permitiéndonos tener un buen diseño tanto horizontal como vertical, como también diseñar aeropuertos, estacionamientos, etc.
- Tener puntos estratégicos para hacer el conteo de vehículos y obtener un IMDA más exacto.
- Al momento de realizar el levantamiento topográfico, ubicar zonas estratégicas para las estaciones para la obtención de mayor visibilidad de la carretera.

### **VII. REFERENCIAS BIBLIOGRAFICAS**

- **1.** 2ACAD. 2aCAD Global Group. 14 de noviembre de 2015. Disponible en: http://www.2acad.es/
- **2.** ASTM. C 136 01, 93: Método de ensayo normalizado para determinar el análisis granulométrico de los áridos finos y gruesos. Washington: [s.n.], 1993. 127 pp.
- **3.** ASTM. D 1557 78, 93: Método de ensayos estándar para determinar la relación humedad – densidad de suelos y mezclas de suelos – agregado usando un martillo de 4.54 kg (10 lb) y una caída de 457 mm (18 pulg). Washington: [s.n.]., 1993. 132 pp.
- **4.** ASTM. D 1883 73: Relative support value of compacted soils in laboratory. Washington: [s.n.], 1993. 136 pp.
- **5.** Alvarado Peralta Wilder Eduardo y Martínez Cárdenas, Lorena Silvana. Propuesta para la actualización del diseño geométrico de la carretera Chancos – Vicos – Wiash según criterios de seguridad y economía. Tesis (Título de Ingeniero Civil). Lima: Universidad Peruana de Ciencias Aplicadas, Facultad de Ingeniería, 2017. 116 pp.
- **6.** Argotty, Jorge. Diseño geométrico de carreteras. Bogotá: Universidad de Nariño, 2006.
- **7.** Benavides María Fernanda [et al]. Patología de los pavimentos flexibles. Villavicencio: Universidad Cooperativa de Colombia, 2013. 4 pp.
- **8.** Bermeo, Aurelio. Ensayo Proctor Modificado. Lima: Universidad Alas Peruanas, 2015. 1 pp.
- **9.** Breña Silvera Fabiola Amparo. Evaluación de giros de vehículos utilizando el software vehicle tracking sobre AutoCAD Civil 3D. Lima: Universidad Ricardo Palma, Facultad de Ingeniería 2015. 173 pp.
- 10. CÁRDENAS, James. Diseño geométrico de carreteras. 2.ª ed. Bogotá: ECOE ediciones, 2013. 37 pp.

ISBN: 9789586488594

- **11.** Curvas circulares simples [Mensaje en un blog]. Colombia: DobleVía (19 de marzo de 2008). [Fecha de consulta: 16 de setiembre de 2018]. Recuperado de <https://doblevia.wordpress.com/2007/03/19/curvas-circulares-simples/>
- **12.** Doble Vía. 19 de marzo de 2008. Disponible en: https://doblevia.wordpress.com/2007/03/19/curvas-circulares-simples/
- **13.** EcuRed. EcuRed. 15 de setiembre de 2010, Disponible en:<https://www.ecured.cu/>
- **14.** García, Jorge. Propiedades Físico Químicas y Mecánicas de Suelos Arenosos de la Mesa de Guanipa, Estado de Anzoátegui. Cuba: Universidad Agraria de Habana, s.n. 2014. 2 pp.
- **15.** Garzón Buitrago Carolina Isabel y Gil Chávez Fredy Alejandro. Diseño geométrico, de señalización y estimativo de costos para la educación de la intersección en la avenida caracas con la autopista al llano, al sur de Bogotá D.C. Bogotá: Universidad Distrital Francisco José de Caldas, Facultad Tecnológica, 2017. 15 pp.
- **16.** Gomez, Estiben. Capitulo IV Diseño Geométrico en Perfil. 04 de junio de 2016. Disponible en: https://es.slideshare.net/JosueGomez13/cap-iv-diseo-geometrico-enperfil?from\_action=save
- **17.** HERNÁNDEZ, Roberto, FERNÁNDEZ, Carlos y BAPTISTA, Pilar. Metodología de la investigación. 5ª ed. México D.F: The McGrawHill Companie, 2010. 82 pp. ISBN: 9786071502919.
- **18.** INV. E 125 07, of. 2010: Determinación del límite liquido de los suelos. [Buenos Aires]: [s.n.], 2010. 1 pp.
- **19.** INV. E 126 07, of. 2010: Limite plástico e índice de plasticidad de suelos. [Buenos Aires]: [s.n.], 2010. 1 pp.
- **20.** IMDA. Índice Medio Diario Anual. 2011. Disponible en: http://mtcgeo2.mtc.gob.pe/imdweb/#
- **21.** Instituto Nacional de Vías. INVIAS. 08 de abril de 2013. Disponible en: [https://www.invias.gov.co/index.php/archivo-y-documentos/glosarios/1017-glosario](https://www.invias.gov.co/index.php/archivo-y-documentos/glosarios/1017-glosario-manual-diseno-geometrico-carretera/file)[manual-diseno-geometrico-carretera/file](https://www.invias.gov.co/index.php/archivo-y-documentos/glosarios/1017-glosario-manual-diseno-geometrico-carretera/file)
- **22.** Instituto Nacional de Vías, of. 2008: Manual de Diseño Geométrico de Carreteras. Bogotá: Gobierno de Colombia
- **23.** Jiménez Fuentes Yolanda Aceneth. Origen y generalidades de los suelos. Bogotá: Universidad del Área Andina, 2016. 3 pp.
- **24.** Lema, Juan. ASTM Designación: D1557-78 Métodos de Ensayos Estándar para determinar la relación humedad-densidad de suelos y mezclas de suelo-agregado usando un martillo de 4.54 kg (10 lb) y una caída de 457 mm (18 pulg). Lima: s.n., 2015. 1 pp.
- **25.** Lennin. Calculo del IMDA. Lima: s.n., 2016. 3 pp.
- **26.** Manrique, Orlando. ASTM C 136-01. Lima: s.n., 2016. 1 pp.
- **27.** Ministerio de Transportes y Comunicaciones, of. 18: Manual de carreteras: Diseño Geométrico DG – 2018. Lima: Dirección General de Caminos y Ferrocarriles, 2018.
- **28.** Ministerio Fomento. Instrucción de Carreteras Normas 3.1-IC. Of. 99: Series normativas – Instrucciones de construcción. Madrid: 1998. 55 pp.
- **29.** DEL MAR, Josué. Proponen modificar la Panamericana Sur para evitar accidentes. [en línea]. *Elbuho.pe*. 28 de febrero de 2018. [Fecha de consulta: 14 de abril de 2018]. Disponible en: [http://elbuho.pe/2018/02/28/proponen-modificar-panamericana-sur](http://elbuho.pe/2018/02/28/proponen-modificar-panamericana-sur-evitar-accidentes/)[evitar-accidentes/.](http://elbuho.pe/2018/02/28/proponen-modificar-panamericana-sur-evitar-accidentes/)
- **30.** Zuñiga, Rosa. Laboratorio nacional de viabilidad mezcla asfáltica en caliente. Santiago: s.n. 2015. 19 pp.

# **VIII. ANEXOS**

#### **a. Instrumentos de Resultados:**

### i. **Análisis Granulométrico por tamizado**

*Instrumento 1. Resultados de Análisis Granulométrico y Contenido de Humedad de la Calicata N° 1*

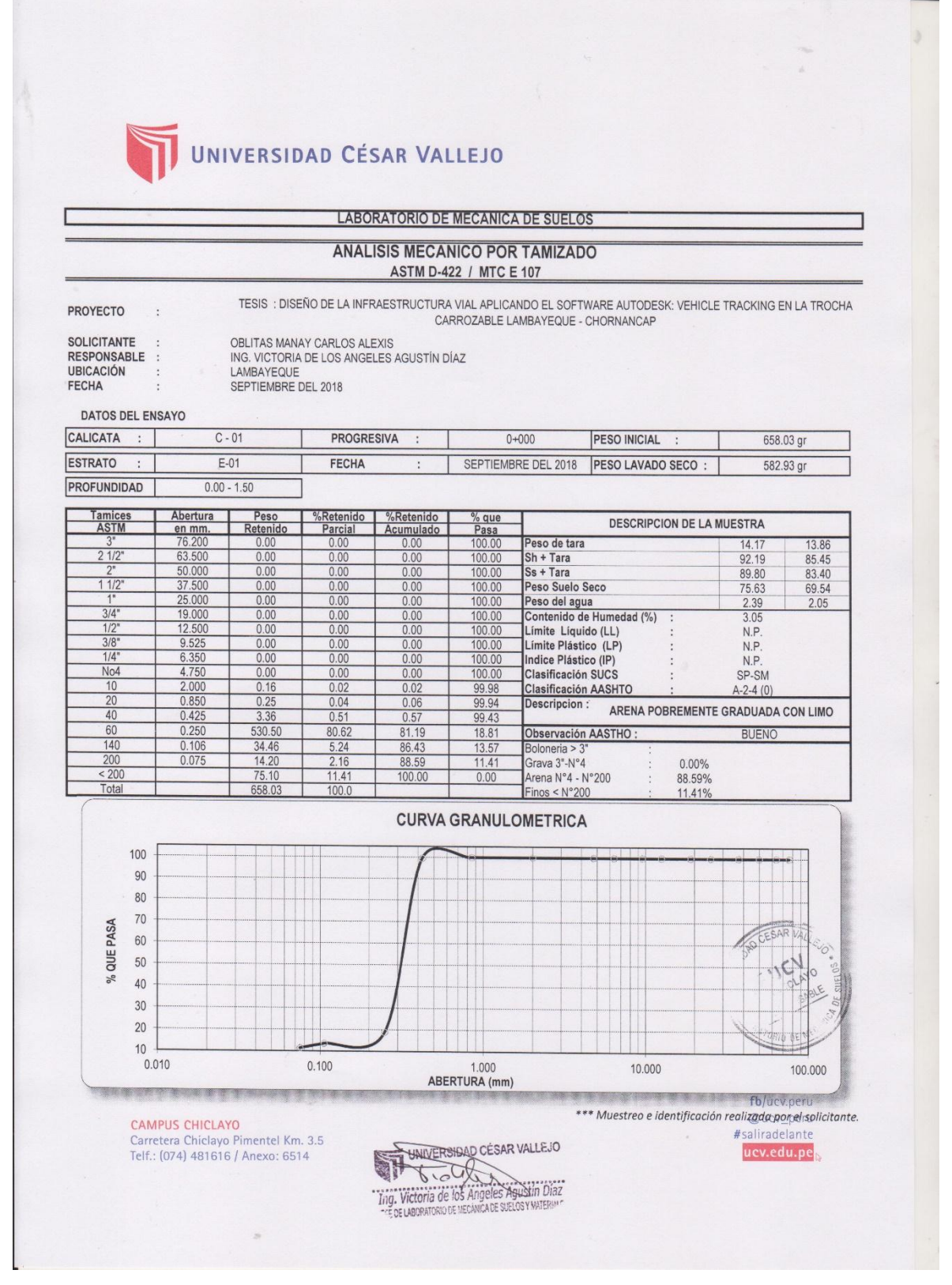

*Instrumento 2. Resultados de Análisis Granulométrico y Contenido de Humedad de la Calicata N° 2*

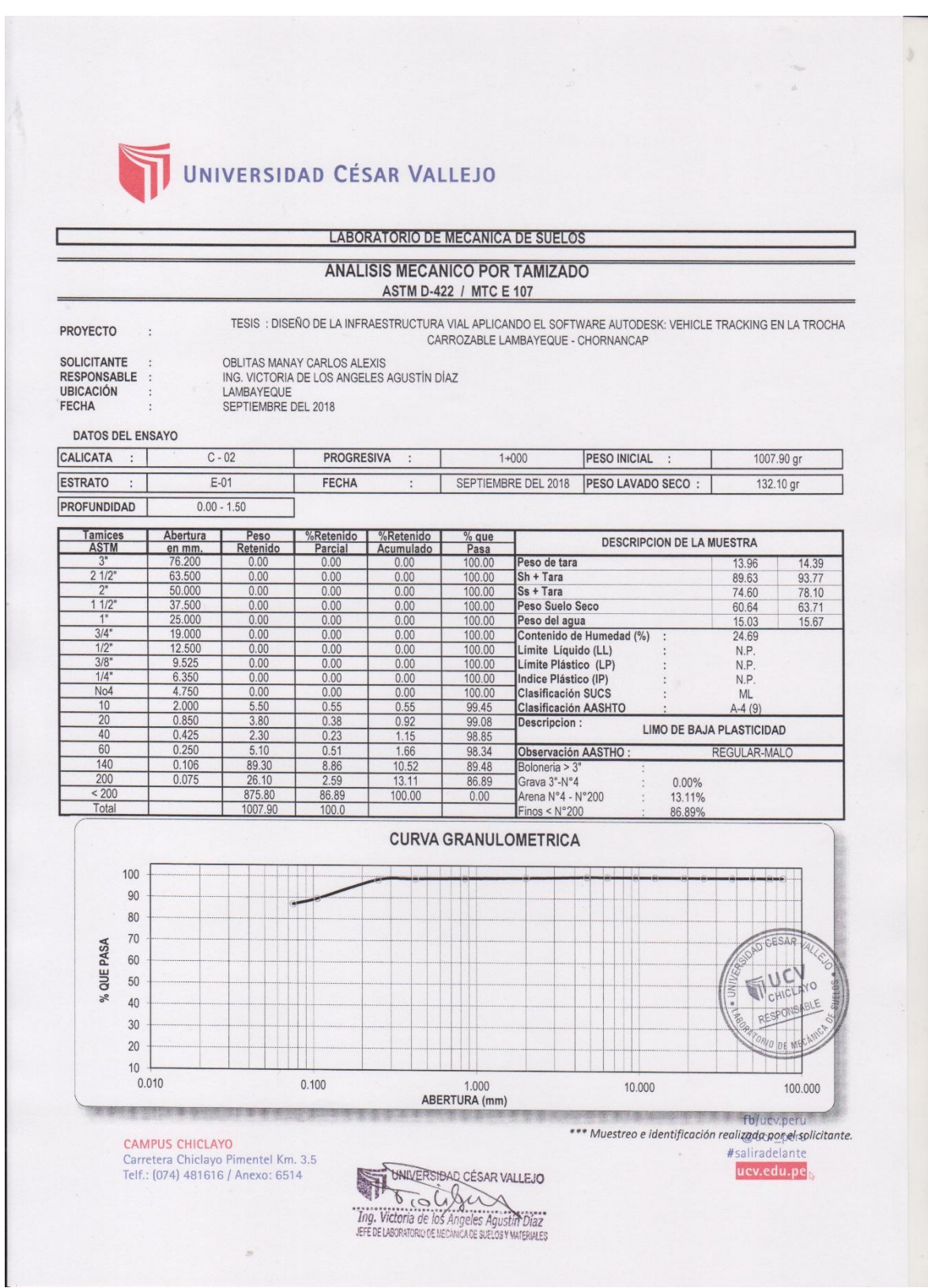

*Instrumento 3. Resultados de Análisis Granulométrico y Contenido de Humedad de la Calicata N° 3.*

#### **UNIVERSIDAD CÉSAR VALLEJO LABORATORIO DE MECANICA DE SUELOS ANALISIS MECANICO POR TAMIZADO** ASTM D-422 / MTC E 107 TESIS : DISEÑO DE LA INFRAESTRUCTURA VIAL APLICANDO EL SOFTWARE AUTODESK: VEHICLE TRACKING EN LA TROCHA **PROYECTO** CARROZABLE LAMBAYEQUE - CHORNANCAP **SOLICITANTE** OBLITAS MANAY CARLOS ALEXIS RESPONSABLE : ING. VICTORIA DE LOS ANGELES AGUSTÍN DÍAZ UBICACIÓN<br>FECHA LAMBAYEQUE<br>SEPTIEMBRE DEL 2018 **DATOS DEL ENSAYO** CALICATA **PROGRESIVA**  $C - 03$  $2 + 000$ **PESO INICIAL** 1001.00 gr  $\sim$  $\cdot$ 357.70 gr FECHA **ESTRATO**  $E-01$ SEPTIEMBRE DEL 2018 PESO LAVADO SECO :  $\cdot$  $\cdot$ PROFUNDIDAD  $0.00 - 1.50$  $\begin{array}{r} \n% \textbf{Retenido} \\
\hline \textbf{Parcial} \\
0.00 \\
\hline\n 0.00\n \end{array}$ % que<br>Pasa<br>100.00<br>100.00 <u>Tamices</u><br>ASTM Abertura Peso **Ketenido**<br>Acumulado **DESCRIPCION DE LA MUESTRA**  $**Retenido**0.000.00$ </u> en mm<br>76.200<br>63.500  $0.00$ <br> $0.00$ p<br>Peso de tara 13.96  $\frac{9}{212}$ Sh + Tara  $\frac{83.64}{70.10}$   $\frac{56.45}{13.54}$ 87.74  $\frac{50.000}{37.500}$   $\frac{25.000}{19.000}$   $\frac{12.500}{12.500}$  $\frac{0.00}{0.00}$  $\frac{0.00}{0.00}$  $\frac{0.00}{0.00}$  $\frac{100.00}{100.00}$ Ss + Tara<br>Peso Suelo Seco 73.90  $\frac{1}{112}$ Peso del agua<br>Contenido de Humedad (%)  $rac{0.00}{0.00}$  $\frac{100.00}{100.00}$  $\frac{13.84}{23.54}$  $\begin{array}{r} 0.00 \\ 0.00 \\ 0.00 \\ \hline 0.00 \\ 0.00 \\ \hline 0.00 \\ 48.80 \\ \end{array}$  $\begin{array}{r} 0.00 \\ \hline 0.00 \\ \hline 0.00 \\ \hline 0.00 \\ \hline 0.00 \end{array}$  $\frac{3}{4}$  $\frac{100.00}{100.00}$   $\frac{100.00}{100.00}$   $\frac{100.00}{95.12}$   $\frac{94.67}{94.11}$  $\frac{0.00}{0.00}$   $\frac{0.00}{0.00}$   $\frac{0.00}{4.88}$ Límite Líquido (LL)<br>Límite Plástico (LP) N.P.<br>N.P.  $\frac{9.52!}{6.35!}$  $\frac{3}{8}$ Initie Plástico (IP)<br>Indice Plástico (IP)<br>Clasificación SUCS N.P.<br>ML  $N<sub>04</sub>$  $0.00$ Clasificación SUCS<br>Clasificación AASHTO<br>Descripcion :  $2.00($  $\frac{1}{2}$  $4.88$  $A-4(6)$  $\frac{4.60}{5.60}$   $\frac{74.60}{215.60}$  $\frac{4.88}{5.33}$  $\frac{20}{40}$  $0.850$ <br>0.425  $\frac{0.46}{0.56}$ LIMO ARENOSO DE BAJA PLASTICIDAD  $94.1$  $\frac{0.250}{0.106}$  $\frac{7.45}{21.54}$  $\frac{13.35}{34.89}$  $\frac{86.65}{65.11}$ Observación AASTHO: REGULAR-MALO  $\frac{1}{140}$ Boloneria > 3°<br>Grava 3"-N°4  $\frac{8.50}{643.30}$  $\frac{0.85}{64.27}$  $\frac{35.73}{100.00}$ 200 0.075  $64.27$ 0.00%  $\frac{1}{200}$ 35.73%<br>64.27%  $0.00$ Arena N°4 - N°200 Tota 1001  $Finos < N°200$ **CURVA GRANULOMETRICA** 100 90 80 70 % QUE PASA 60 50 40  $\vert \cdot \vert$ 30 20 j. 10  $0.010$  $0.100$ 1.000 10.000 100.000 ABERTURA (mm) **The Contract Thick peru** \*\*\* Muestreo e identificación realizada por el solicitante. CAMPUS CHICLAYO UNIVERSIDAD CÉSAR VALLEJO #saliradelante Carretera Chiclayo Pimentel Km. 3.5 ucv.edu.pe Telf.: (074) 481616 / Anexo: 6514

The COMPANY of Contract of the Contract of Contract of Contract of Contract of Contract of Contract of Contract of Contract of Contract of Contract of Contract of Contract of Contract of Contract of Contract of Contract of

*Instrumento 4. Resultados de Análisis Granulométrico y Contenido de Humedad de la Calicata N° 4.*

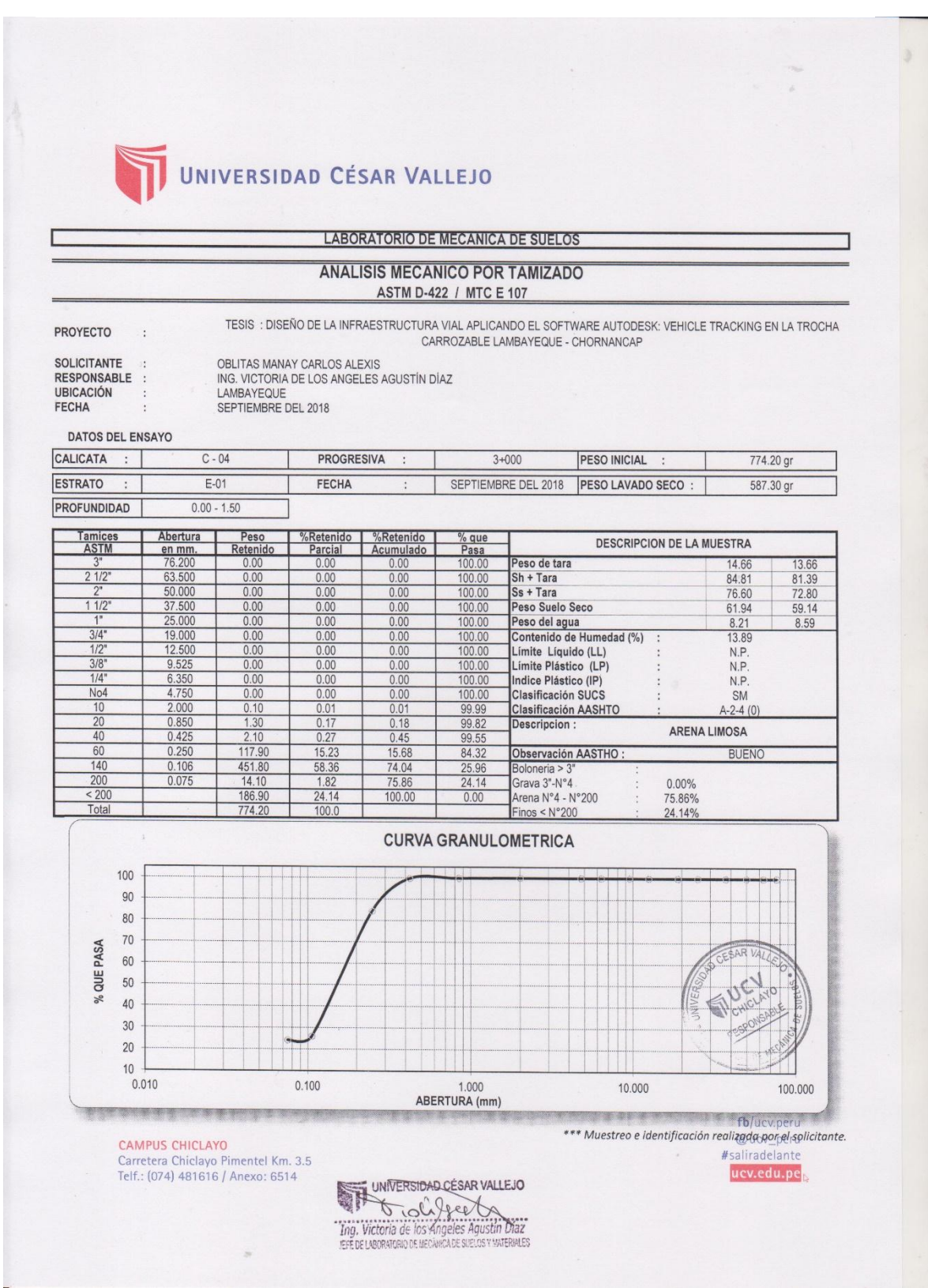

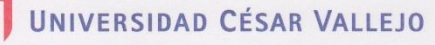

*de la Calicata N° 5.*

#### **LABORATORIO DE MECANICA DE SUELOS ANALISIS MECANICO POR TAMIZADO** ASTM D-422 / MTC E 107 TESIS : DISEÑO DE LA INFRAESTRUCTURA VIAL APLICANDO EL SOFTWARE AUTODESK: VEHICLE TRACKING EN LA TROCHA PROYECTO  $\cdot$ CARROZABLE LAMBAYEQUE - CHORNANCAP SOLICITANTE :<br>RESPONSABLE : OBLITAS MANAY CARLOS ALEXIS<br>ING. VICTORIA DE LOS ANGELES AGUSTÍN DÍAZ LAMBAYEQUE<br>SEPTIEMBRE DEL 2018 **UBICACIÓN** FECHA DATOS DEL ENSAYO CALICATA  $C - 05$ PROGRESIVA  $4 + 000$ PESO INICIAL 749.00 gr ESTRATO  $E-01$ FECHA SEPTIEMBRE DEL 2018 | PESO LAVADO SECO : 636.10 gr  $\Box$ PROFUNDIDAD  $0.00 - 1.50$ Abertura Peso<br>Retenid **Manuel Manuel Manuel Manuel Manuel Manuel Manuel State**<br>**Manuel Acumulado**  $\frac{\% \text{ que}}{\text{Pasa}}$ <br>100.00<br>100.00 Tamices<br>ASTM DESCRIPCION DE LA MUESTRA en mm Peso de tara<br>Sh + Tara<br>Ss + Tara 76.200<br>63.500  $rac{0.00}{0.00}$ 14.95  $14.1$ 14.95<br>88.45<br>74.90<br>59.95<br>13.55<br>22.82 97.26<br>81.70<br>67.53<br>15.56  $21/2$  $50.00$  $0.0$  $\frac{100.00}{100.00}$   $\frac{100.00}{100.00}$  $11/2$  $37.50$ Peso Suelo Seco  $\begin{array}{r} 0.00 \\ \hline 0.00 \\ \hline 0.00 \\ \hline 0.00 \\ \hline 0.00 \\ \hline 0.00 \\ \hline 0.00 \\ \hline 0.01 \\ \hline 0.01 \end{array}$ Peso del agua<br>Contenido de Humedad (%)<br>Límite Líquido (LL)  $25.00$  $0.00$  $3/4"$ 19.00  $0.0$ 12.50  $0.0$ N.P. Limite Liquido (LL)<br>Limite Plástico (LP)<br>Indice Plástico (IP)<br>Clasificación SUCS<br>Clasificación AASHTO 9.525  $\frac{0.00}{0.00}$  $\frac{100.00}{100.00}$   $\frac{100.00}{100.00}$  $\frac{3}{8}$  $\frac{0.00}{0.00}$ N.P.  $No4$ SM  $\frac{2.000}{0.850}$  $0.01$ 99.99  $A-2-4(0)$  $\frac{0.01}{0.01}$ <br>37.49  $\frac{0.03}{0.04}$ <br>37.53 99.97<br>99.96<br>62.47<br>17.38  $\frac{0.10}{0.10}$ Descripcion : ARENA LIMOSA  $\overline{4}$  $rac{60}{140}$  $0.250$ <br>0.106<br>0.075 280.8 **BUENO** Observación AASTHO  $82.62$ <br> $84.93$ 45.09 Boloneria > 3\*<br>Grava 3"-N°4<br>Arena N°4 - N°200  $\frac{2.31}{15.07}$ 0.00%<br>84.93% 200  $15.0$ 112.90  $\frac{200}{200}$ 100.00  $0.00$ Total Finos < N°200 15.07% **CURVA GRANULOMETRICA** 100 90 80 70 % QUE PASA 60 50 40 30  $20$  $10$  $0.010$  $0.100$ 1.000 10.000 100,000 ABERTURA (mm) **REAL PROPERTY Follow Follow Peru** \*\*\* Muestreo e identificación realizada por el solicitante. CAMPUS CHICLAYO<br>Carretera Chiclayo Pimentel Km. 3.5<br>Telf.: (074) 481616 / Anexo: 6514 UNIVERSIDAD CÉSAR VALLEJO #saliradelante ucv.edu.pe The Contract of the Angeles Agustin Diaz s

*Instrumento 6. Resultados de Análisis Granulométrico y Contenido de Humedad de la Calicata N° 6.*

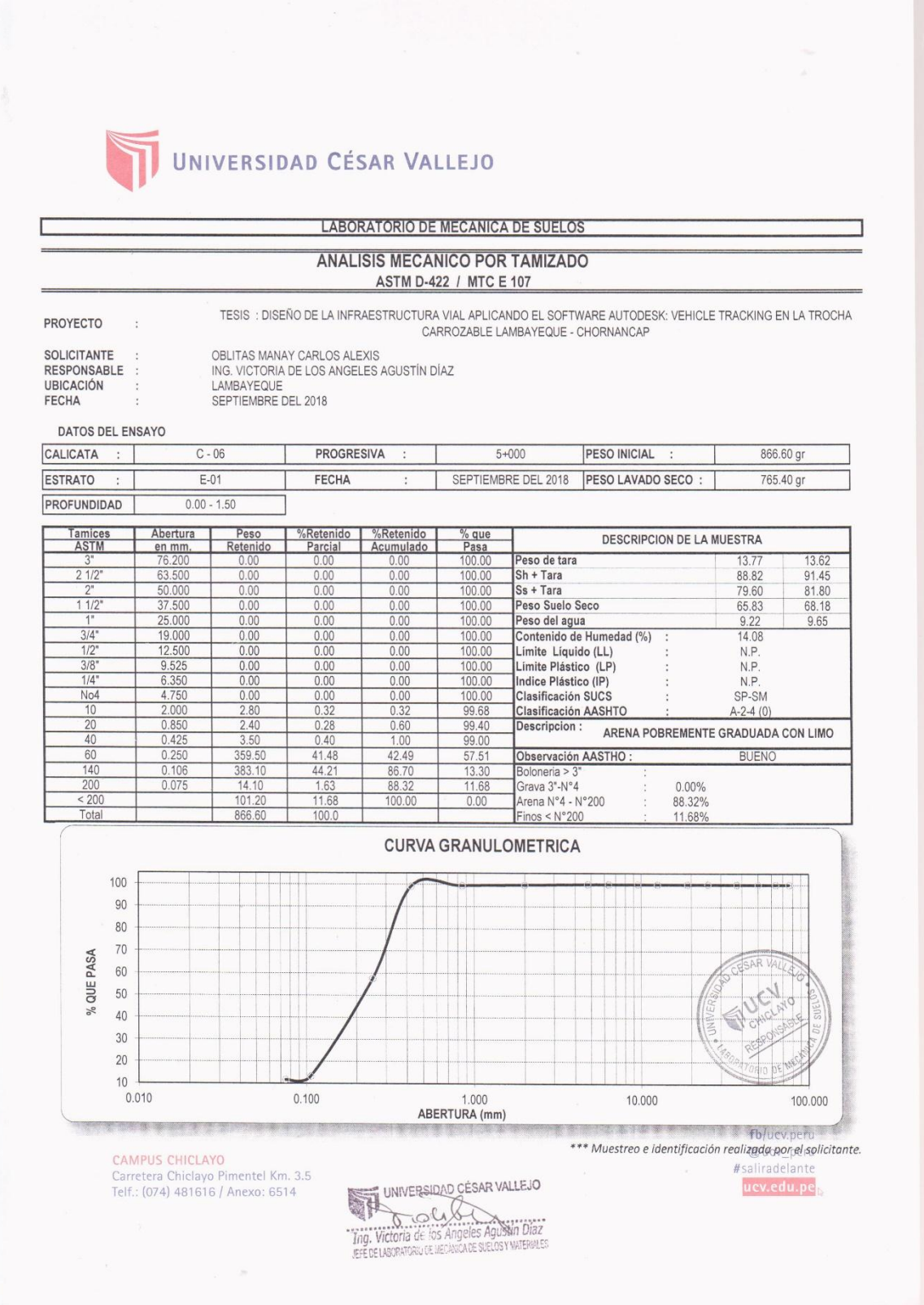

*Instrumento 7. Resultados de Análisis Granulométrico y Contenido de Humedad de la Calicata N° 7.*

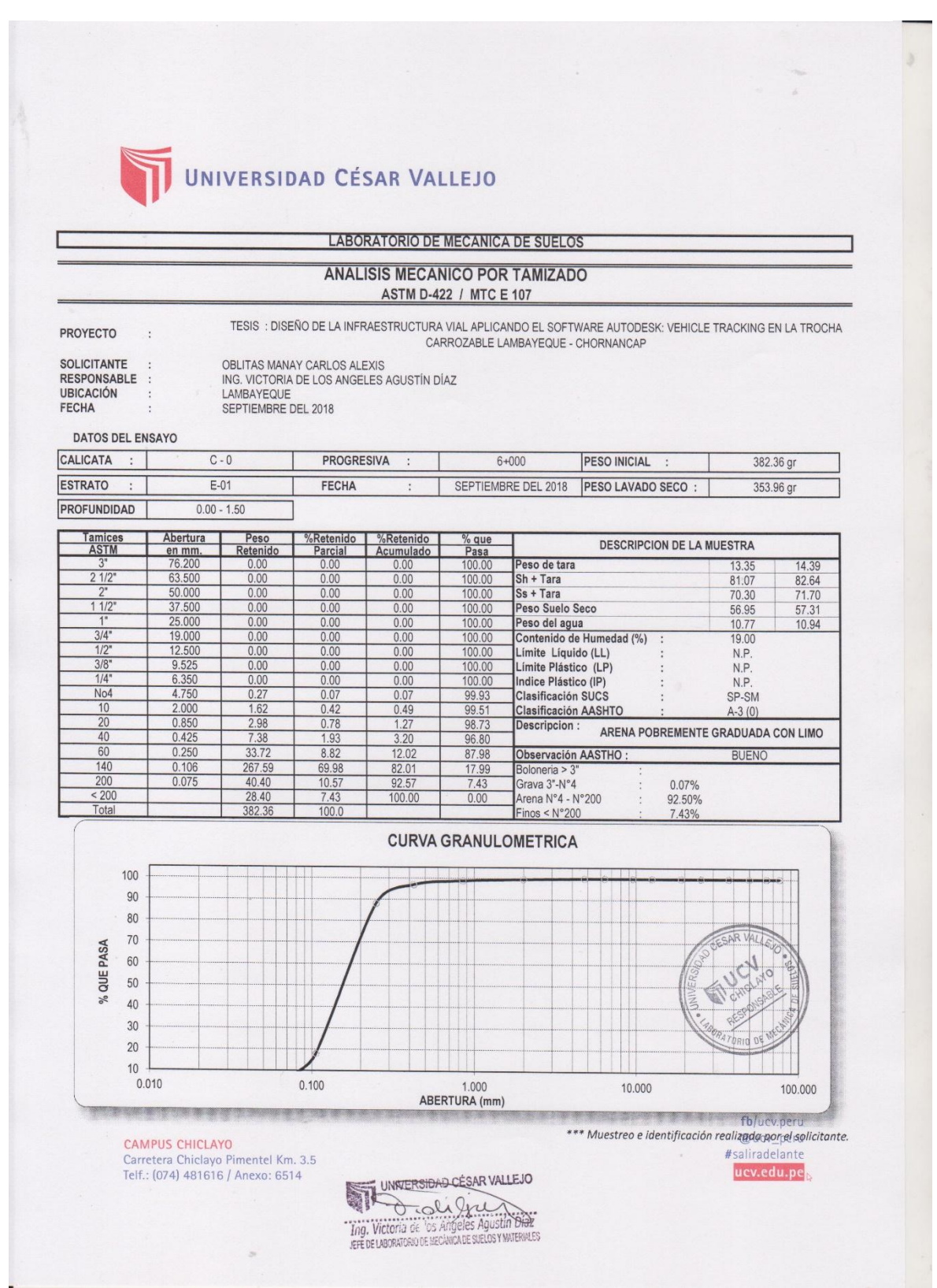

*Instrumento 8. Resultados de Análisis Granulométrico y Contenido de Humedad de la Calicata N° 8.*

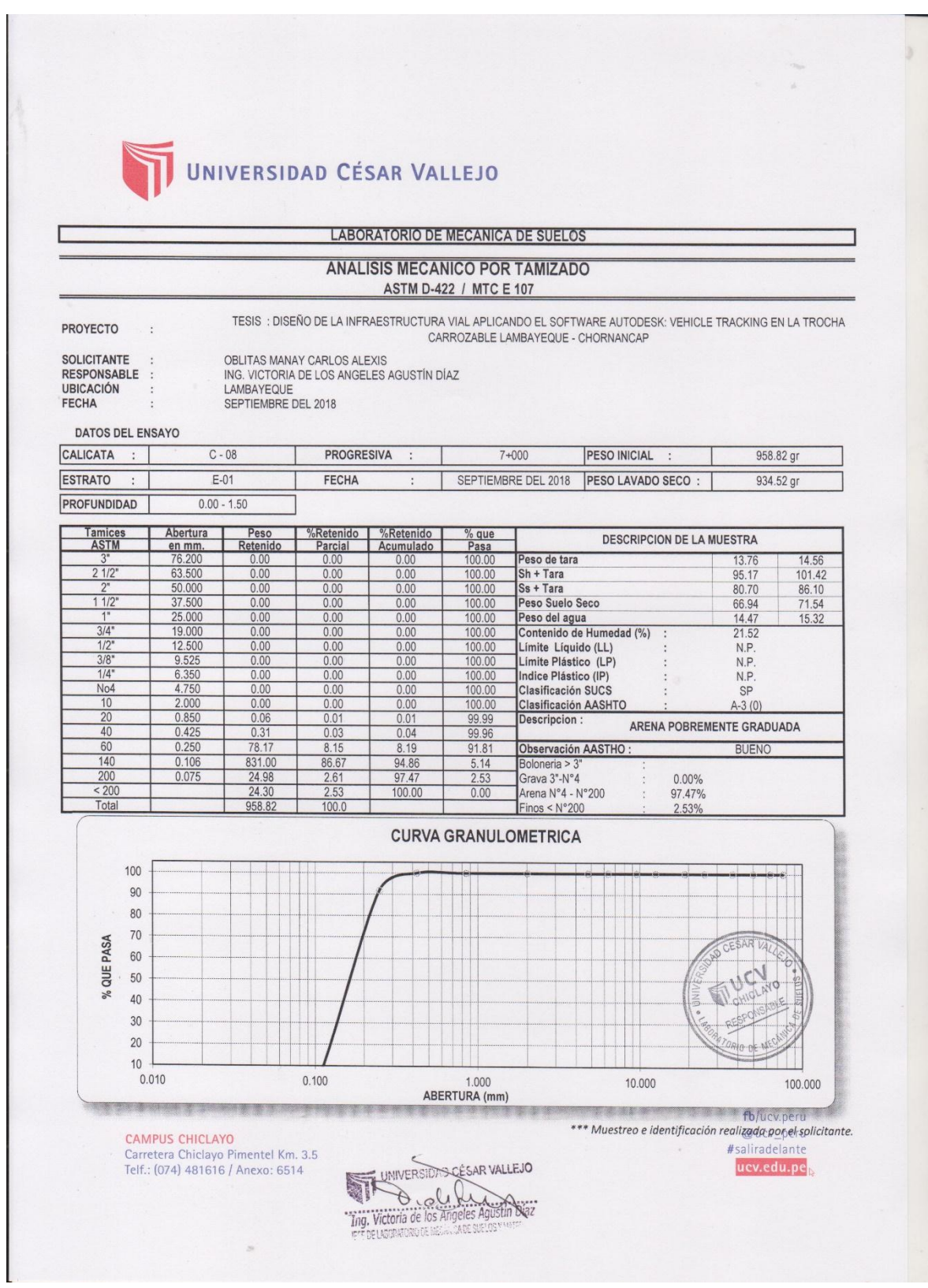

*Instrumento 9. Resultados de Análisis Granulométrico y Contenido de Humedad de la Calicata N° 9.*

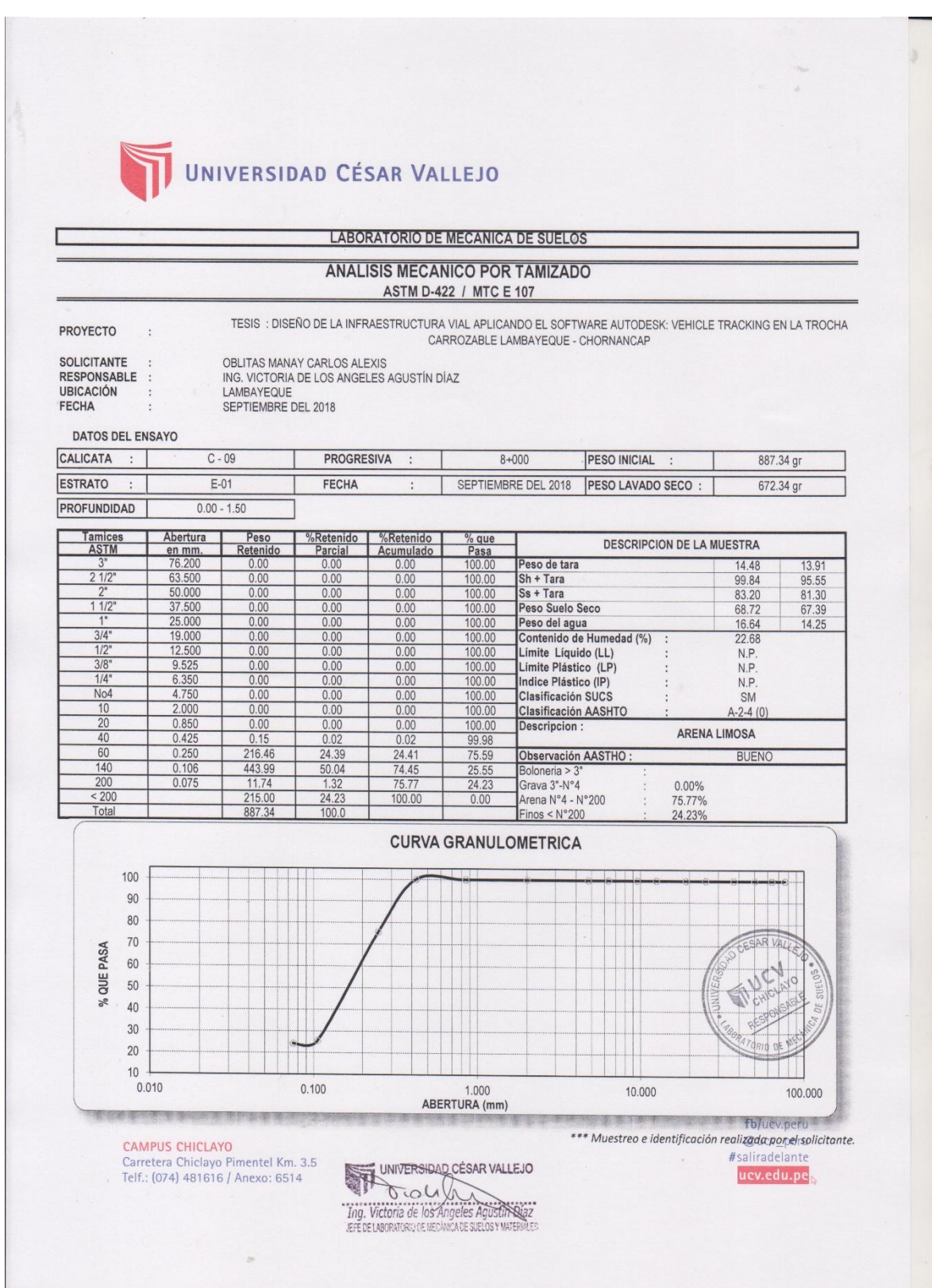

*Instrumento 10. Resultados de Análisis Granulométrico y Contenido de Humedad de la Calicata N° 10.*

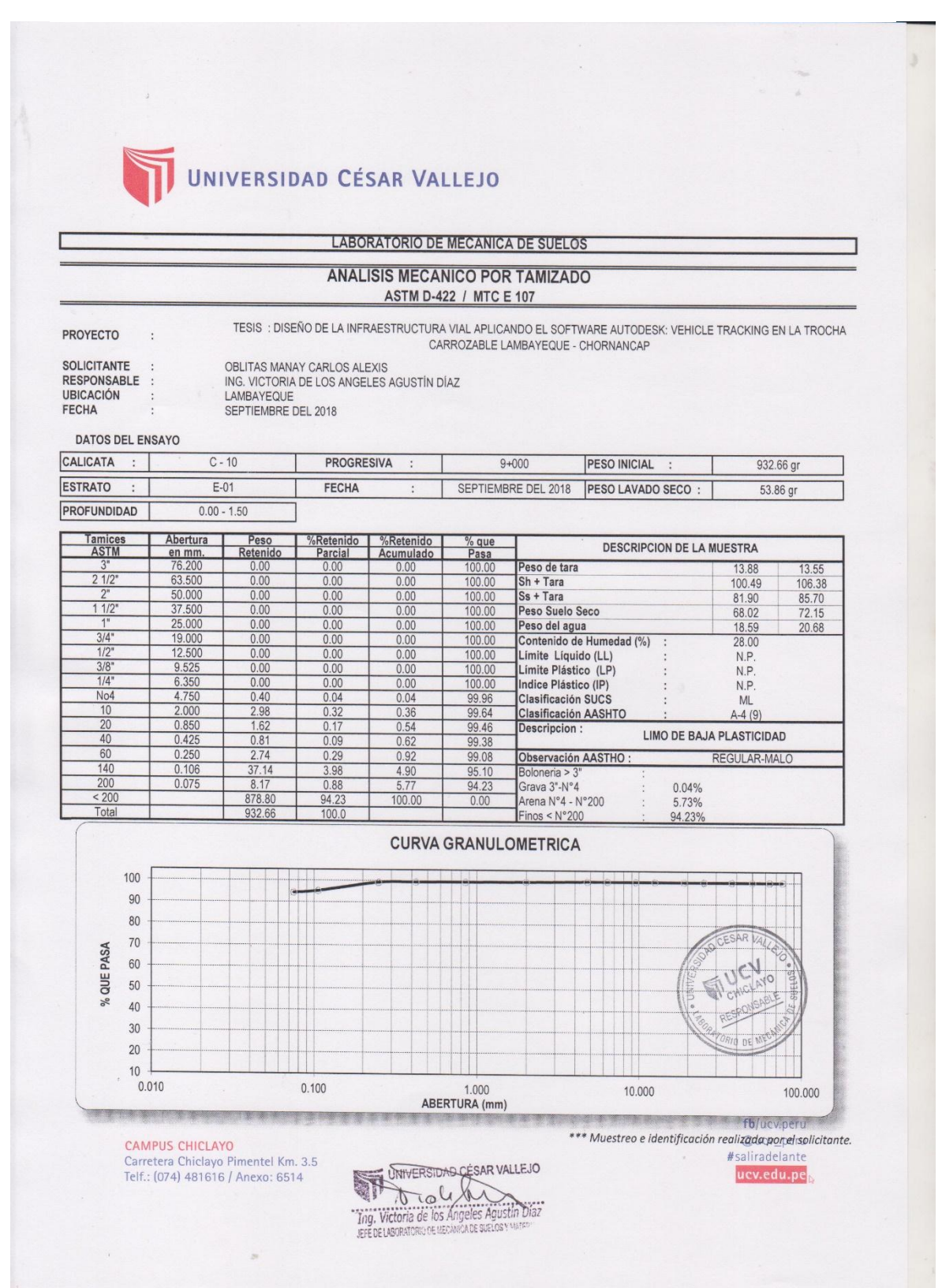

# **ii. Límites de Consistencia:**

*Instrumento 111. Resultados de los Ensayos de Límite Liquido y Límite Plástico del Material de Cantera.*

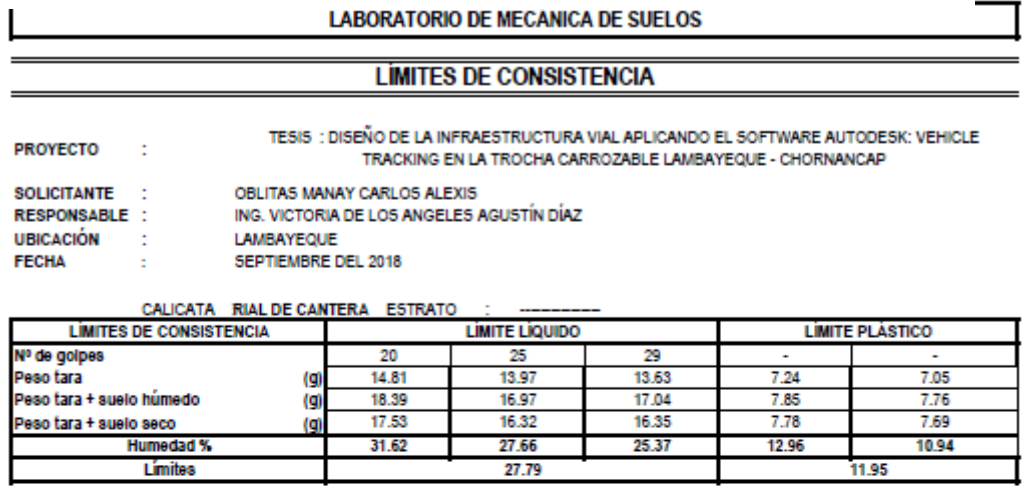

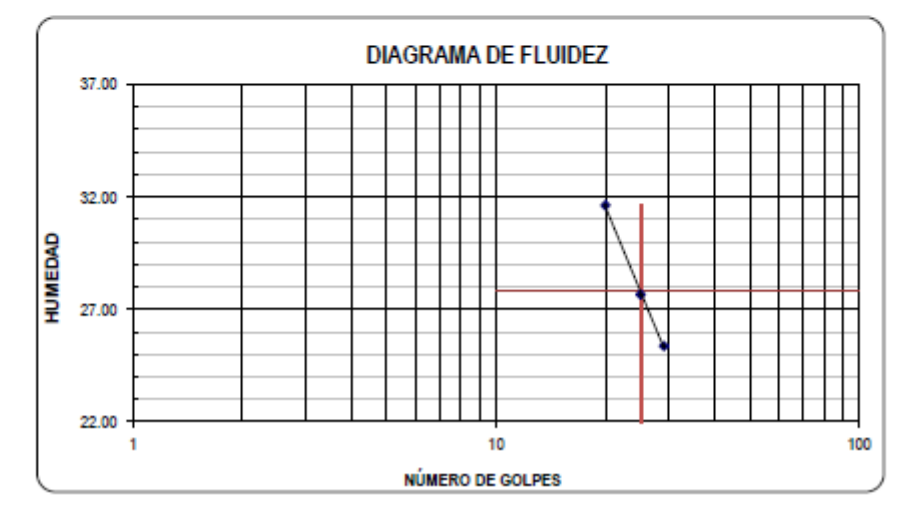

*Instrumento 122. Resultados de Proctor Modificado de la Subrasante*

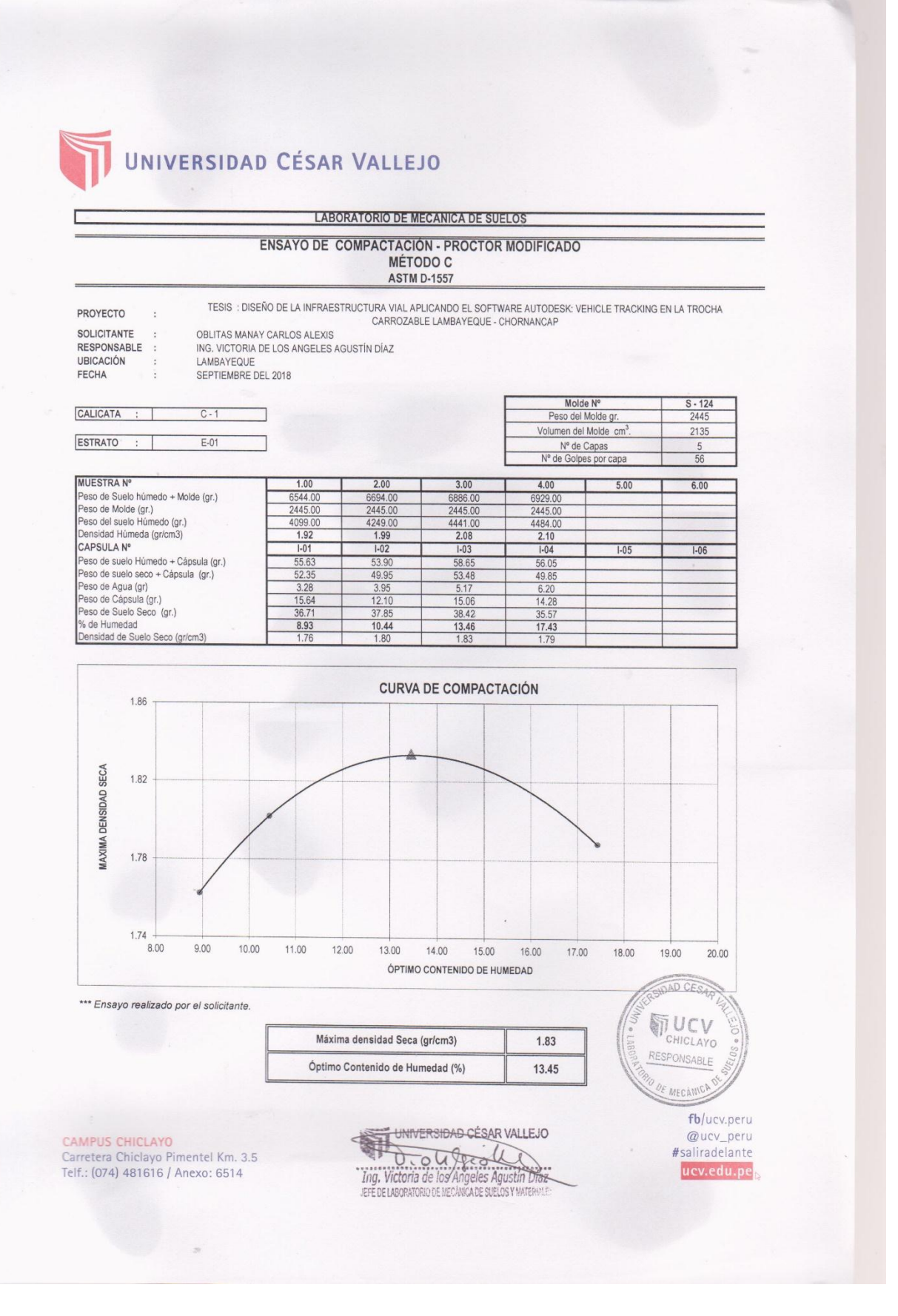

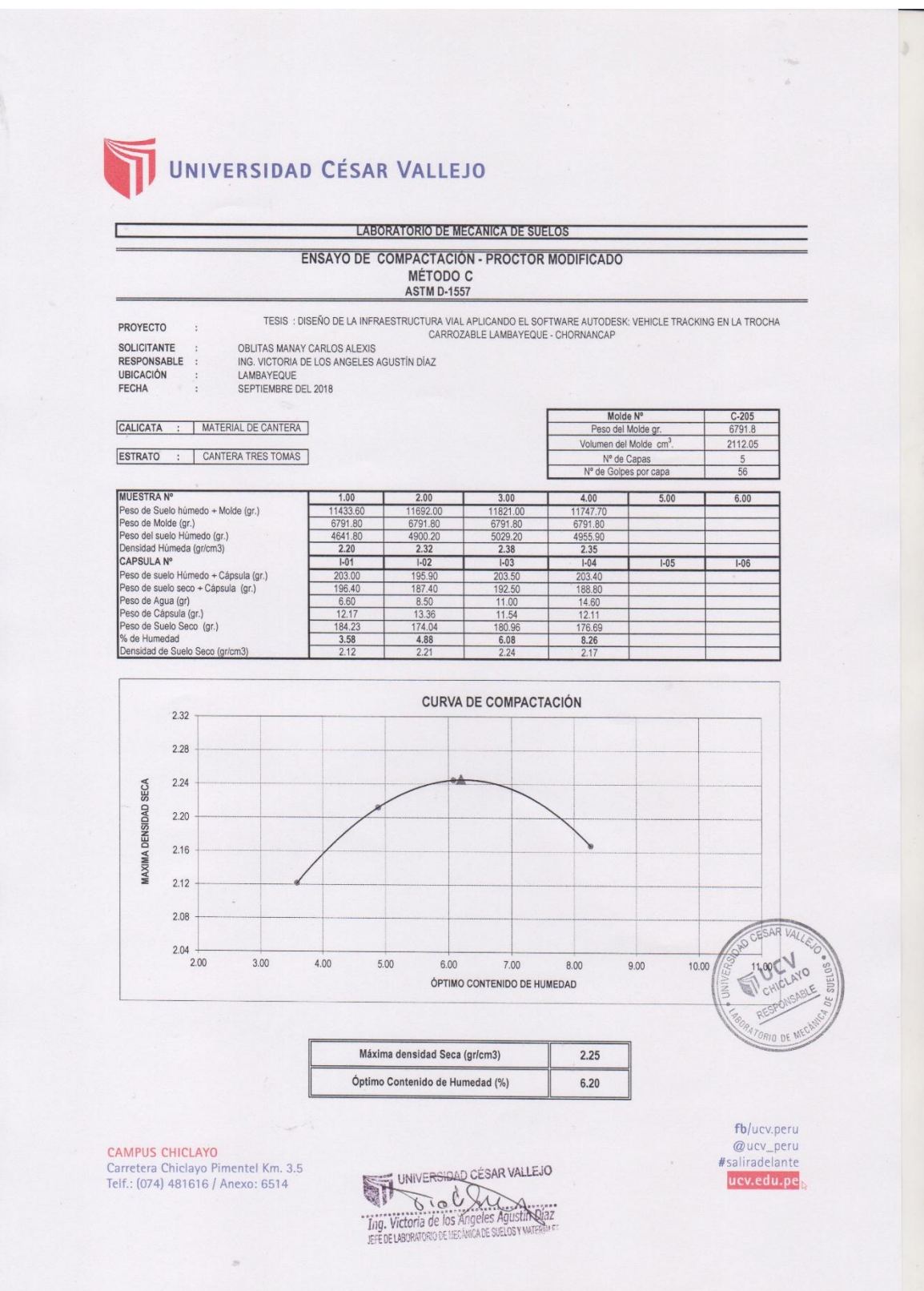

## **iv. CBR:**

#### *Instrumento 144. Resultados de CBR de la Subrasante*

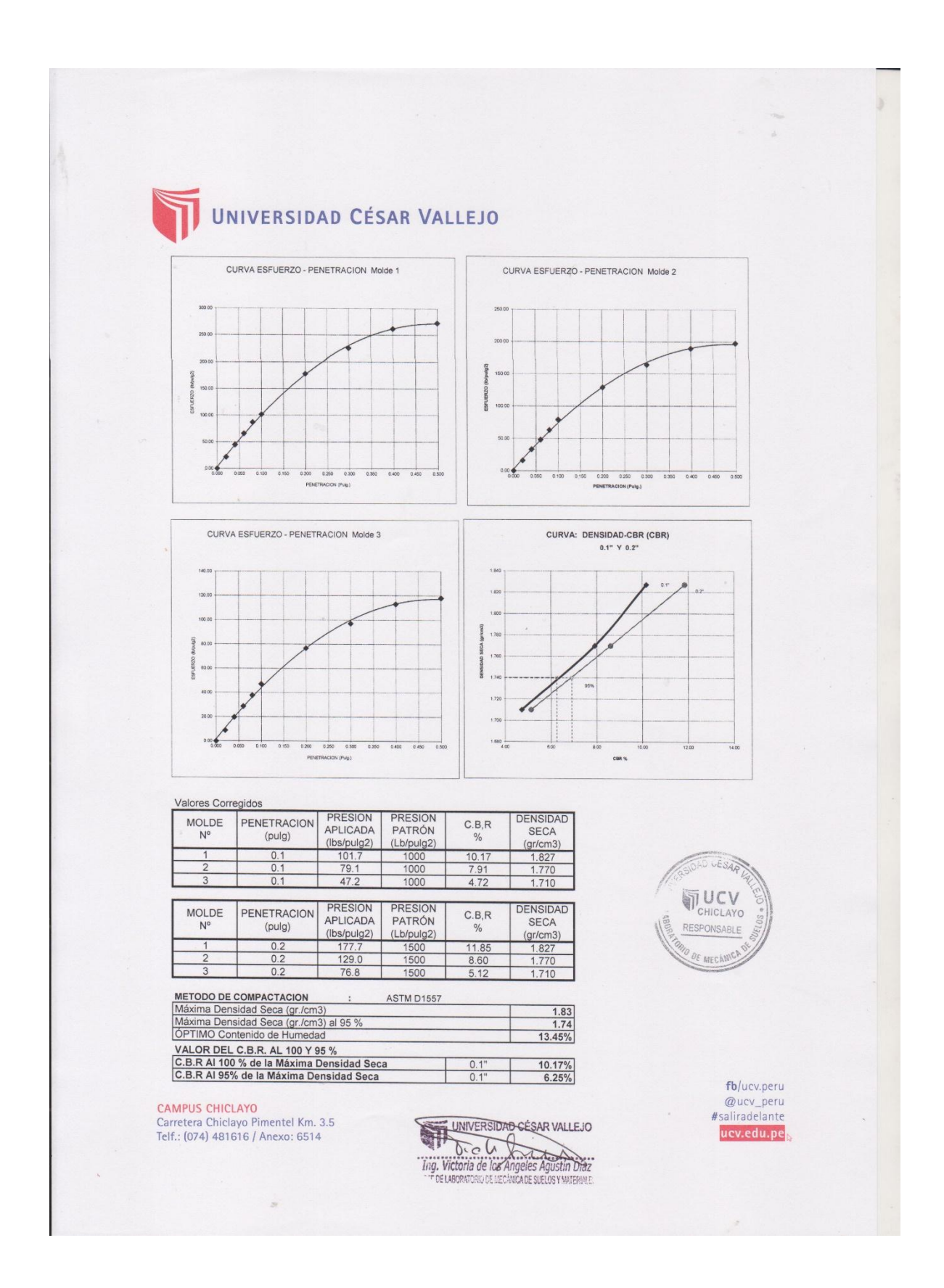

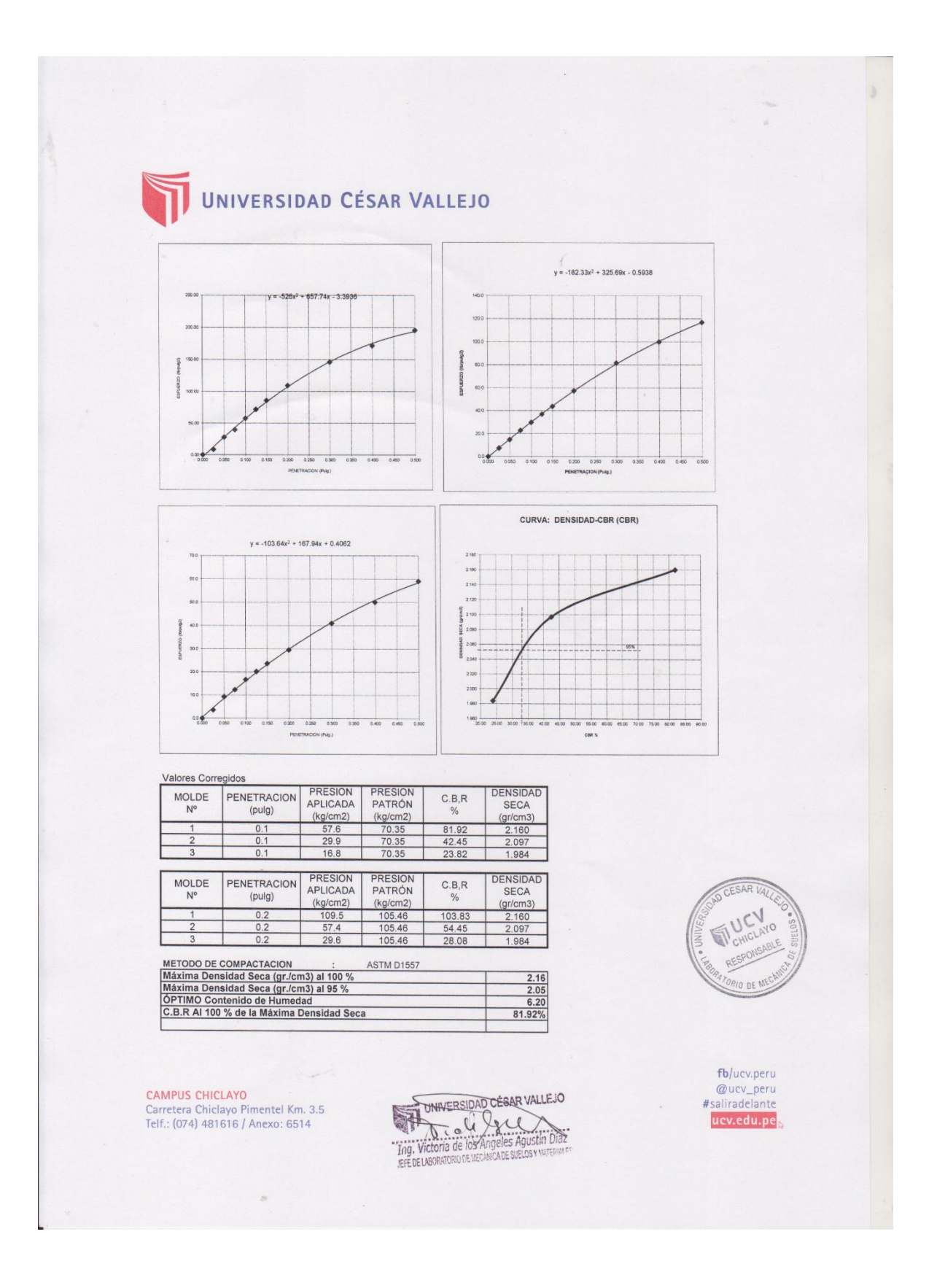

## **b. Panel de figuras:**

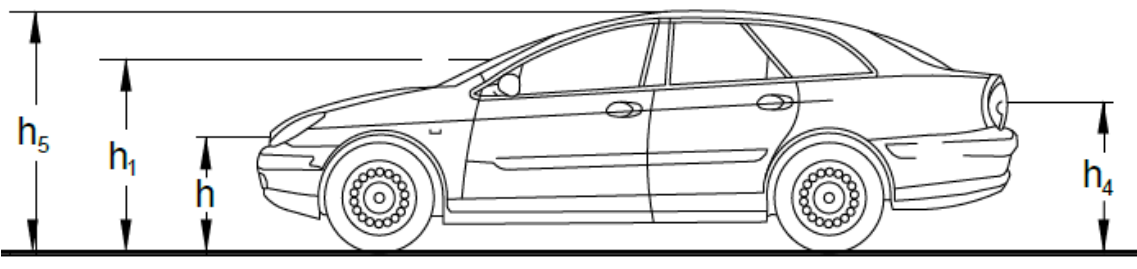

*Figura 1. Altura de los vehículos ligeros*

*Fuente: DG-2018, Ministerio de Transporte y Comunicaciones*

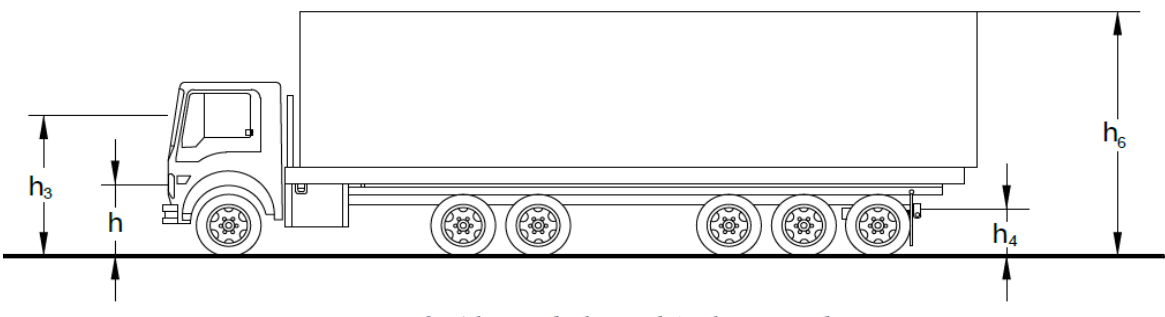

*Figura 2. Altura de los vehículos pesados*

*Fuente: DG-2018, Ministerio de Transporte y Comunicaciones*

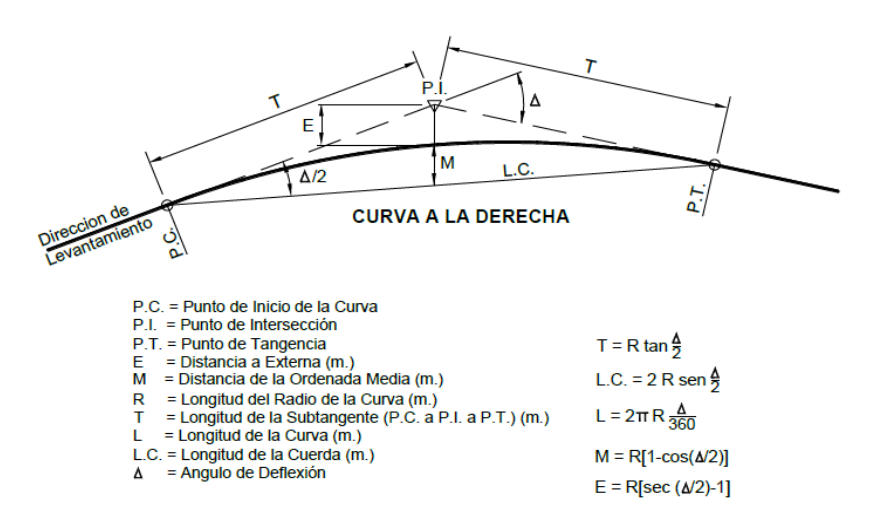

*Fígura 3. Simbología de la curva circular*

*Fuente: DG-2018, Ministerio de Transporte y Comunicaciones*

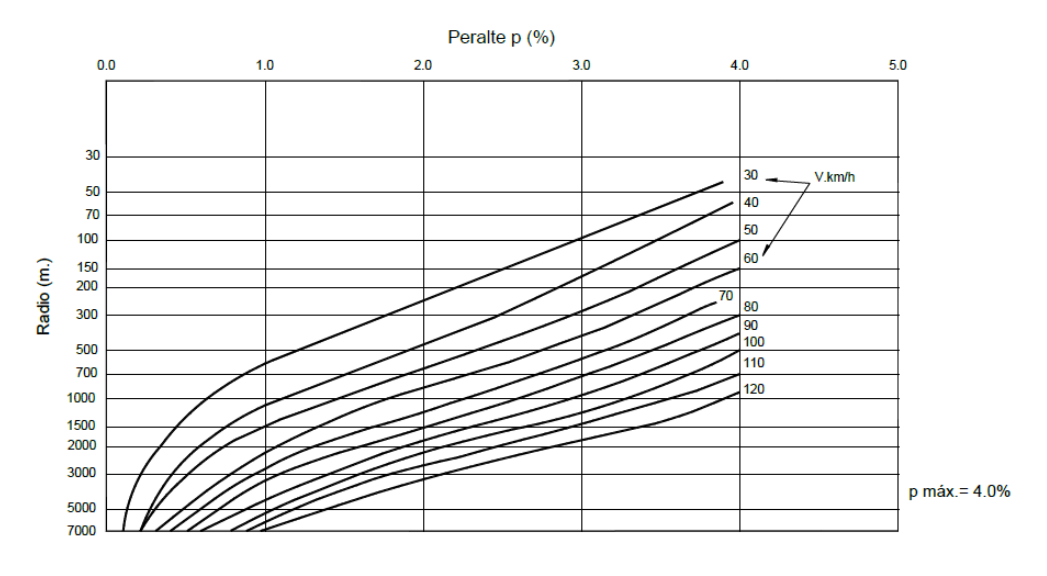

*Figura 4. Peralte en cruce de áreas urbanas*

*Fuente: DG-2018, Ministerio de Transporte y Comunicaciones.*

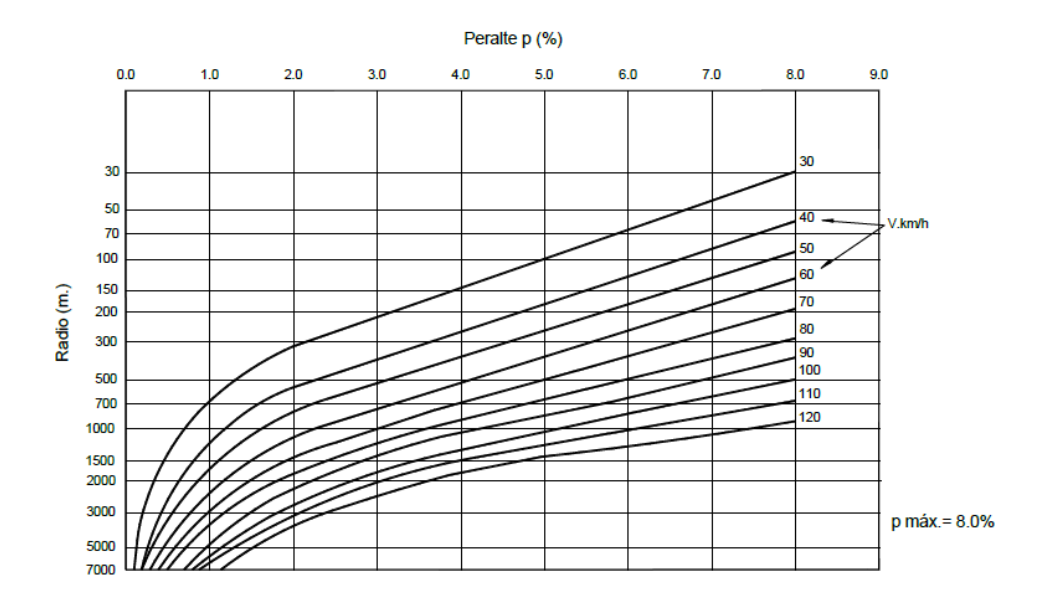

*Figura 5. Peralte en zona rural (tipo 1, 2 ó 3)*

*Fuente: DG-2018, Ministerio de Transporte y Comunicaciones.*

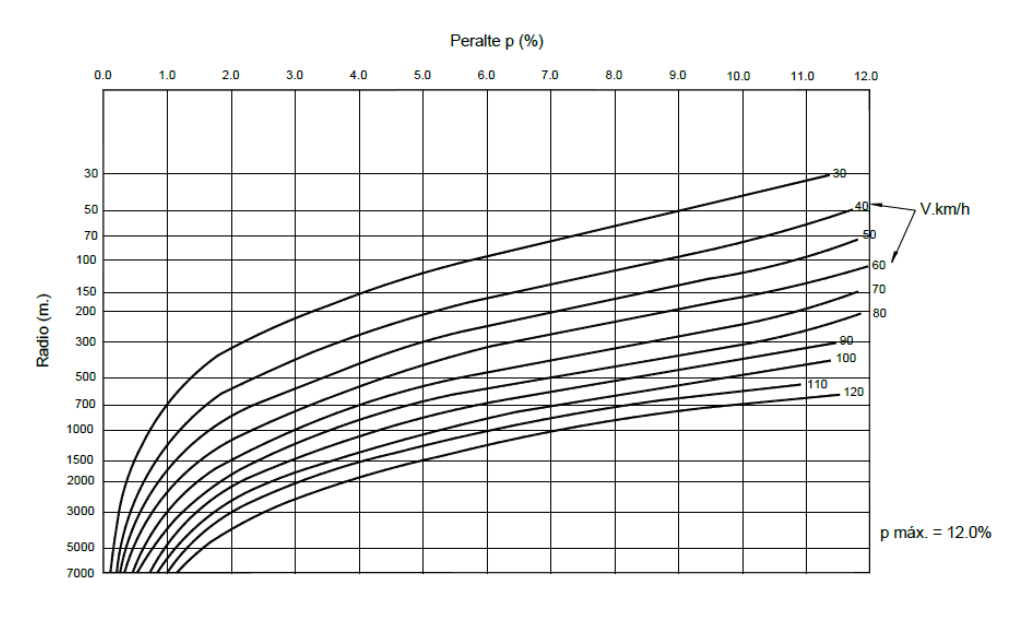

*Figura 6. Peralte en zona rural (tipo 3 ó 4)*

*Fuente: DG-2018, Ministerio de Transporte y Comunicaciones.*

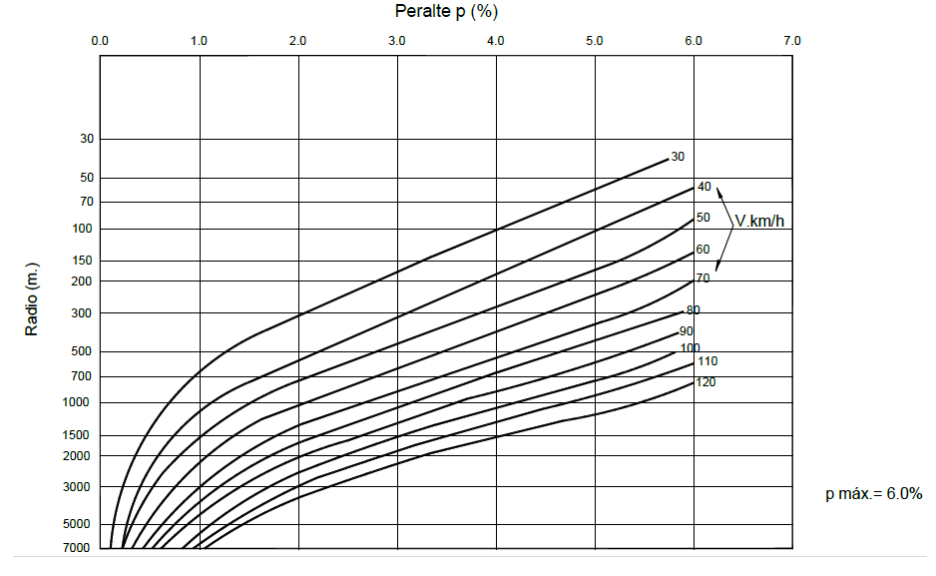

*Figura 7. Peralte en zonas con peligro de hielo*

*Fuente: DG-2018, Ministerio de Transporte y Comunicaciones.*

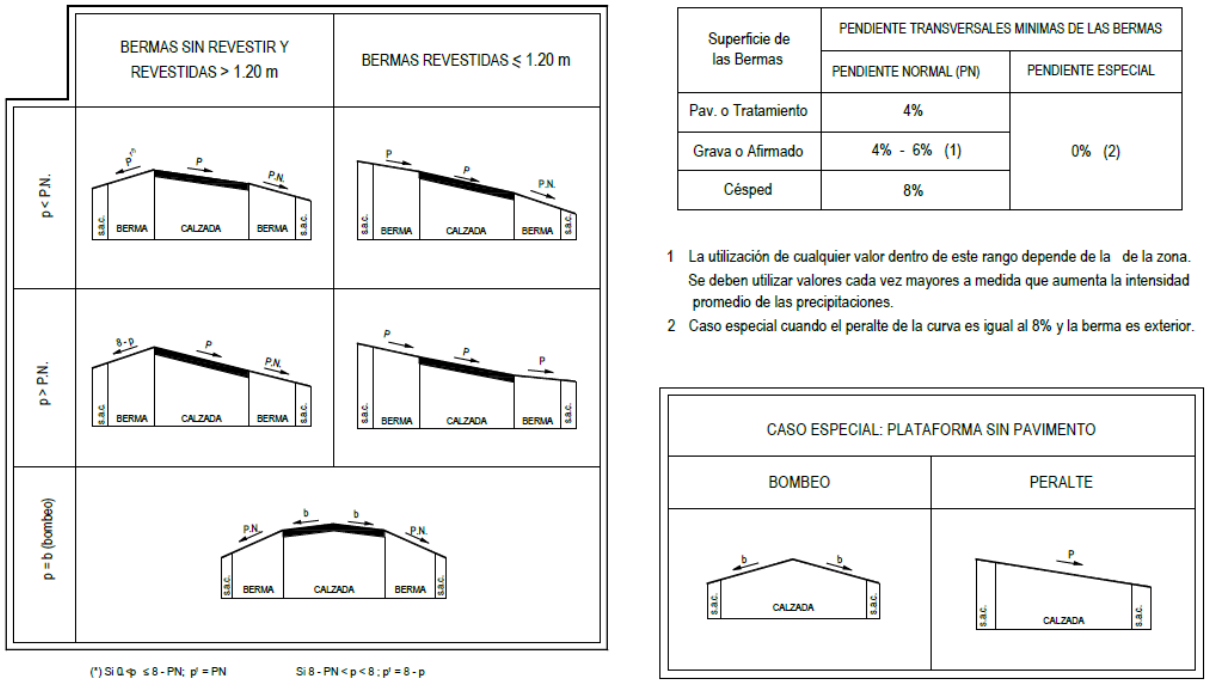

*Fígura 8. Pendiente transversal de bermas*

*Fuente: DG-2018, Ministerio de Transporte y Comunicaciones*

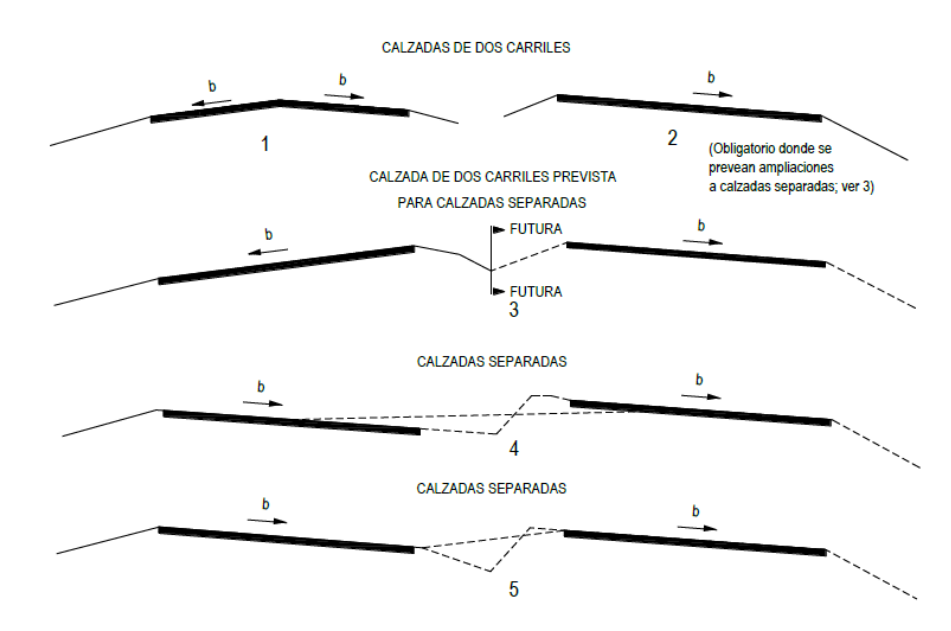

*Fígura 9. Casos de bombeo*

# *Fuente: DG-2018, Ministerio de Transporte y Comunicaciones*

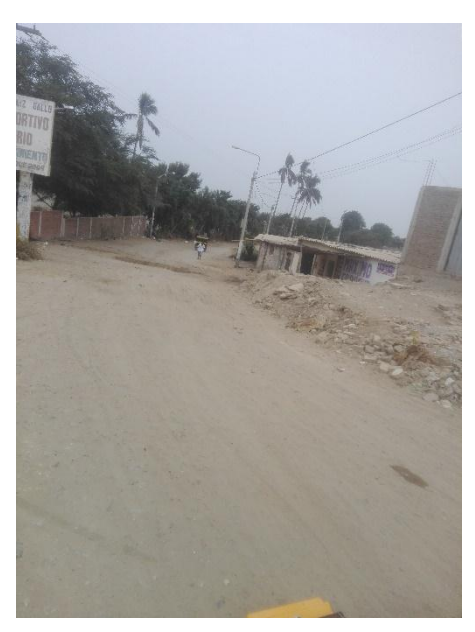

*Fígura 10. Inicio del tramo km 0+000, Calle Elvira García y García, 2018 Fuente: Elaborado por el Investigador*

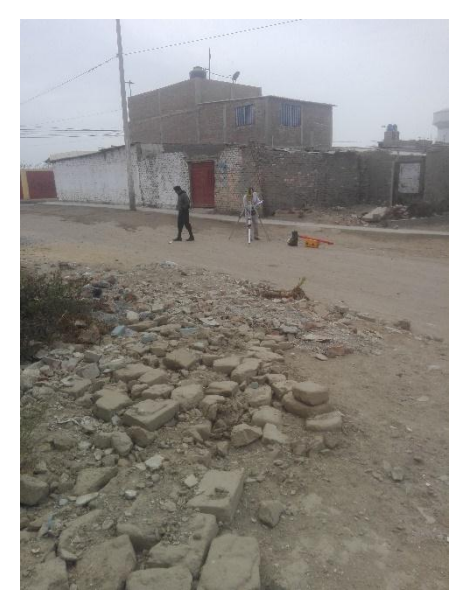

*Fígura 11. Levantamiento Topográfico km 0+000, Calle Elvira García y García, 2018 Fuente: Elaborado por el Investigador*

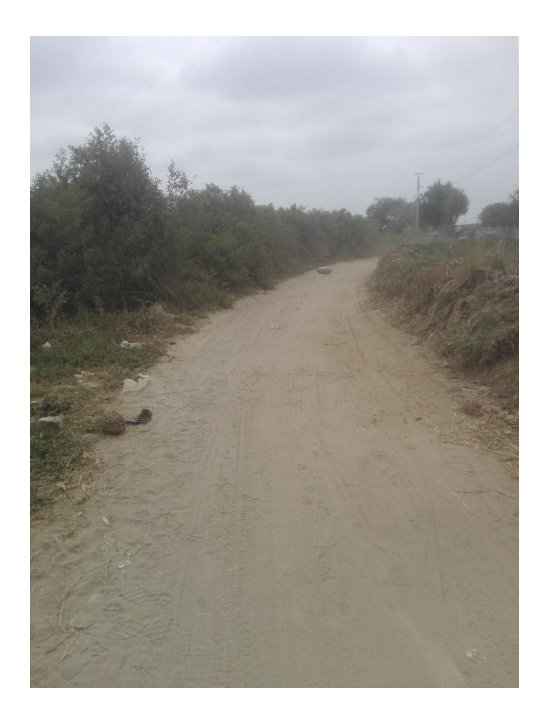

*Fígura 12. Curva Estrecha km 0+500 Carretera LA – 108, 2018 Fuente: Elaborado por el Investigador*

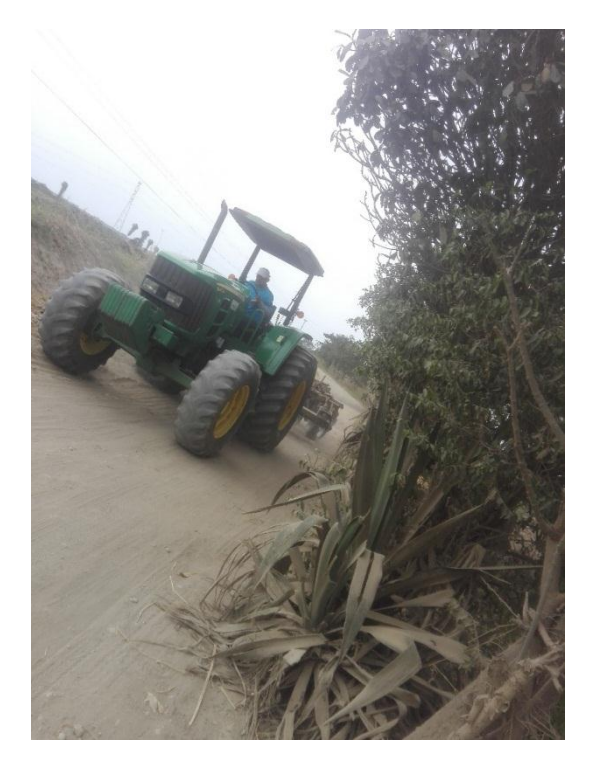

*Fígura 13.Poco espacio para vehículos km 0+930, Carretera LA – 180, 2018 Fuente: Elaborado por el Investigador*

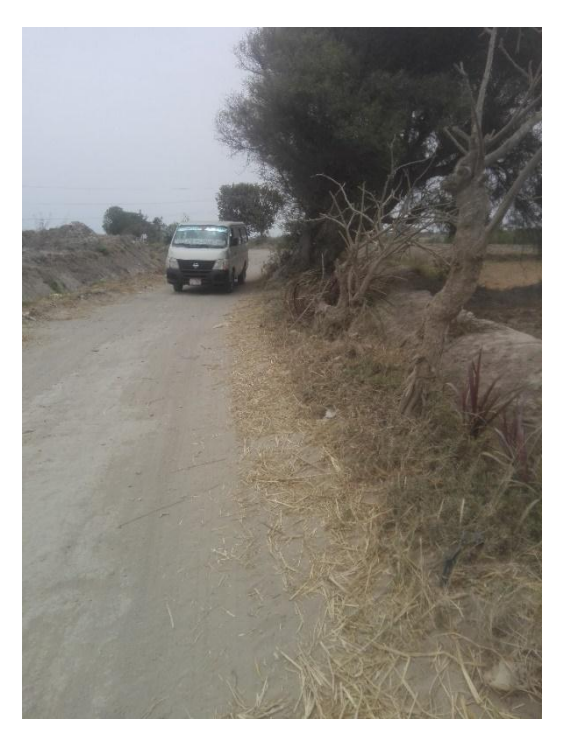

*Figura 14. Poco espacio para vehículo urbano km 1+180, Carretera LA – 180, 2018 Fuente: Elaborado por el Investigador*

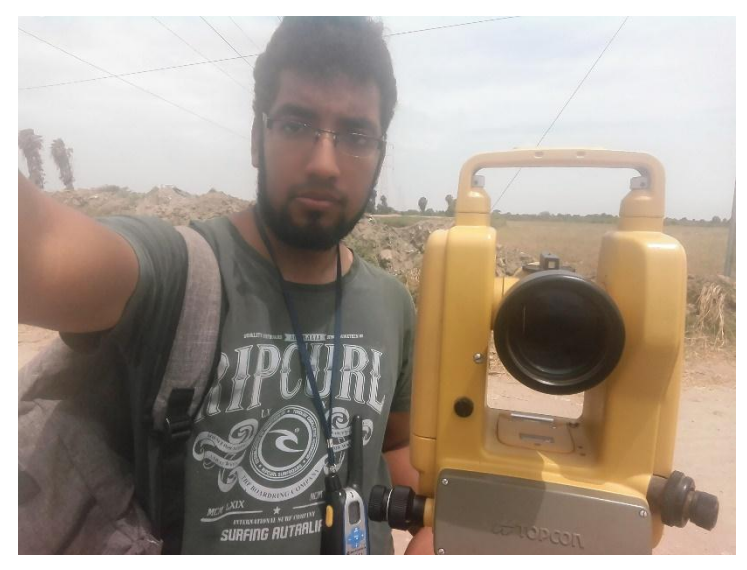

*Fígura 15. Teodolito Electrónico Topcom, km 1+410, Carretera LA – 180, 2018*

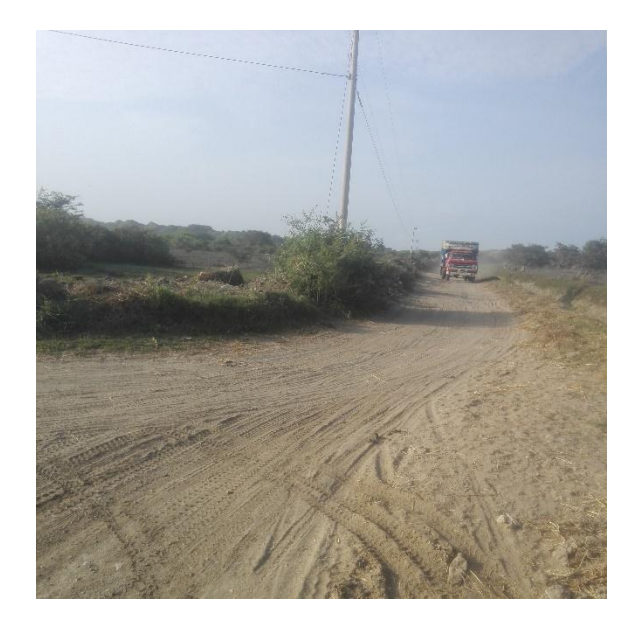

*Figura 16. Circulación de Camión, km 3+190, Carretera LA – 180, 2018*

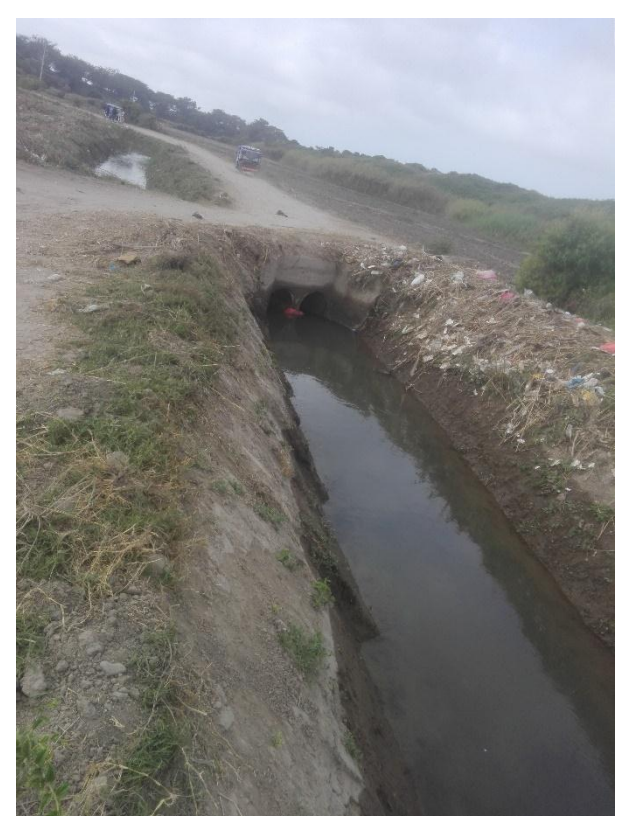

*Fígura 17.Segunda Alcantarilla, km 3+850, Carretera LA – 180, 2018*

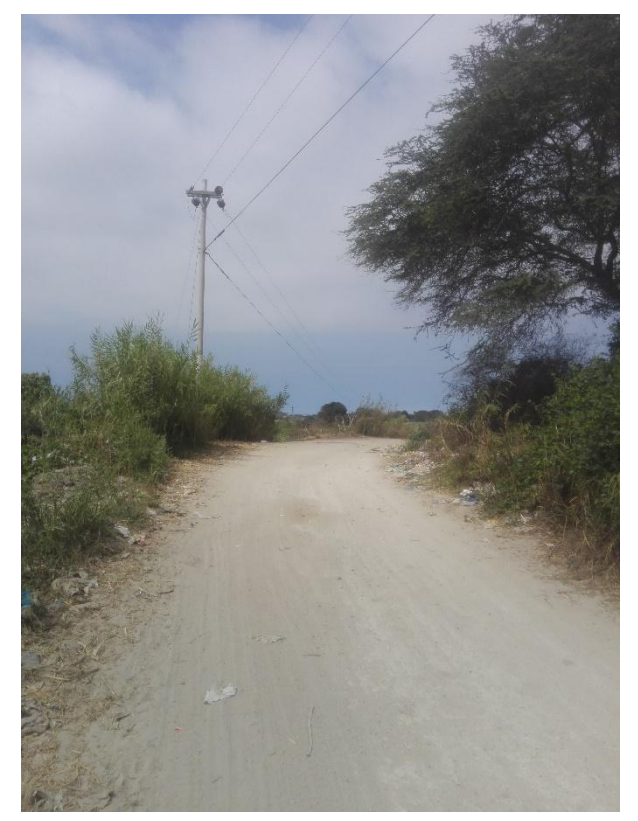

*Figura 18. Poca Visibilidad en Curva, km 4+270, Carretera LA – 180, 2018 Fuente: Elaborado por el Investigador.*

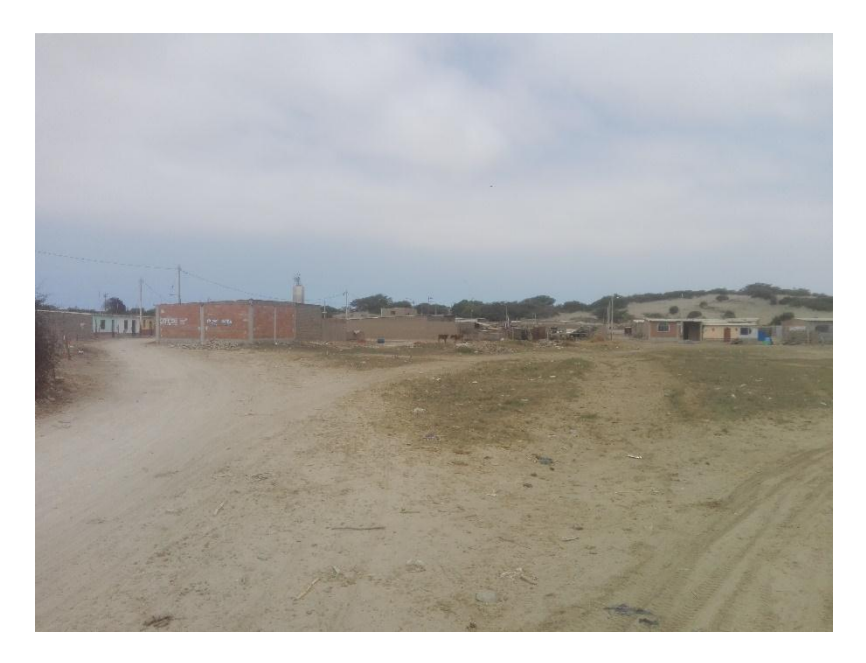

*Figura 19. Caserío Ranchería, km 4+390, Carretera LA – 180, 2018 Fuente: Elaborado por el Investigador.*

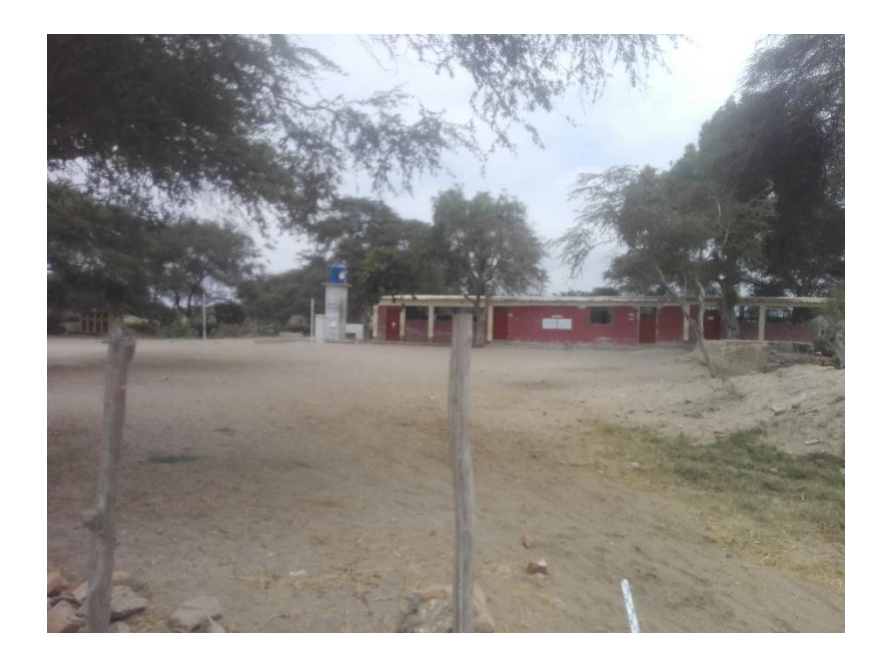

*Figura 20. I.E. 10997 "Bodegones", km 4+820, Carretera LA – 180, 2018*

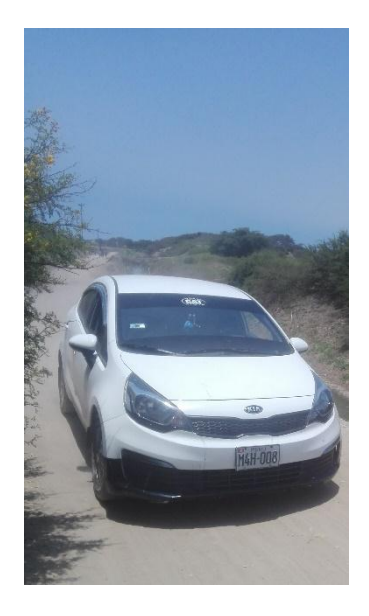

*Figura 21. Vehículo Ligero, km 4+960, Carretera LA – 180, 2018 Fuente: Elaborado por el Investigador*

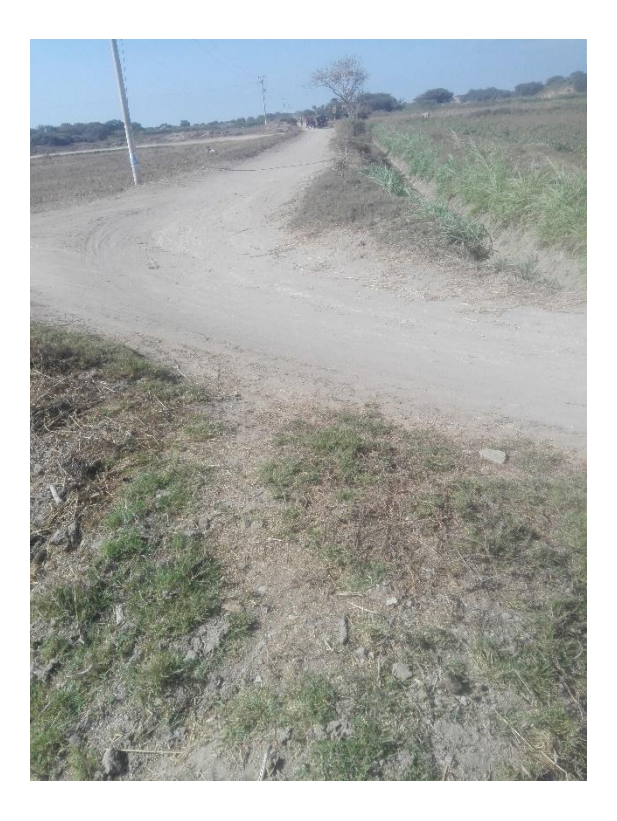

*Figura 22. Curva Estrecha, km 6+570, Carretera LA – 180, 2018*

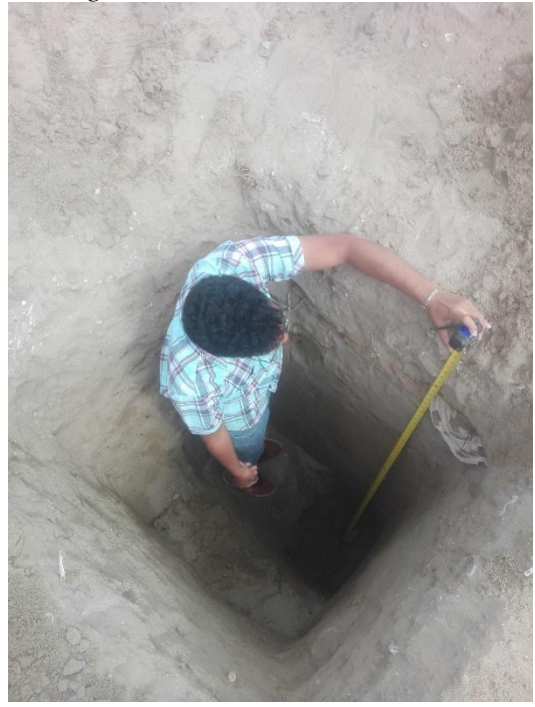

*Figura 23. Calicata N° 1, km 0+000, Calle Elvira García y García – 180, 2018 Fuente: Elaborado por el Investigador*

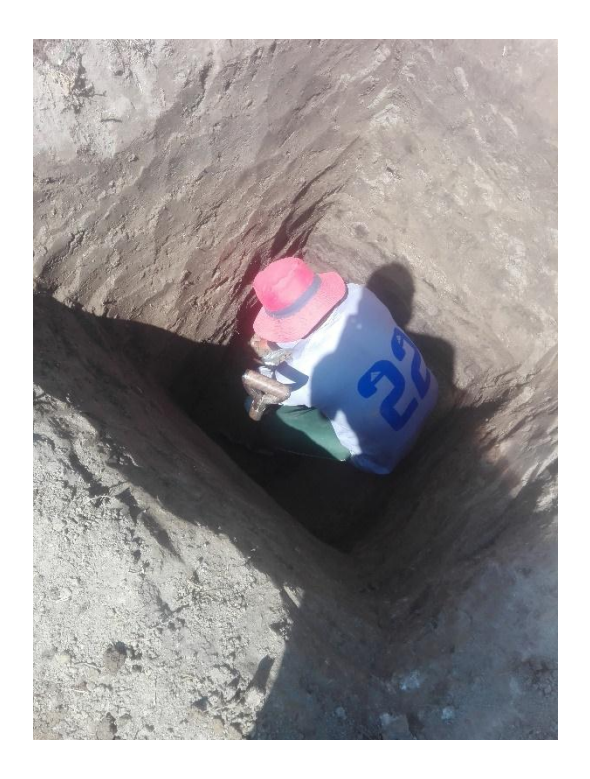

*Figura 24. Calicata N° 2, km 1+000, Carretera LA – 180, 2018*

*Fuente: Elaborado por el Investigador*

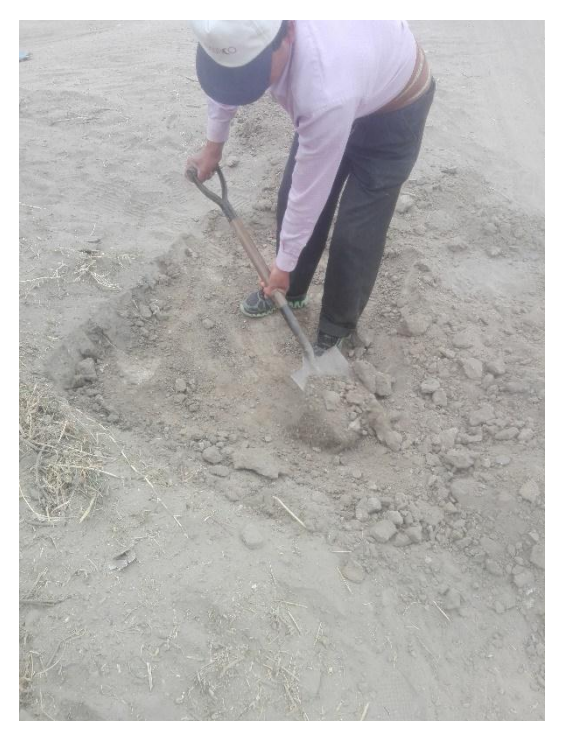

*Fígura 25. Calicata N° 3, km 2+000, Carretera LA – 180, 2018*

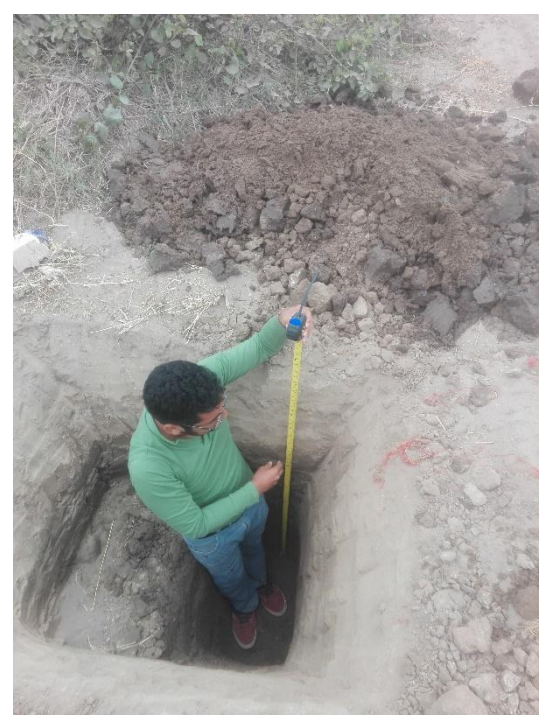

*Fígura 26. Calicata N° 4, km 3+000, Carretera LA – 180, 2018 Fuente: Elaborado por el Investigador*

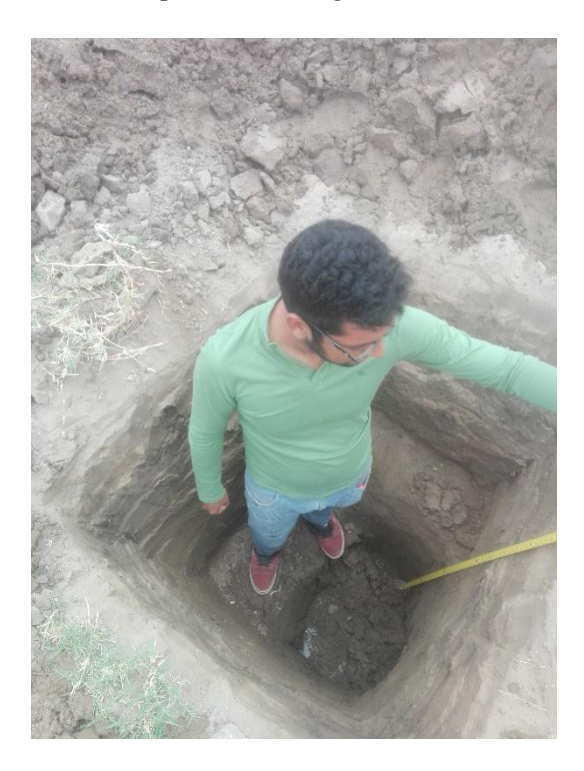

*Figura 27. Calicata N° 5, km 4+000, Carretera LA – 180, 2018*

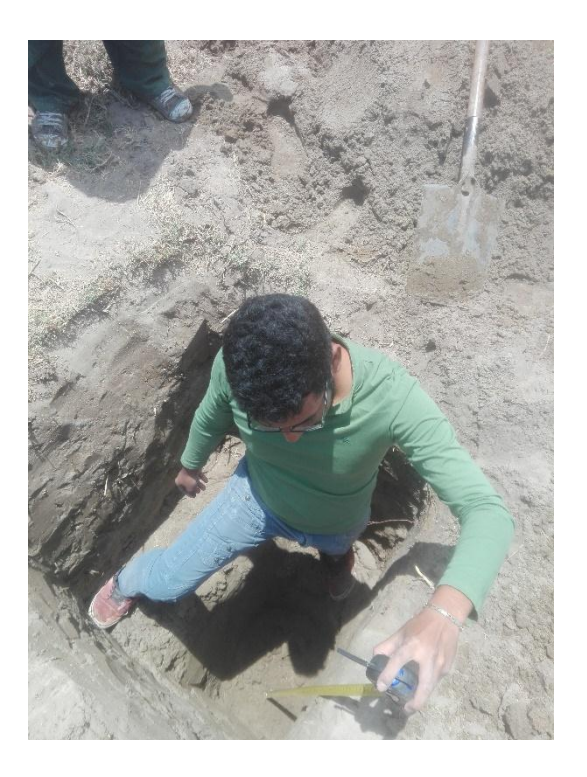

*Figura 28. Calicata N° 6, km 5+000, Carretera LA – 180, 2018 Fuente: Elaborado por el Investigador*

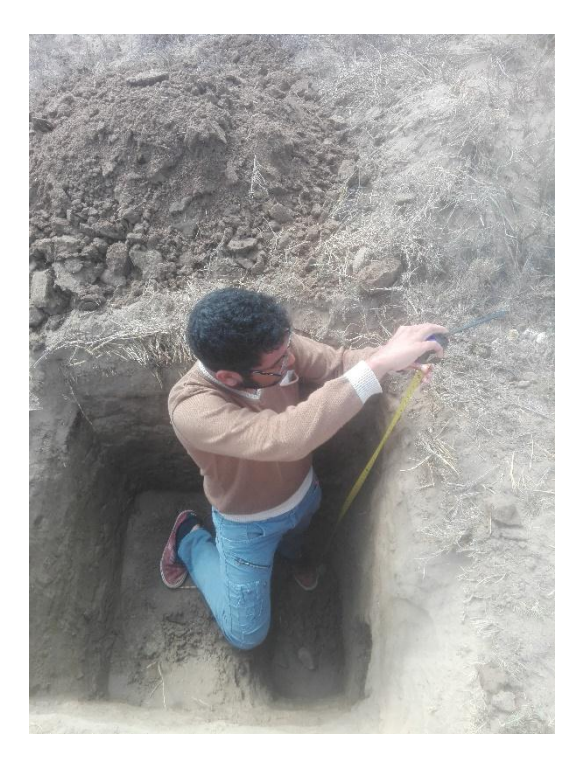

*Figura 29. Calicata N° 7, km 6+000, Carretera LA – 180, 2018*
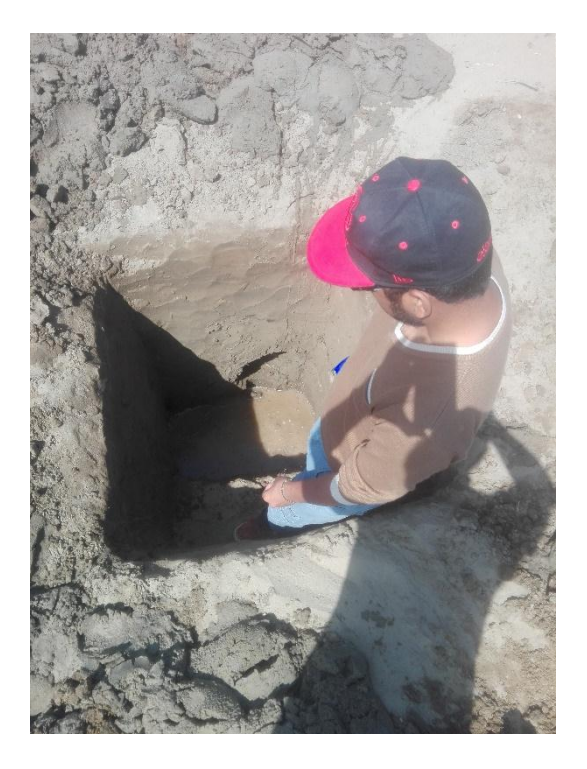

*Fígura 30. Calicata N° 8, km 7+000, Carretera LA – 180, 2018 Fuente: Elaborado por el Investigador*

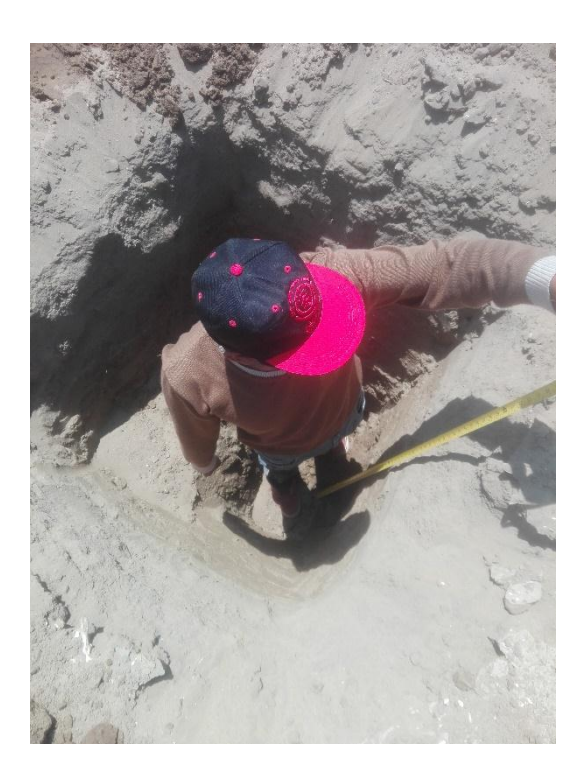

*Figura 31. Calicata N° 9, km 8+000, Carretera LA – 180, 2018 Fuente: Elaborado por el Investigador*

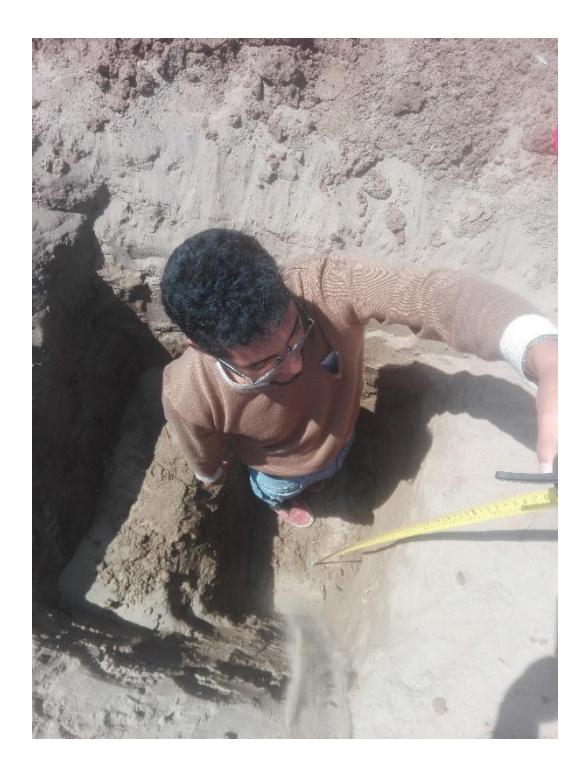

*Figura 32. Calicata N° 10, km 8+200, Carretera LA – 180, 2018 Fuente: Elaborado por el Investigador*

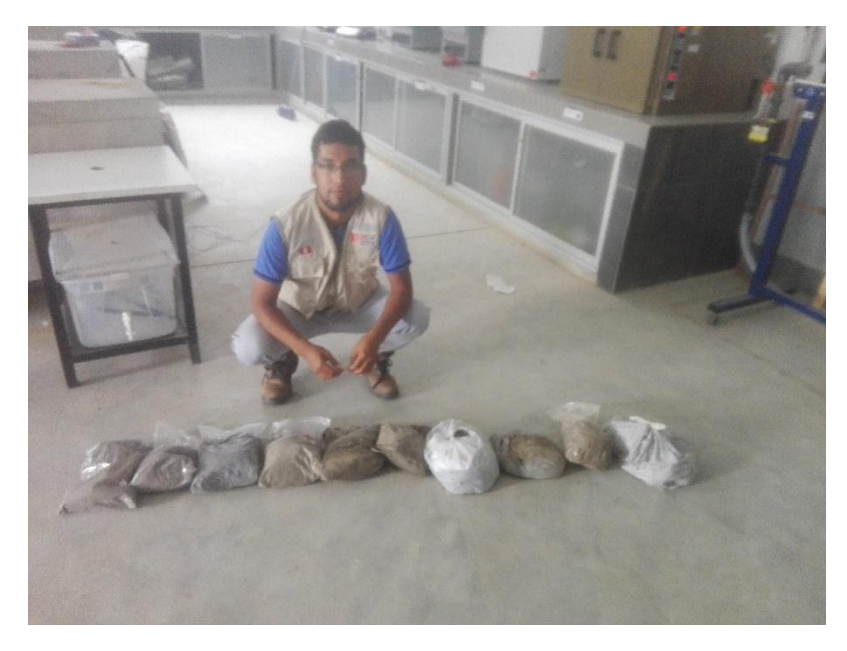

*Figura 33. Calicatas, Universidad Cesar Vallejo Chiclayo, 2018 Fuente: Elaborado por el Investigador*

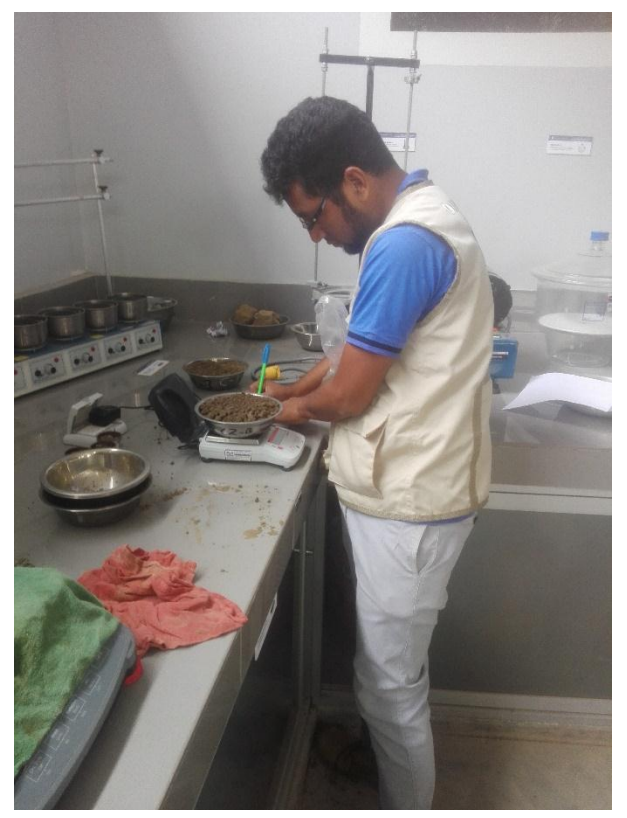

*Figura 34. Peso de la muestra para el análisis granulométrico, Universidad Cesar Vallejo Chiclayo, 2018*

*Fuente: Elaborado por el Investigador*

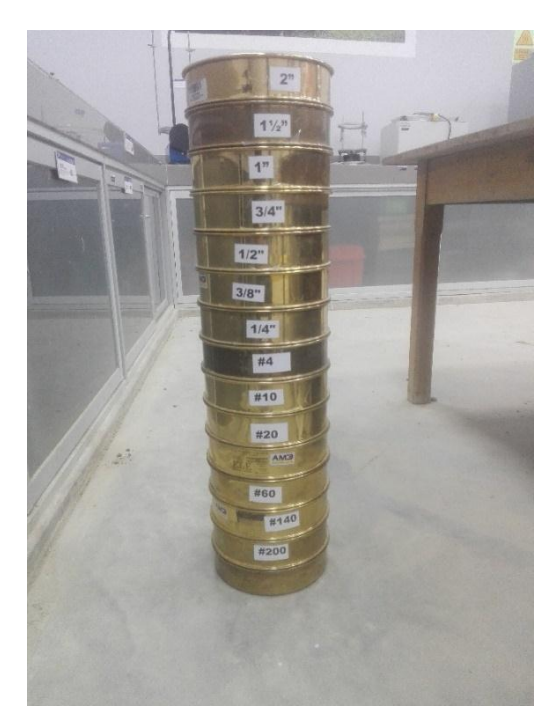

*Figura 35.Tamices para Análisis Granulométrico, Universidad Cesar Vallejo Chiclayo, 2018*

*Fuente: Elaborado por el Investigador*

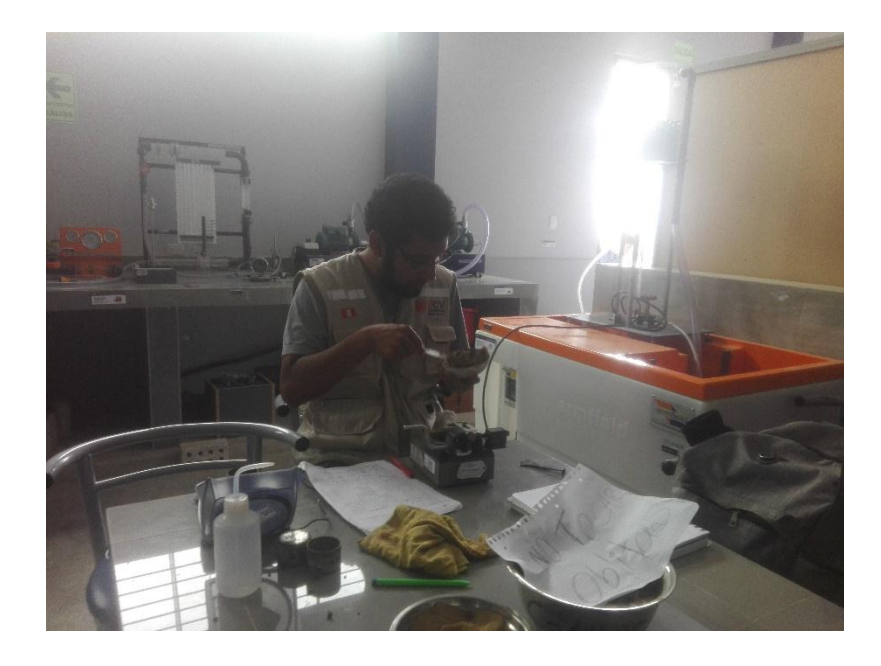

*Figura 36. Límites de Consistencia, Universidad Cesar Vallejo Chiclayo, 2018*

*Fuente: Elaborado por el Investigador*

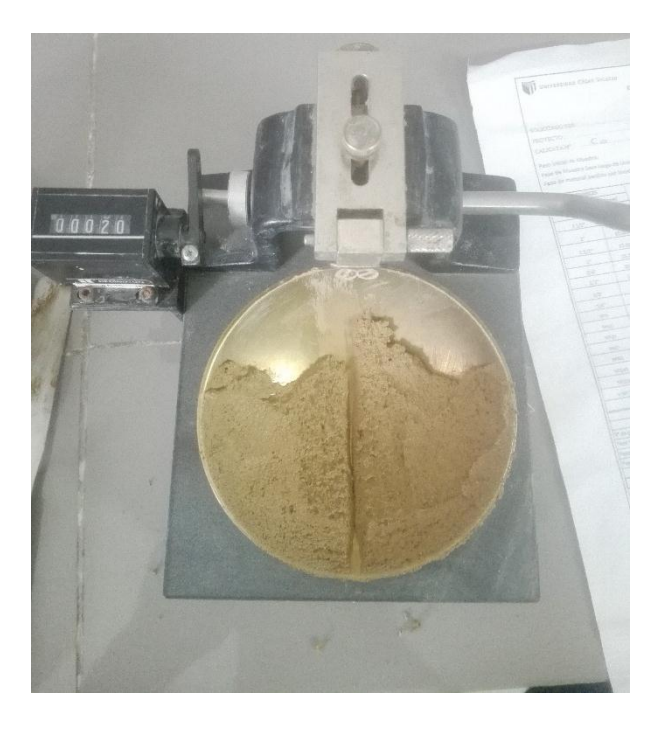

*Figura 37. Ensayo de Limite Liquido, Universidad Cesar Vallejo Chiclayo, 2018 Fuente: Elaborado por el Investigador*

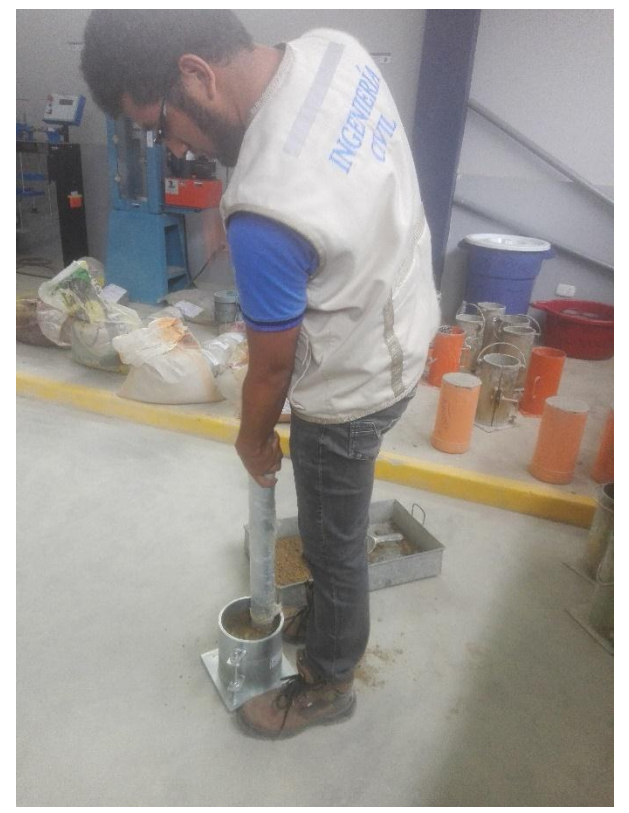

*Figura 38. Ensayo de Proctor Modificado, Universidad Cesar Vallejo Chiclayo, 2018 Fuente: Elaborado por el Investigador*

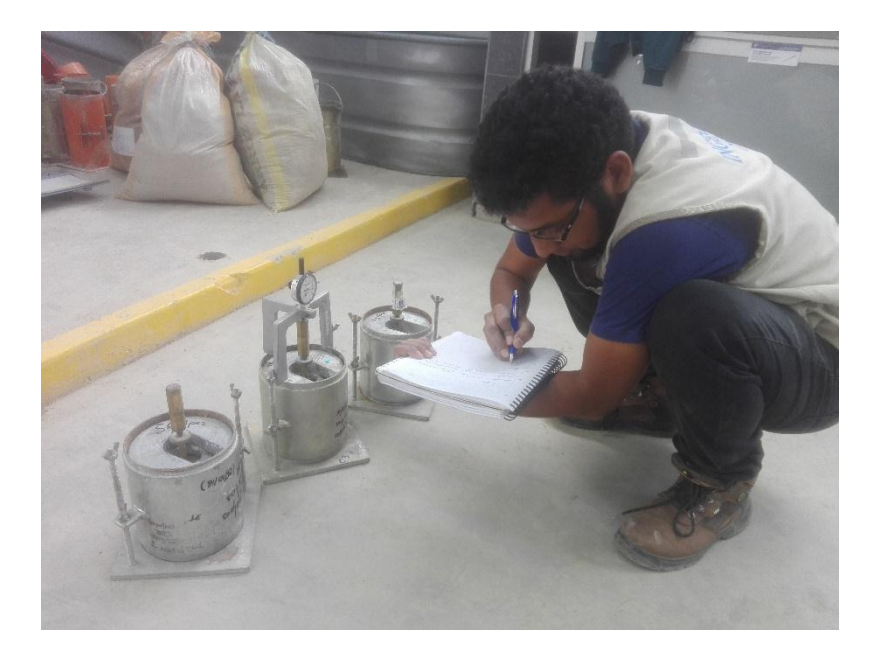

*Figura 39. Ensayo de CBR, Universidad Cesar Vallejo Chiclayo, 2018*

*Fuente: Elaborado por el Investigador*

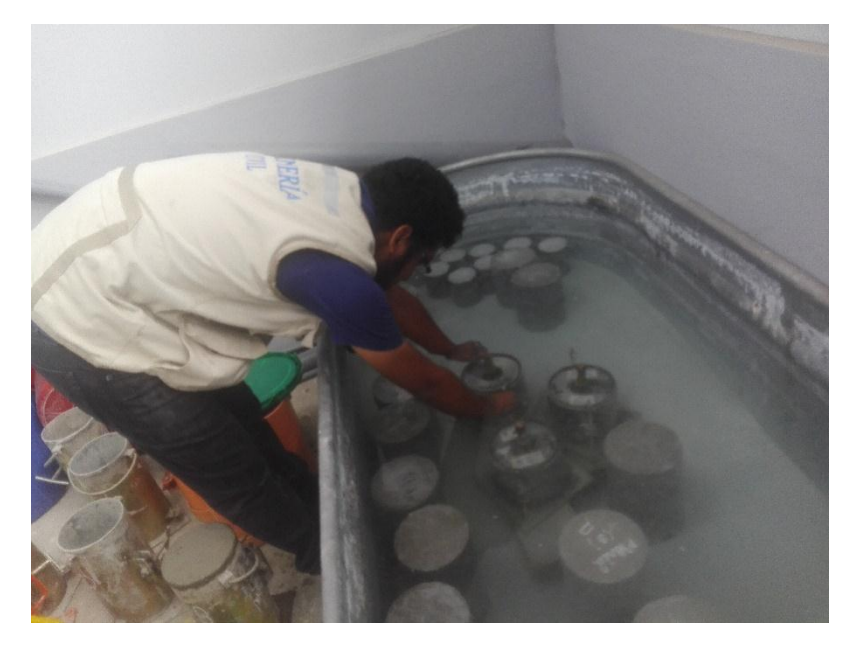

*Figura 40. Sumergido en Agua, Universidad Cesar Vallejo Chiclayo, 2018*

*Fuente: Elaborado por el Investigador*

## **c. Tablas**

*Tabla 1. Datos básicos de los vehículos de tipo M utilizados para el dimensionamiento de carreteras (D.S. N° 058-2003-MTC o el que se encuentre vigente)*

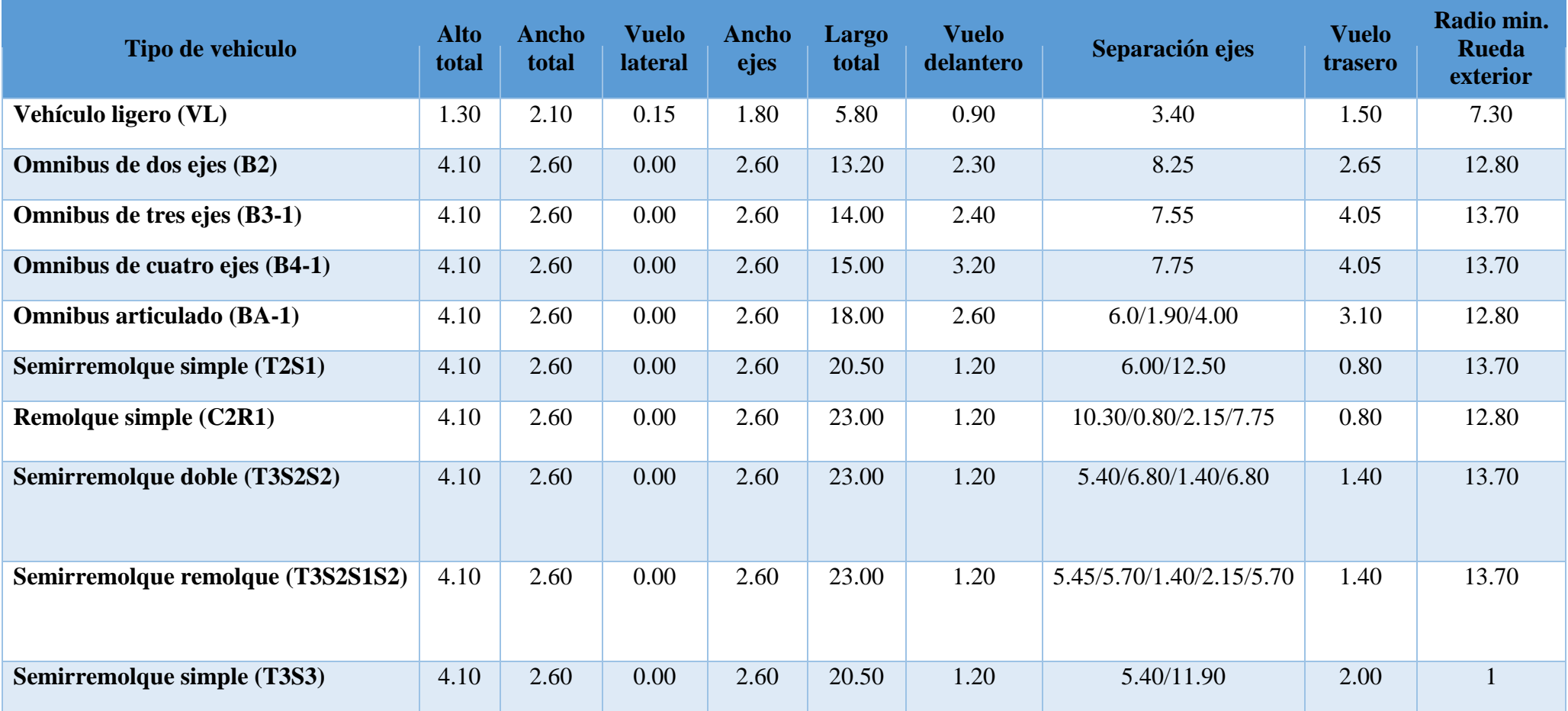

| Vehículo ligero (VL) Radios máximos/mínimos y ángulos |                                            |                                              |                                                         |                                      |  |
|-------------------------------------------------------|--------------------------------------------|----------------------------------------------|---------------------------------------------------------|--------------------------------------|--|
| <b>Ángulo</b><br>trayectoria                          | <b>Rmáx</b><br>exterior<br>vehículo<br>(E) | Rmín<br>interior<br>vehículo<br>$\mathbf{I}$ | Rmín<br><b>Interior</b><br><b>Rueda</b><br>$\mathbf{J}$ | <b>Ángulo</b><br>máximo<br>dirección |  |
| $30^\circ$                                            | $7.76 \text{ m}$                           | 5.14 m                                       | 5.28 m                                                  | $17.8^\circ$                         |  |
| $60^\circ$                                            | 7.84 m                                     | $4.73 \text{ m}$                             | 4.88 m                                                  | $24.2^\circ$                         |  |
| $90^\circ$                                            | $7.87 \text{ m}$                           | 4.59 <sub>m</sub>                            | $4.74 \text{ m}$                                        | $26.4^\circ$                         |  |
| $120^\circ$                                           | 7.88 m                                     | 4.54 m                                       | 4.69 m                                                  | $27.3^\circ$                         |  |
| $150^\circ$                                           | 7.88 m                                     | $4.52 \text{ m}$                             | $4.67 \text{ m}$                                        | $27.6^\circ$                         |  |
| $180^\circ$                                           | 7.88 m                                     | $4.51 \text{ m}$                             | $4.66 \text{ m}$                                        | $27.7^\circ$                         |  |

*Tabla 2. Vehículo ligero (VL) Radios máximos/mínimos y ángulos*

**Fuente: DG-2018, Ministerio de Transporte y Comunicaciones**

*Tabla 3. Ómnibus de dos ejes (B) Radios máximos/mínimos y ángulos*

| <b>Ángulo</b><br>trayectoria | <b>Rmáx</b><br>exterior<br>vehículo (E) | Rmín<br><b>Interior</b><br>Rueda $(J)$ | <b>Ángulo</b><br><b>Máximo</b><br>dirección |
|------------------------------|-----------------------------------------|----------------------------------------|---------------------------------------------|
| $30^\circ$                   | 13.76 m                                 | 10.17m                                 | $20.2^\circ$                                |
| $60^\circ$                   | $14.09 \text{ m}$                       | $8.67$ m                               | $30.0^\circ$                                |
| $90^\circ$                   | $14.24 \text{ m}$                       | 7.96 <sub>m</sub>                      | $34.9^\circ$                                |
| $120^\circ$                  | $14.31 \text{ m}$                       | $7.59 \text{ m}$                       | $37.4^\circ$                                |
| $150^\circ$                  | $14.35 \text{ m}$                       | $7.40 \text{ m}$                       | $38.7^\circ$                                |
| $180^\circ$                  | 14.37 m                                 | $7.30 \text{ m}$                       | $39.3^\circ$                                |

**Fuente: DG-2018, Ministerio de Transporte y Comunicaciones**

*Tabla 4. Ómnibus de tres ejes (B3-1) Radios máximos/mínimos y ángulos*

| <b>Angulo</b><br>trayectoria | <b>Rmáx</b><br>exterior<br>vehículo (E) | Rmín<br><b>Interior</b><br>Rueda $(J)$ | <b>Angulo</b><br><b>Máximo</b><br>dirección |
|------------------------------|-----------------------------------------|----------------------------------------|---------------------------------------------|
| $30^\circ$                   | 14.66 m                                 | $10.80 \text{ m}$                      | $19.1^\circ$                                |
| $60^{\circ}$                 | $14.95 \text{ m}$                       | $9.67 \text{ m}$                       | $27.2^{\circ}$                              |
| $90^\circ$                   | 15.07 m                                 | $9.20 \text{ m}$                       | $30.7^\circ$                                |
| $120^\circ$                  | $15.12 \text{ m}$                       | 9.00 <sub>m</sub>                      | $32.2^\circ$                                |
| $150^\circ$                  | $15.14 \text{ m}$                       | 8.91 m                                 | $32.9^\circ$                                |
| $180^\circ$                  | $15.15 \text{ m}$                       | 8.87 m                                 | $33.2^\circ$                                |

**Fuente: DG-2018, Ministerio de Transporte y Comunicaciones**

| <b>Angulo</b><br>trayectoria | Rmáx<br>exterior<br>vehículo (E) | Rmín<br><b>Interior</b><br>Rueda $(J)$ | <b>Ángulo</b><br><b>Máximo</b><br>dirección |
|------------------------------|----------------------------------|----------------------------------------|---------------------------------------------|
| $30^\circ$                   | 15.06 m                          | $10.83 \text{ m}$                      | $19.3^\circ$                                |
| $60^{\circ}$                 | $15.45 \text{ m}$                | $9.63 \text{ m}$                       | $27.7^\circ$                                |
| $90^\circ$                   | $15.61 \text{ m}$                | $9.12 \text{ m}$                       | $31.4^\circ$                                |
| $120^\circ$                  | 15.68 m                          | 8.89 m                                 | $33.0^\circ$                                |
| $150^\circ$                  | $15.70 \text{ m}$                | $8.79 \text{ m}$                       | $33.8^\circ$                                |
| $180^\circ$                  | $15.72 \text{ m}$                | $8.74 \text{ m}$                       | $34.1^\circ$                                |

*Tabla 5. Ómnibus de cuatro ejes (B4-1) radios máximos/mínimos y ángulos*

**Fuente: DG-2018, Ministerio de Transporte y Comunicaciones**

*Tabla 6. Ómnibus articulado (BA-1) Radios máximos/mínimos y ángulos*

| <b>Angulo</b><br>trayectoria | <b>Rmáx</b><br>exterior<br>vehículo<br>(E) | Rmín<br><i>interior</i><br>vehículo (I) | <b>Ángulo</b><br><b>Máximo</b><br>dirección | <b>Ángulo</b><br>máximo<br>articulación |
|------------------------------|--------------------------------------------|-----------------------------------------|---------------------------------------------|-----------------------------------------|
| $30^\circ$                   | 13.66 m                                    | $9.06 \text{ m}$                        | $19.0^\circ$                                | $11.6^\circ$                            |
| $60^\circ$                   | 14.08 m                                    | 8.41 m                                  | $26.4^\circ$                                | $21.3^{\circ}$                          |
| $90^\circ$                   | $14.25 \text{ m}$                          | $8.05 \text{ m}$                        | $29.4^\circ$                                | $27.5^\circ$                            |
| $120^\circ$                  | $14.30 \text{ m}$                          | 7.86 m                                  | $30.6^\circ$                                | $30.9^\circ$                            |
| $150^\circ$                  | 14.32 m                                    | $7.76 \text{ m}$                        | $31.2^{\circ}$                              | $32.7^\circ$                            |
| $180^\circ$                  | $14.33 \text{ m}$                          | $7.72 \text{ m}$                        | $31.4^{\circ}$                              | $33.6^\circ$                            |

**Fuente: DG-2018, Ministerio de Transporte y Comunicaciones**

*Tabla 7. Semirremolque simple (T2S1) Radios máximos/mínimos y ángulos*

| <b>Angulo</b><br>trayectoria | <b>Rmáx</b><br>exterior<br>vehículo<br>(E) | <b>Rmín</b><br><i>interior</i><br>vehículo<br>(I) | <b>Ángulo</b><br><b>Máximo</b><br>dirección | <b>Angulo</b><br>máximo<br>articulación |
|------------------------------|--------------------------------------------|---------------------------------------------------|---------------------------------------------|-----------------------------------------|
| $30^\circ$                   | 14.08 m                                    | $8.73 \text{ m}$                                  | $17.6^\circ$                                | $15.1^\circ$                            |
| $60^\circ$                   | $14.20 \text{ m}$                          | 6.89 <sub>m</sub>                                 | $23.2^\circ$                                | $29.23^\circ$                           |
| $90^\circ$                   | $14.24 \text{ m}$                          | 5.41 m                                            | $25.0^\circ$                                | $41.1^\circ$                            |
| $120^\circ$                  | 14.26 m                                    | 4.19 <sub>m</sub>                                 | $25.7^{\circ}$                              | $50.8^\circ$                            |
| $150^\circ$                  | $14.26 \text{ m}$                          | $3.14 \text{ m}$                                  | $25.9^\circ$                                | $58.5^\circ$                            |
| $180^\circ$                  | $14.27 \text{ m}$                          | $2.22 \text{ m}$                                  | $25.9^\circ$                                | $65.4^\circ$                            |

**Fuente: DG-2018, Ministerio de Transporte y Comunicaciones**

| Angulo<br>trayectoria | Rmáx<br>exterior<br>vehículo<br>(E) | Rmín<br><i>interior</i><br>vehículo<br>(I) | <b>Angulo</b><br>máximo<br>dirección | Angulo<br>máximo<br>articulación<br>camión | <b>Angulo</b><br>máximo<br>articulación<br>remolque |
|-----------------------|-------------------------------------|--------------------------------------------|--------------------------------------|--------------------------------------------|-----------------------------------------------------|
| $30^\circ$            | $13.25 \text{ m}$                   | $7.94 \text{ m}$                           | $22.1^{\circ}$                       | $5.6^\circ$                                | $9.3^\circ$                                         |
| $60^{\circ}$          | 13.49 m                             | $6.21 \text{ m}$                           | 34.2                                 | $10.6^\circ$                               | 18.70                                               |
| $90^\circ$            | 13.61 m                             | $4.81 \text{ m}$                           | $41.3^\circ$                         | $14.6^\circ$                               | $27.8^\circ$                                        |
| $120^\circ$           | 13.68 m                             | $3.66 \text{ m}$                           | $45.6^\circ$                         | $17.8^\circ$                               | $36.5^\circ$                                        |
| $150^\circ$           | 13.71 m                             | $2.67 \text{ m}$                           | $48.3^\circ$                         | $20.3^\circ$                               | $44.6^\circ$                                        |
| $180^\circ$           | 13.74 m                             | 1.79 <sub>m</sub>                          | $50.1^\circ$                         | $22.2^\circ$                               | $52.3^\circ$                                        |

*Tabla 8. Remolque simple (C2R1) Radios máximos/mínimos y ángulos*

*Tabla 9. Semirremolque doble (T3S2S2) Radios máximos/mínimos y ángulos*

| <b>Angulo</b><br>trayectoria | <b>Rmáx</b><br>exterior<br>vehículo<br>(E) | Rmín<br>interior<br>vehículo<br>$\rm (I)$ | <b>Angulo</b><br>máximo<br>dirección | <b>Angulo</b><br>máximo<br>articulación<br>camión | <b>Angulo</b><br>máximo<br>articulación<br>remolque |
|------------------------------|--------------------------------------------|-------------------------------------------|--------------------------------------|---------------------------------------------------|-----------------------------------------------------|
| $30^\circ$                   | $14.06 \text{ m}$                          | $9.25 \text{ m}$                          | $16.7^{\circ}$                       | $12.1^{\circ}$                                    | $10.5^\circ$                                        |
| $60^{\circ}$                 | $14.17 \text{ m}$                          | $7.95 \text{ m}$                          | $21.3^{\circ}$                       | $22.1^{\circ}$                                    | $20.6^\circ$                                        |
| $90^\circ$                   | $14.20 \text{ m}$                          | $7.02 \text{ m}$                          | $22.7^{\circ}$                       | $28.7^\circ$                                      | $29.5^\circ$                                        |
| $120^\circ$                  | $14.21 \text{ m}$                          | $6.35 \text{ m}$                          | $23.0^\circ$                         | $32.6^\circ$                                      | $36.9^\circ$                                        |
| $150^\circ$                  | $14.21 \text{ m}$                          | 5.87 m                                    | $23.2^\circ$                         | $34.7^{\circ}$                                    | $42.7^\circ$                                        |
| $180^\circ$                  | $14.22 \text{ m}$                          | 5.53 m                                    | $23.2^\circ$                         | $35.8^\circ$                                      | $47.0^\circ$                                        |

**Fuente: DG-2018, Ministerio de Transporte y Comunicaciones**

*Tabla 10. Semirremolque-Remolque (T3S2S2) Radios máximos/mínimos y ángulos*

| <b>Angulo</b><br>trayectoria | <b>Rmáx</b><br>exterior<br>vehículo<br>(E) | <b>Rmín</b><br>interior<br>vehículo<br>$\bf{(I)}$ | <b>Angulo</b><br>máximo<br>dirección | <b>Angulo</b><br>máximo<br>articulación<br>camión | <b>Angulo</b><br>máximo<br>articulación<br>semi-<br>rremolque | <b>Angulo</b><br>máximo<br>articulación<br>remolque |
|------------------------------|--------------------------------------------|---------------------------------------------------|--------------------------------------|---------------------------------------------------|---------------------------------------------------------------|-----------------------------------------------------|
| $30^\circ$                   | $14.06 \text{ m}$                          | $9.46 \text{ m}$                                  | $16.8^\circ$                         | $11.0^\circ$                                      | $6.4^\circ$                                                   | $8.0^\circ$                                         |
| $60^\circ$                   | 14.18 m                                    | 8.38 m                                            | $21.5^\circ$                         | $19.7^\circ$                                      | $11.9^\circ$                                                  | $15.5^\circ$                                        |
| $90^\circ$                   | 14.21 m                                    | $7.65 \text{ m}$                                  | $22.9^\circ$                         | $25.0^\circ$                                      | $15.8^\circ$                                                  | $21.9^\circ$                                        |
| $120^\circ$                  | 14.22 m                                    | $7.17 \text{ m}$                                  | $23.3^\circ$                         | $27.9^\circ$                                      | $18.2^\circ$                                                  | $26.9^\circ$                                        |
| $150^\circ$                  | 14.22 m                                    | $6.87$ m                                          | $23.4^\circ$                         | $29.3^\circ$                                      | $19.6^\circ$                                                  | $30.5^\circ$                                        |
| $180^\circ$                  | 14.22 m                                    | $6.68 \text{ m}$                                  | $23.4^\circ$                         | $29.9^\circ$                                      | $20.3^\circ$                                                  | $32.9^\circ$                                        |

| <b>Angulo</b><br>trayectoria | <b>Rmáx</b><br>exterior<br>vehículo<br>(E) | Rmín<br>interior<br>vehículo<br>(I) | <b>Ángulo</b><br><b>Máximo</b><br>dirección | <b>Ángulo</b><br>máximo<br>articulación |
|------------------------------|--------------------------------------------|-------------------------------------|---------------------------------------------|-----------------------------------------|
| $30^\circ$                   | $14.06 \text{ m}$                          | 8.89 m                              | $16.7^\circ$                                | $15.5^\circ$                            |
| $60^\circ$                   | 14.17 m                                    | $7.22 \text{ m}$                    | $21.3^{\circ}$                              | $29.6^\circ$                            |
| $90^\circ$                   | $14.20 \text{ m}$                          | 5.91 m                              | $22.7^{\circ}$                              | $41.0^\circ$                            |
| $120^\circ$                  | $14.21 \text{ m}$                          | $4.85 \text{ m}$                    | $23.1^\circ$                                | $49.9^\circ$                            |
| $150^\circ$                  | $14.21 \text{ m}$                          | 3.98 m                              | $23.2^\circ$                                | $56.7^\circ$                            |
| $180^\circ$                  | 14.22 m                                    | $3.24 \text{ m}$                    | $23.2^\circ$                                | $62.1^{\circ}$ .                        |

*Tabla 11. Semirremolque simple (T3S3) Radios máximo/mínimos y ángulos*

| Ubicación de la | <b>Velocidad</b> | p máx |        | <b>Radio</b> | Radio      |
|-----------------|------------------|-------|--------|--------------|------------|
| vía             | de diseño        | (%)   | f máx. | calculado    | redondeado |
|                 | 30               | 4.00  | 0.17   | (m)<br>33.7  | (m)<br>35  |
|                 | 40               | 4.00  | 0.17   | 60.0         | 60         |
|                 | 50               | 4.00  | 0.16   | 98.4         | 100        |
|                 | 60               | 4.00  | 0.15   | 149.2        | 150        |
|                 | 70               | 4.00  | 0.14   | 214.3        | 215        |
| Área urbana     | 80               | 4.00  | 0.14   | 280          | 280        |
|                 | 90               | 4.00  | 0.13   | 375.2        | 375        |
|                 | 100              | 4.00  | 0.12   | 492.1        | 495        |
|                 | 110              | 4.00  | 0.11   | 635.2        | 635        |
|                 | 120              | 4.00  | 0.09   | 872.2        | 875        |
|                 | 130              | 4.00  | 0.08   | 1108.90      | 1110       |
|                 | 30               | 6.00  | 0.17   | 30.80        | 30         |
|                 | 40               | 6.00  | 0.17   | 54.80        | 55         |
|                 | 50               | 6.00  | 0.16   | 89.50        | 90         |
|                 | 60               | 6.00  | 0.15   | 135.00       | 135        |
| Área rural (con | 70               | 6.00  | 0.14   | 192.90       | 195        |
| peligro de      | 80               | 6.00  | 0.14   | 252.90       | 255        |
| hielo)          | 90               | 6.00  | 0.13   | 335.90       | 335        |
|                 | 100              | 6.00  | 0.12   | 437.40       | 440        |
|                 | 110              | 6.00  | 0.11   | 560.40       | 560        |
|                 | 120              | 6.00  | 0.09   | 755.90       | 755        |
|                 | 130              | 6.00  | 0.08   | 950.50       | 950        |
|                 | 30               | 8.00  | 0.17   | 28.3         | 30         |
|                 | 40               | 8.00  | 0.17   | 50.4         | 50         |
|                 | 50               | 8.00  | 0.16   | 82           | 85         |
|                 | 60               | 8.00  | 0.15   | 123.2        | 125        |
| Área rural      | 70               | 8.00  | 0.14   | 175.4        | 175        |
| (plano u        | 80               | 8.00  | 0.14   | 229.1        | 230        |
| ondulada)       | 90               | 8.00  | 0.13   | 303.7        | 305        |
|                 | 100              | 8.00  | 0.12   | 393.7        | 395        |
|                 | 110              | 8.00  | 0.11   | 501.5        | 500        |
|                 | 120              | 8.00  | 0.09   | 667          | 670        |
|                 | 130              | 8.00  | 0.08   | 831.7        | 835        |
|                 | 30               | 12.00 | 0.17   | 24.4         | 25         |
|                 | 40               | 12.00 | 0.17   | 43.4         | 45         |
|                 | 50               | 12.00 | 0.16   | 70.3         | 70         |
|                 | 60               | 12.00 | 0.15   | 105          | 105        |
| Área rural      | 70               | 12.00 | 0.14   | 148.4        | 150        |
| (accidentada o  | 80               | 12.00 | 0.14   | 193.8        | 195        |
| escarpada)      | 90               | 12.00 | 0.13   | 255.1        | 255        |
|                 | 100              | 12.00 | 0.12   | 328.1        | 330        |
|                 | 110              | 12.00 | 0.11   | 412.2        | 415        |
|                 | 120              | 12.00 | 0.09   | 539.9        | 540        |
|                 | 130              | 12.00 | 0.08   | 665.4        | 665        |

*Tabla 12. Radios mínimos y peraltes máximos para diseño de carreteras*

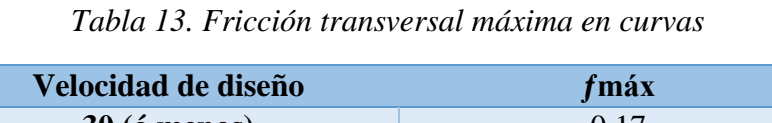

| Velocidad de diseño   | fmáx |
|-----------------------|------|
| $30(6 \text{ menos})$ | 0.17 |
| 40                    | 0.17 |
| 50                    | 0.16 |
| 60                    | 0.15 |

**Fuente: DG-2018, Ministerio de Transporte y Comunicaciones**.

*Tabla 14. Valores del radio mínimo para velocidades específicas de diseño peraltes máximos y valores límites de fricción.*

| <b>Velocidad</b><br>específica<br>km/h | <b>Peralte</b><br>máximo<br>e(%) | <b>Valor</b><br>límite<br>de | calculado<br>radio<br>mínimo | <b>Redondeo</b><br>radio<br>mínimo |  |
|----------------------------------------|----------------------------------|------------------------------|------------------------------|------------------------------------|--|
|                                        |                                  | fricción                     | (m)                          | (m)                                |  |
|                                        |                                  | fmáx                         |                              |                                    |  |
| 30                                     | 4.0                              | 0.17                         | 33.70                        | 35                                 |  |
| 40                                     | 4.0                              | 0.17                         | 60.00                        | 60                                 |  |
| 50                                     | 4.0                              | 0.16                         | 98.40                        | 100                                |  |
| 60                                     | 4.0                              | 0.15                         | 149.10                       | 150                                |  |
| 30                                     | 6.0                              | 0.17                         | 30.80                        | 30                                 |  |
| 40                                     | 6.0                              | 0.17                         | 54.70                        | 55                                 |  |
| 50                                     | 6.0                              | 0.16                         | 89.40                        | 90                                 |  |
| 60                                     | 6.0                              | 0.15                         | 134.90                       | 135                                |  |
| 30                                     | 8.0                              | 0.17                         | 28.30                        | 30                                 |  |
| 40                                     | 8.0                              | 0.17                         | 50.40                        | 50                                 |  |
| 50                                     | 8.0                              | 0.16                         | 82.00                        | 80                                 |  |
| 60                                     | 8.0                              | 0.15                         | 123.20                       | 125                                |  |
| 30                                     | 10.0                             | 0.17                         | 26.20                        | 25                                 |  |
| 40                                     | 10.0                             | 0.17                         | 46.60                        | 45                                 |  |
| 50                                     | 10.0                             | 0.16                         | 75.70                        | 75                                 |  |
| 60                                     | 10.0                             | 0.15                         | 113.30                       | 115                                |  |
| 30                                     | 12.0                             | 0.17                         | 24.40                        | 25                                 |  |
| 40                                     | 12.0                             | 0.17                         | 43.40                        | 45                                 |  |
| 50                                     | 12.0                             | 0.16                         | 70.30                        | 70                                 |  |
| 60                                     | 12.0                             | 0.15                         | 104.90                       | 105                                |  |

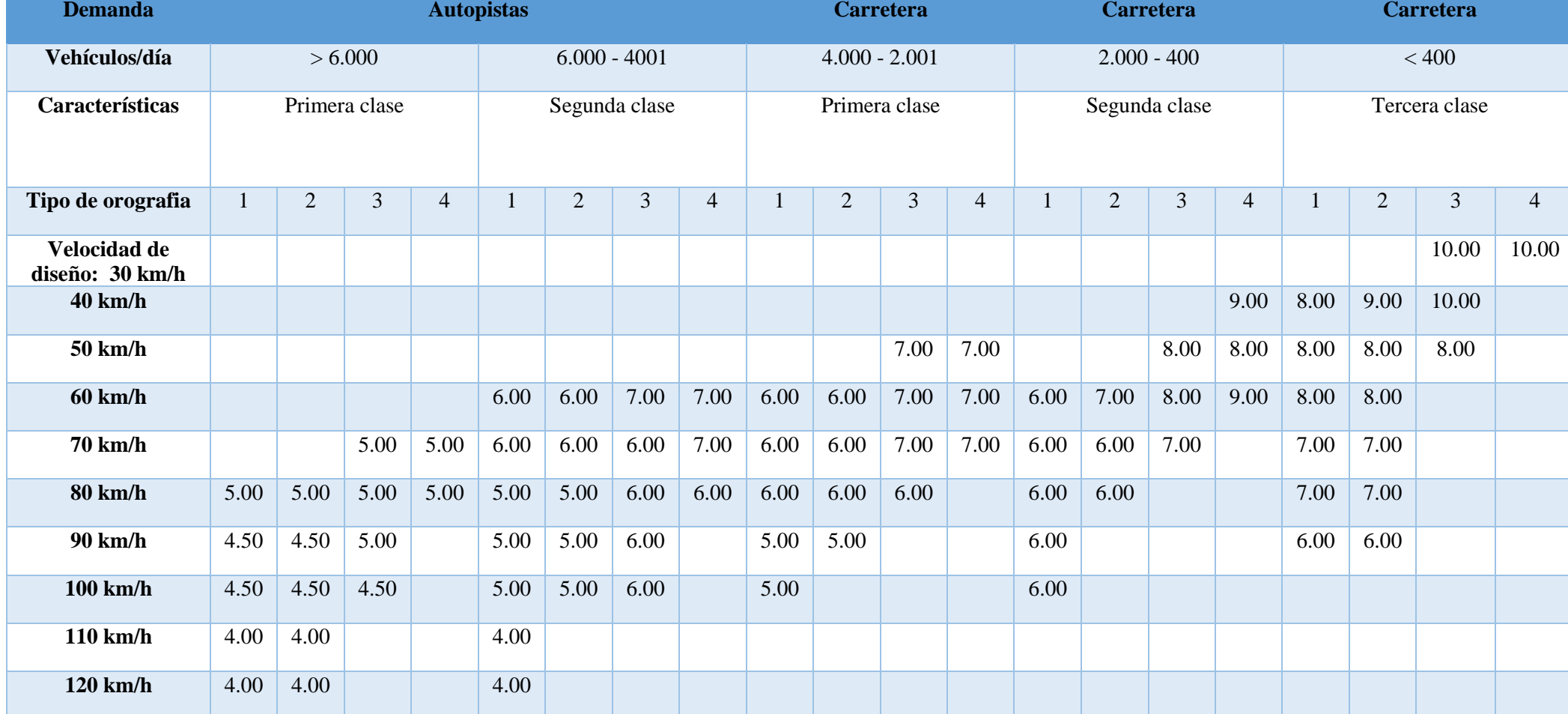

## *Tabla 15. Pendiente máxima (%)*

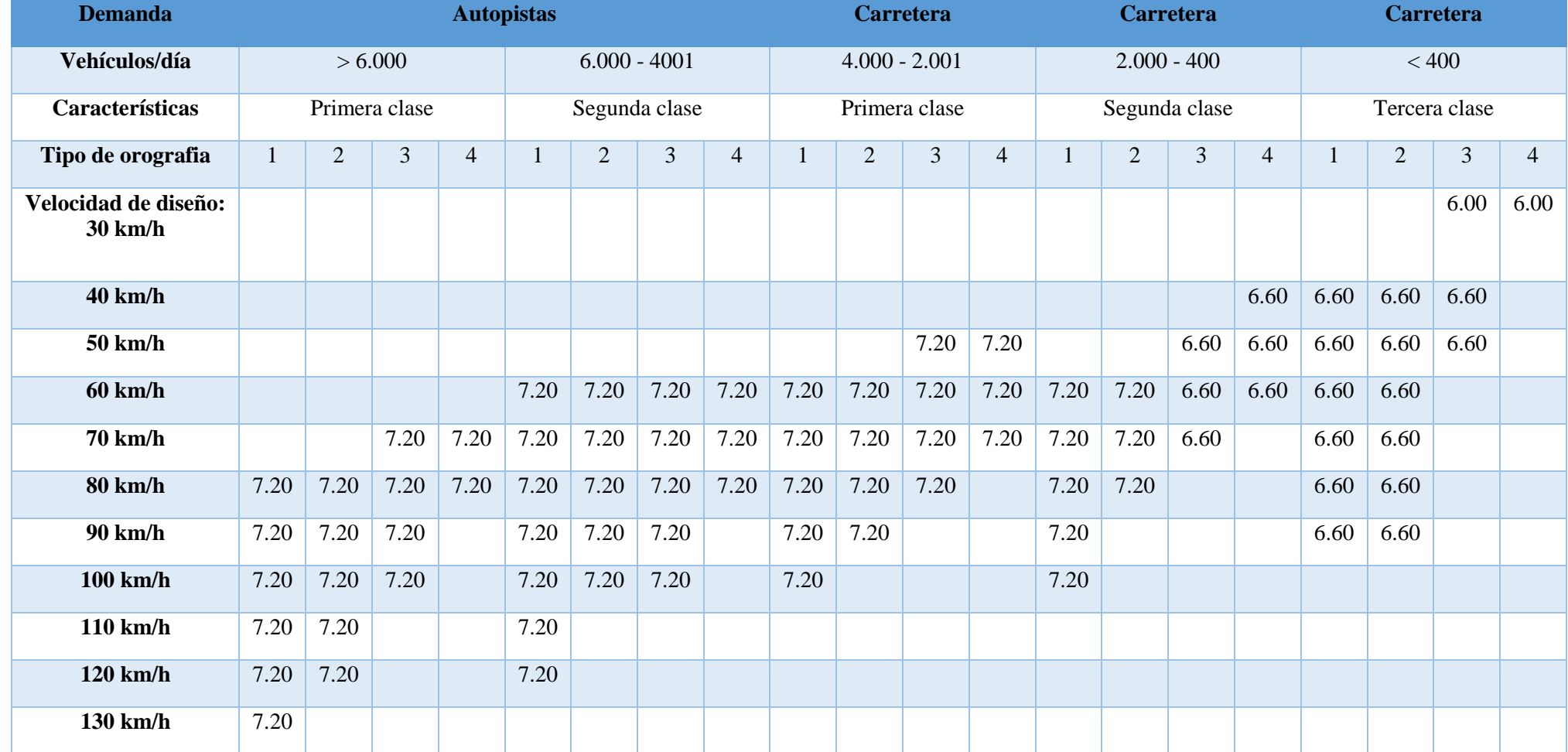

## *Tabla 16. Anchos mínimos de calzada en tangente*

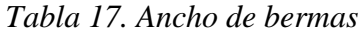

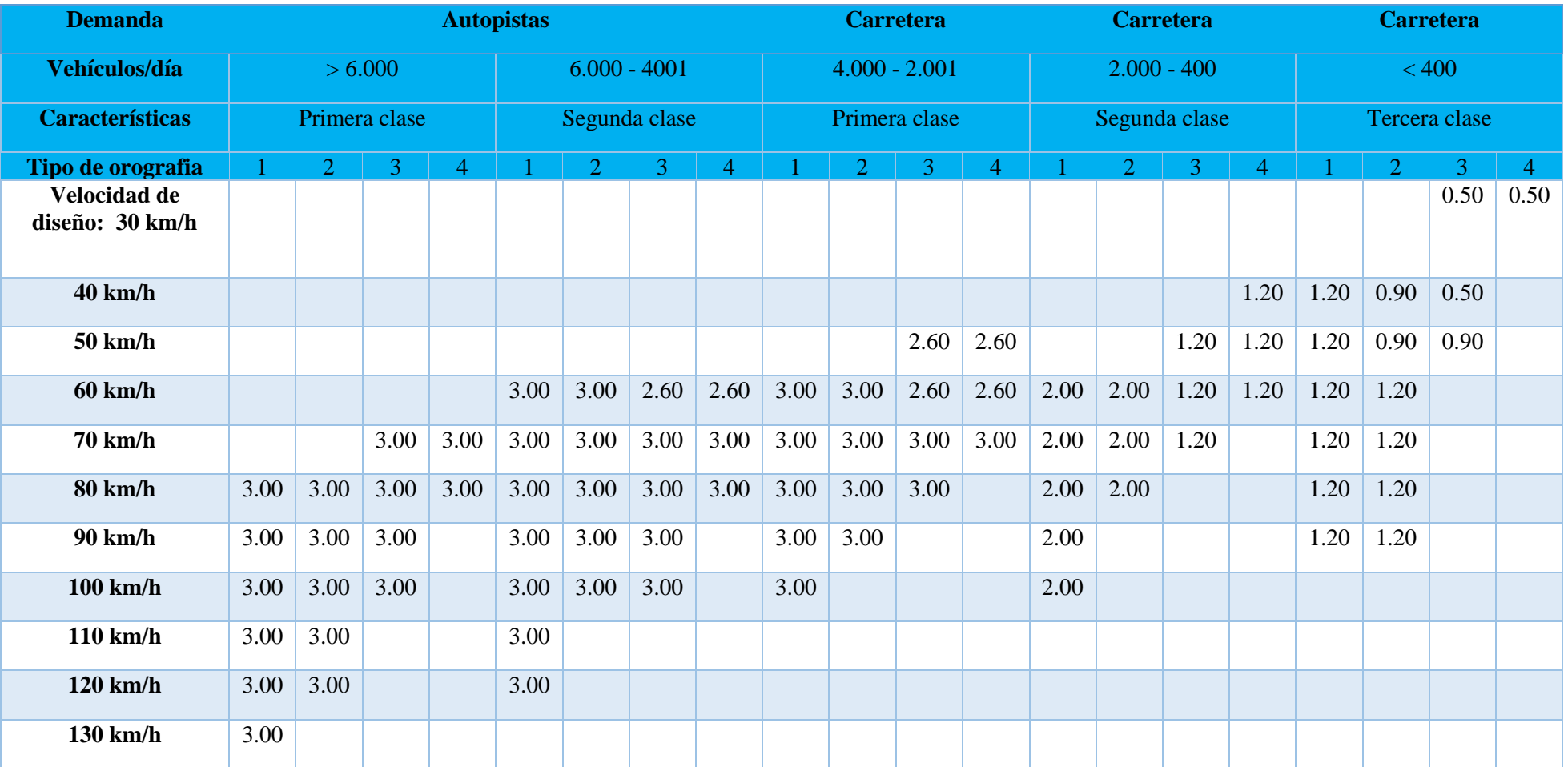

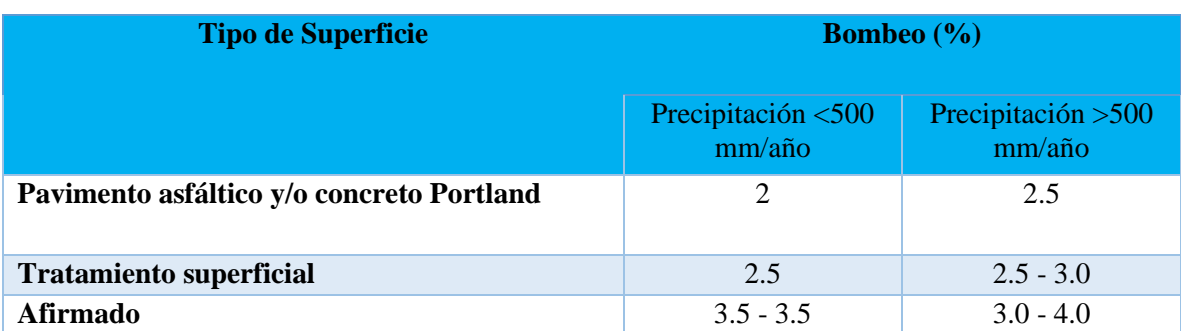

## *Tabla 18. Valores del bombeo de la calzada*

**Fuente: DG-2018, Ministerio de Transporte y Comunicaciones**

*Tabla 19. Valores de radio a partir de los cuales no es necesario peralte*

| <b>Velocidad</b><br>(km/h) | 40    | 60    | 80    | $\geq 100$ |  |  |
|----------------------------|-------|-------|-------|------------|--|--|
| Radio (m)                  | 3,500 | 3,500 | 3,500 | 7,500      |  |  |

**Fuente: DG-2018, Ministerio de Transporte y Comunicaciones**

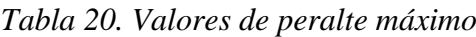

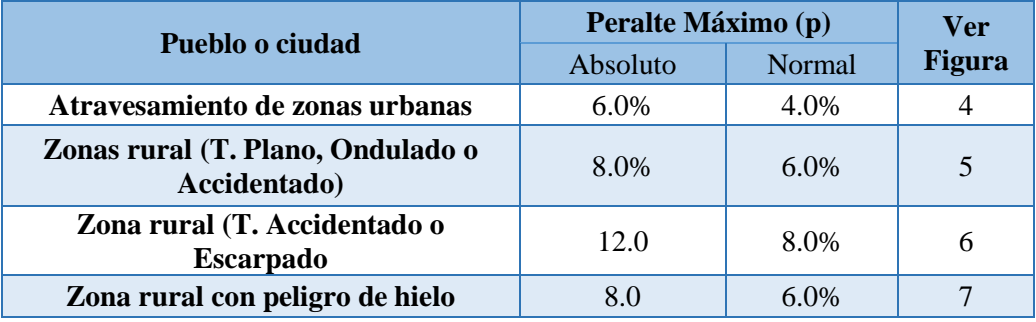

**Fuente: DG-2018, Ministerio de Transporte y Comunicaciones**

*Tabla 21. Peralte mínimo*

| Velocidad de diseño km/h | Radios de curvatura       |
|--------------------------|---------------------------|
| V>100                    | $5,000 \leq R \leq 7,500$ |
| 40 < V < 100             | $2,500 \leq R \leq 3,500$ |

**Fuente: DG-2018, Ministerio de Transporte y Comunicaciones**

*Tabla 22. Proporción del peralte (p) a desarrollar en tangente*

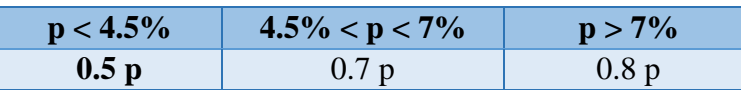

*Tabla 23. Tramos mínimos en tangente entre curvas del mismo sentido*

| <b>Velocidad (km/h)</b>                   | 30 | 40 | 50 | 60 | 70  | 80             | 90 | <b>100</b> | <b>110</b> | 120 | 130 |
|-------------------------------------------|----|----|----|----|-----|----------------|----|------------|------------|-----|-----|
| Longitud mín. (m)                         | 40 | 55 | 70 | 85 | 100 | $110 \mid 125$ |    | 140        | 155        | 170 | 190 |
| $PQ$ and $P$ is $\cdot$ .<br>$\mathbf{r}$ |    |    |    |    |     |                |    |            |            |     |     |

## *CUADRO 4. CALCULO DE LAS COORDENADAS DE LOS PIs.*

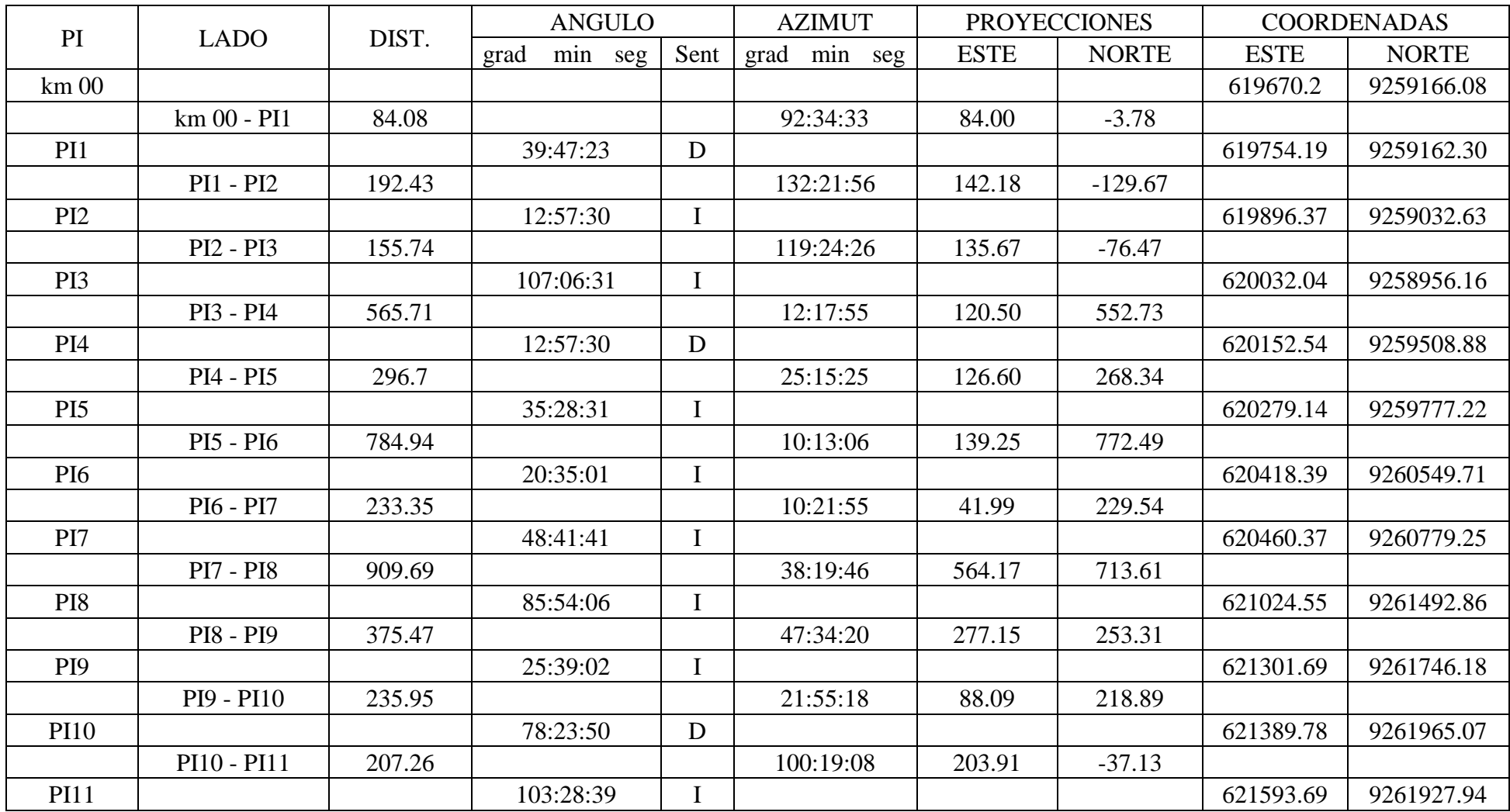

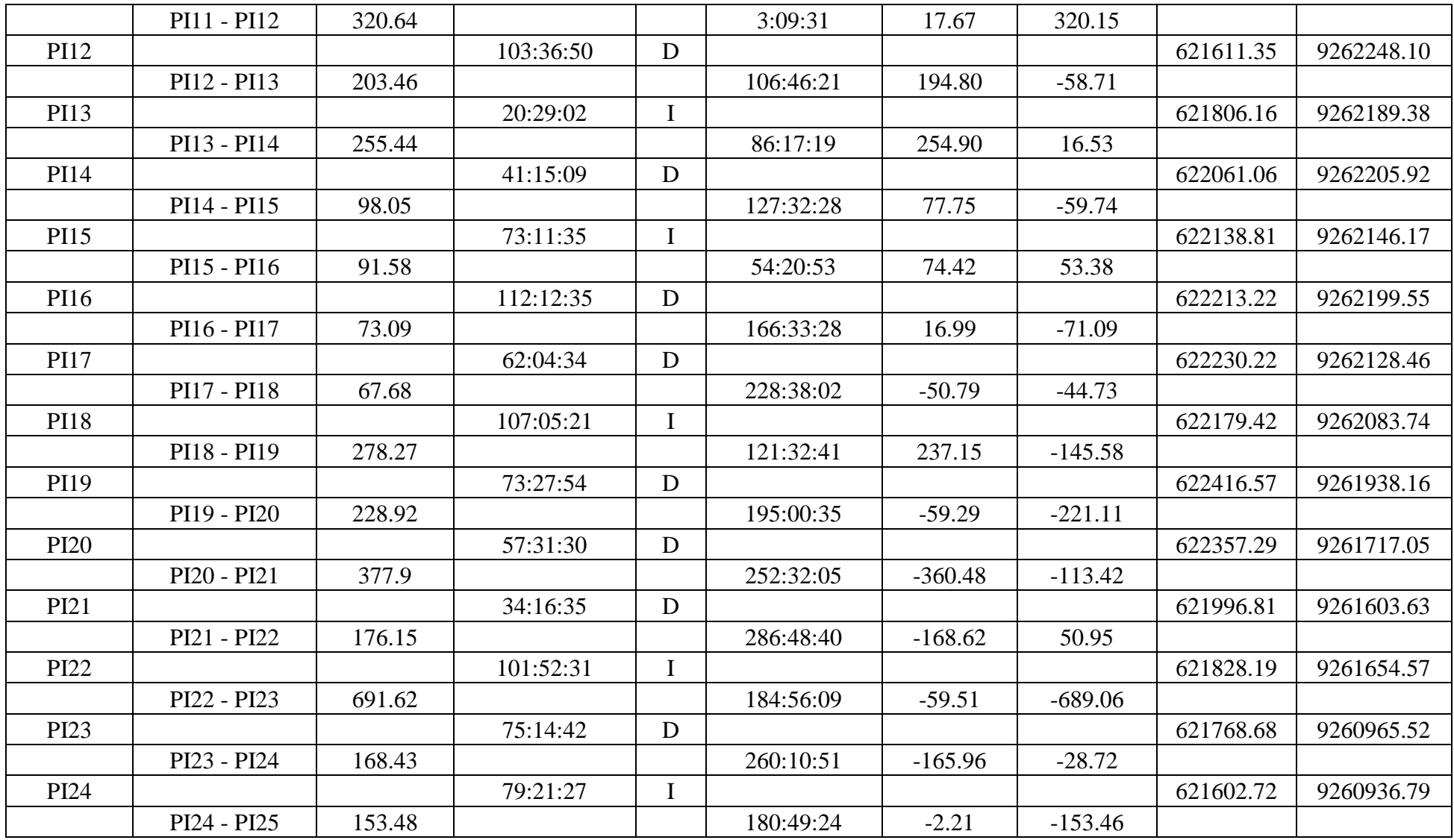

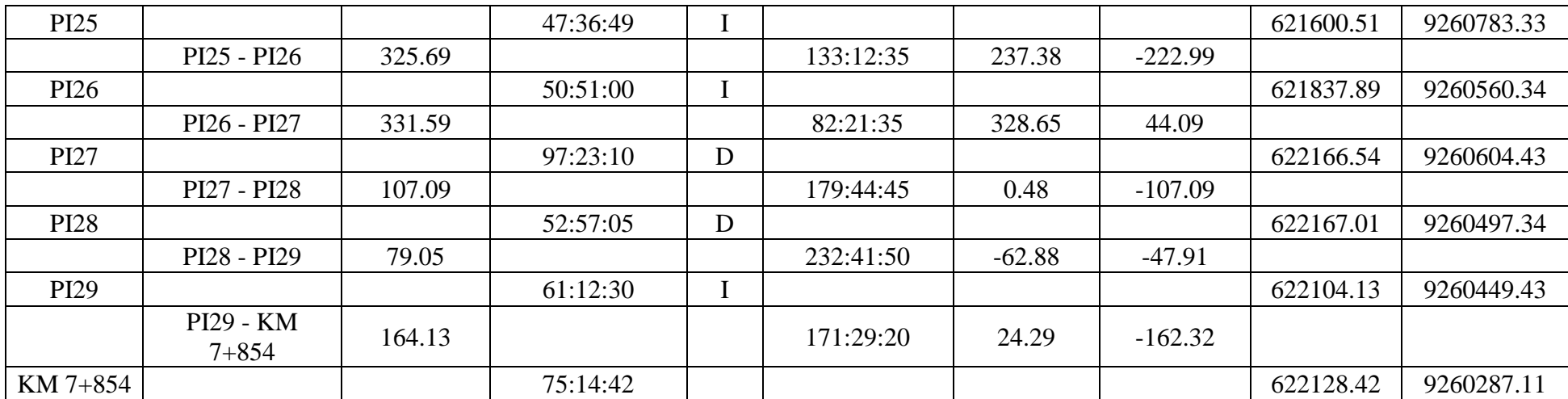

## **d. MATRIZ DE CONSISTENCIA PARA LA ELABORACIÓN DEL PROYECTO DE INVESTIGACIÓN CUADRO 5. MATRIZ DE CONSISTENCIA PARA LA ELABORACIÓN DEL PROYECTO DE INVESTIGACIÓN**

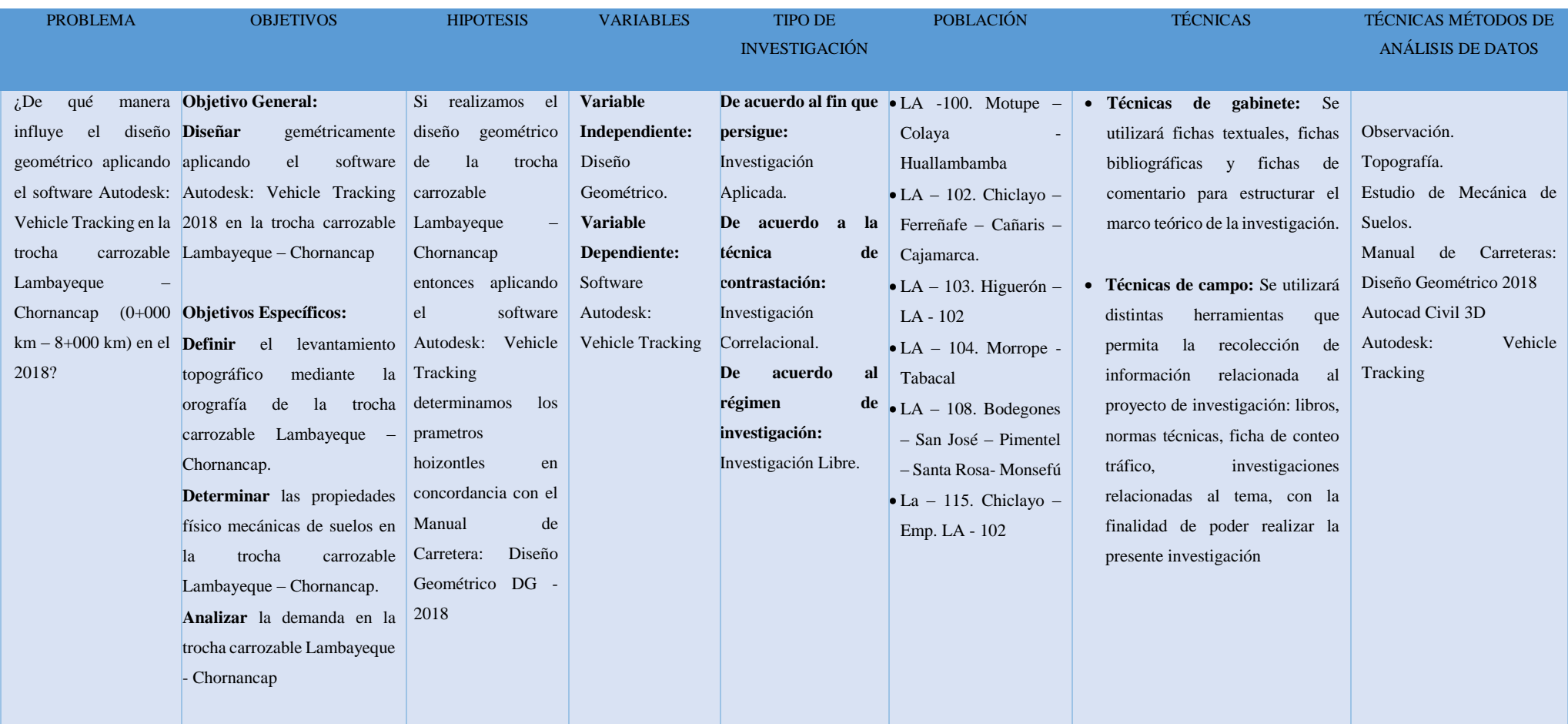

**Fuente:** Elaborado por el investigador.

## *Continuación del CUADRO 5. MATRIZ DE CONSISTENCIA PARA LA ELABORACIÓN DEL PROYECTO DE INVESTIGACIÓN*

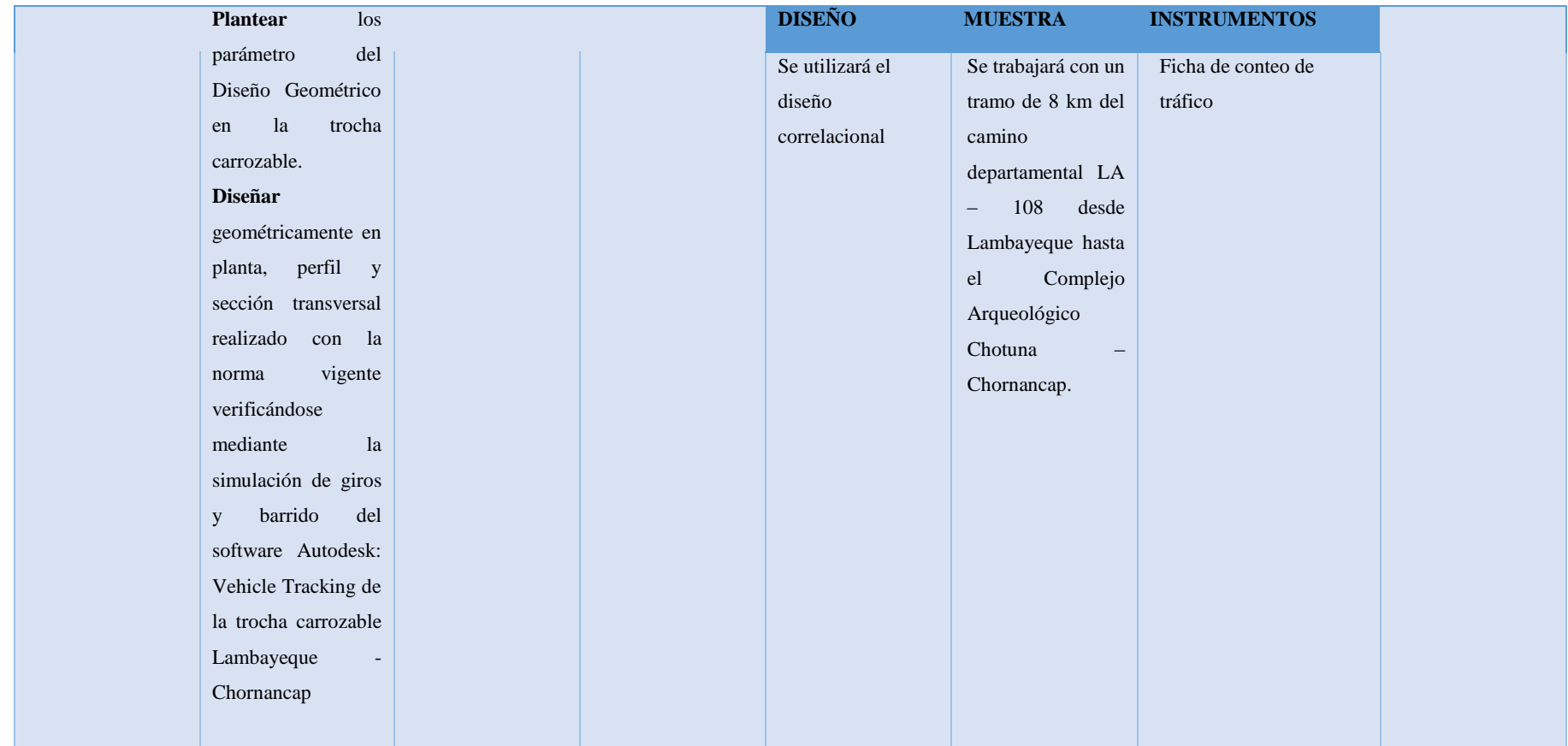

**Fuente:** Elaborado por el investigador.

### **JUICIO DE EXPERTOS**

#### **CONSTANCIA**

#### **VALIDACION DE INSTRUMENTOS DE INVESTIGACIÓN**

Por la presente se deja constancia haber revisado los instrumentos de investigación para ser utilizados en la tesis titulada: "Diseño geométrico aplicando el software Autodesk: Vehicle Tracking en la trocha carrozable Lambayeque - Chornancap". Su autor Carlos Alexis Oblitas Manay estudiante de la escuela profesional de Ingeniería Civil de la Universidad Cesar Vallejo - campus Chiclayo.

Dichos instrumentos servirán para el diseño geométrico diseño de la infraestructura vial de la trocha carrozable Lambayeque - Chornancap, las cuales son materia de análisis para la investigación.

Habiendo revisado los instrumentos de resultados del estudio de mecánica de suelos y las memorias de cálculos de diseño de curvas verticales y horizontales realizado por el autor y dando mi conformidad para su aplicación; considerando las variables del trabajo de investigación.

Se extiende la presente constancia a solicitud del interesado (a) para los fines que considere pertinentes

Chiclayo, 10 de diciembre de 2018

JOSE BENJAMIN TORRES TAFUR

CIP: 18810 DNI: 26678955

#### **CONSTANCIA**

#### **VALIDACION DE INSTRUMENTOS DE INVESTIGACIÓN**

Por la presente se deja constancia haber revisado los instrumentos de investigación para ser utilizados en la tesis titulada: "Diseño geométrico aplicando el software Autodesk: Vehicle Tracking en la trocha carrozable Lambayeque - Chornancap". Su autor Carlos Alexis Oblitas Manay estudiante de la escuela profesional de Ingeniería Civil de la Universidad Cesar Vallejo - campus Chiclayo.

Dichos instrumentos servirán para el diseño geométrico y diseño de la infraestructura vial de la trocha carrozable Lambayeque - Chornancap, las cuales son materia de análisis para la investigación.

Habiendo revisado los instrumentos de resultados del estudio de mecánica de suelos y las memorias de cálculos de diseño de curvas verticales y horizontales realizado por el autor y dando mi conformidad para su aplicación; considerando las variables del trabajo de investigación.

Se extiende la presente constancia a solicitud del interesado (a) para los fines que considere pertinentes

Chiclayo, 10 de diciembre de 2018

WESLEY AMADO SALAZAR BRAVO CIP: 25386

DNI:

## **ACTA DE APROBACION DE ORIGINALIDAD DE TESIS**

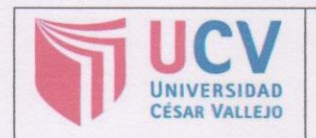

**ACTA DE APROBACIÓN DE ORIGINALIDAD DE TESIS** 

Código : F06-PP-PR-02.02 Versión : 09 Fecha: 23-03-2018 Página : 1 de 1

Yo: MG.ING. JULIO BENITES CHERO, docente de la Facultad ingenierías y Escuela Profesional de Ingeniería Civil de la Universidad César Vallejo filial CHICLAYO, revisor (a) de la tesis titulada:

"DISEÑO GEOMETRICO APLICANDO EL SOFTWARE VEHICLE TRACKING EN LA TROCHA CARROZABLE LAMBAYEQUE - CHORNANCAP (0+000 KM - 8+000 KM)", constato que la investigación tiene un índice de similitud de 18% verificable en el reporte de originalidad del programa Turnitin.

El/la suscrito (a) analizó dicho reporte y concluyo que cada una de las coincidencias detectadas no constituyen plagio. A mi leal saber y entender la tesis cumple con todas las normas para el uso de citas y referencias establecidas por la Universidad César Vallejo.

CHICLAYO 21 DE DICIEMBRE DEL 2018

Firma

Julio Benites Chero DNI: 16735658

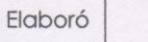

Revisó

## **AUTORIZACION DE PUBLICACION DE TESIS EN REPOSITORIO INSTITUCIONAL UCV**

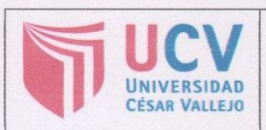

**AUTORIZACIÓN DE PUBLICACIÓN DE TESIS EN REPOSITORIO INSTITUCIONAL UCV** 

Código : F08-PP-PR-02.02 Versión : 07 Fecha : 31-03-2017<br>Página : 1 de 1

Yo Carlos Alexis Oblitas Manay, identificado con DNI Nº 72460056, egresado de la Escuela Profesional de Ingeniería Civil de la Universidad César Vallejo, autorizo (X), No autorizo () la divulgación y comunicación pública de mi trabajo de investigación titulado "DISEÑO GEOMETRICO APLICANDO EL SOFTWARE AUTODESK: VEHICLE TRACKING EN LA TROCHA CARROZABLE LAMBAYEQUE - CHORNANCAP (0+000 KM - 8+000 KM)"; en el Repositorio Institucional de la UCV (http://repositorio.ucv.edu.pe/), según lo estipulado en el Decreto Legislativo 822, Ley sobre Derecho de Autor, Art. 23 y Art. 33

Fundamentación en caso de no autorización:

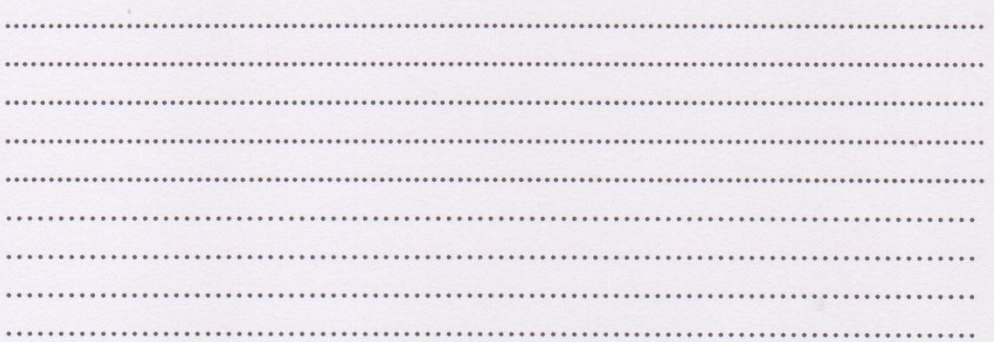

FIRMA

DNI: 72460056 FECHA: 13 de Agosto del 2019

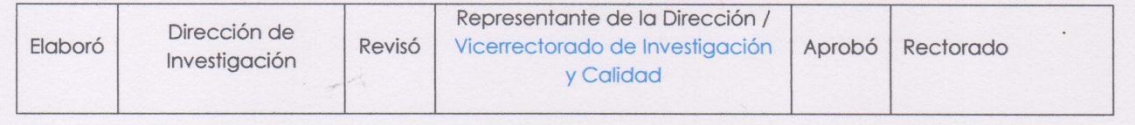

## **AUTORIZACION DE LA VERSIÓN FINAL DEL TRABAJO DE INVESTIGACIÓN**

# UNIVERSIDAD CÉSAR VALLEJO AUTORIZACIÓN DE LA VERSIÓN FINAL DEL TRABAJO DE INVESTIGACIÓN CONSTE POR EL PRESENTE EL VISTO BUENO QUE OTORGA EL ENCARGADO DE INVESTIGACIÓN DE EP INGENIERIA CIVIL A LA VERSIÓN FINAL DEL TRABAJO DE INVESTIGACIÓN QUE PRESENTA: CARLOS ALEXIS OBLITAS MANAY **INFORME TÍTULADO:** "DISEÑO GEOMETRICO APLICANDO EL SOFTWARE AUTODESK: VEHICLE TRACKING EN LA TROCHA CARROZABLE LAMBAYEQUE - CHORNANCAP (0+000 KM - 8+000 KM)" PARA OBTENER EL TÍTULO O GRADO DE: **INGENIERO CIVIL** SUSTENTADO EN FECHA: 3 de Mayo del 2019 NOTA O MENCIÓN: Aprobado por mayoría up **NCARGADO DE INVESTIGACIÓN**